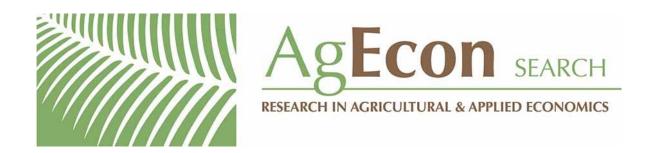

The World's Largest Open Access Agricultural & Applied Economics Digital Library

# This document is discoverable and free to researchers across the globe due to the work of AgEcon Search.

Help ensure our sustainability.

Give to AgEcon Search

AgEcon Search
<a href="http://ageconsearch.umn.edu">http://ageconsearch.umn.edu</a>
aesearch@umn.edu

Papers downloaded from **AgEcon Search** may be used for non-commercial purposes and personal study only. No other use, including posting to another Internet site, is permitted without permission from the copyright owner (not AgEcon Search), or as allowed under the provisions of Fair Use, U.S. Copyright Act, Title 17 U.S.C.

### MICRO DFBS

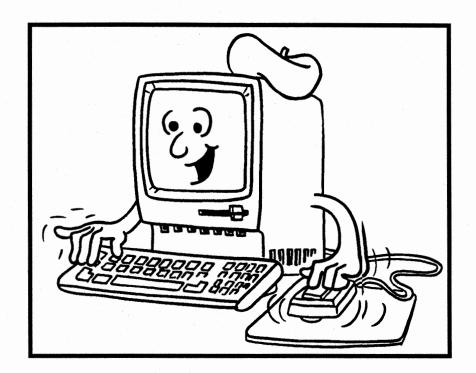

A Guide to Processing
Dairy Farm Business Summaries
in County and Regional Extension Offices
for

**Micro DFBS Version 4.1** 

Linda D. Putnam Wayne A. Knoblauch

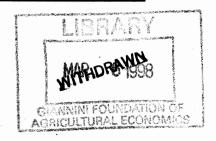

Department of Agricultural, Resource, and Managerial Economics

College of Agriculture and Life Sciences

Cornell University Ithaca, New York 14853

It is the Policy of Cornell University actively to support equality of educational and employment opportunity. No person shall be denied admission to any educational program or activity or be denied employment on the basis of any legally prohibited discrimination involving, but not limited to, such factors as race, color, creed, religion, national or ethnic origin, sex, age or handicap. The University is committed to the maintenance of affirmative action programs which will assure the continuation of such equality of opportunity.

#### **TABLE OF CONTENTS**

| INTRODUCTION                                                  | Page<br>1 |
|---------------------------------------------------------------|-----------|
| HARDWARE REQUIREMENTS                                         | 1         |
|                                                               |           |
| VERSION 4.1 REVISIONS                                         | 1         |
| USING MICRO DFBS                                              | 2         |
| Installing Micro DFBS Version 4.1                             | 2         |
| Start the program                                             | 2         |
| Enter the input data                                          | 3         |
| Verify the data                                               | 30        |
| Calculate and print farm summary                              | 30        |
| Check the diagnostics page                                    | 32        |
| Update or Display a record                                    | 32        |
| Set New Screen Directory                                      | 32        |
| Delete a record                                               | 33        |
| Make backup copies of the data                                | 33        |
| Make selected copy of the data                                | 33        |
| Append farm files to database                                 | 33        |
| Exit                                                          | 33        |
| HINTS FOR INTERPRETING AND USING DAIRY FARM                   |           |
| BUSINESS SUMMARY DIAGNOSTICS                                  | 49        |
| APPENDIX A. HOW TO COMPLETE DFBS CHECK-IN FORMS               | 61        |
| APPENDIX B. DFBS DATA CHECK-IN FORM                           | 74        |
| APPENDIX C. PROCEDURES FOR CALCULATING COST OF PRODUCING MILK | 89        |
| APPENDIX D. A LISTING OF DFBS FIELD NAMES                     | 91        |

#### INTRODUCTION

This publication is a guide to using the Microcomputer Dairy Farm Business Summary (Micro DFBS) computer program for analyzing the financial and production performance of individual dairy farm businesses. County Cooperative Extension agents and regional specialists are the intended audience, however, college faculty in other states may also find this publication of value. Farm business summary and analysis projects have long been a basic part of the agricultural Extension program in New York State. Records submitted by New York State dairy farmers provide the basis for many Extension educational programs and the data for applied research studies and classroom teaching.

Extension offices have the capability to strengthen their dairy farm business analysis activities by calculating and printing the individual farm summaries for immediate use by the agent and farmer, at any time. After entry in the county, individual farm data are sent to the Department of Agricultural, Resource, and Managerial Economics at Cornell University for additional review prior to calculation of county, regional, and State summaries.

#### HARDWARE REQUIREMENTS

Version 4.1 of the Micro DFBS program will run on IBM and IBM-compatible computers with a 386 processor (or higher) with a minimum of 640K of random-access memory (RAM), 5 megabytes of free disk space, and at least one floppy disk drive. The WINDOWS™ 3.1¹ or higher operating system is needed.

Printers vary from one Extension office to another, and an effort is made to make the program work with as many printers as possible. Most printers capable of printing 10 characters per inch and 66 lines per page should work. Micro DFBS version 4.1 uses the default printer specified in the Windows<sup>TM</sup> Print Manager.

Each farm summary printout is 12 pages long and you typically need three copies -- one for the farmer, one for your county or regional Extension office file, and one to send to Cornell for the regional and State summaries.

#### **VERSION 4.1 REVISIONS**

Revisions made for Micro DFBS Version 4.1 include the following:

- 1. Worksheet screens have been added for grown feed inventory, changes in accounts receivable, and changes in accounts payable. Enter data in the worksheet screens and the totals will automatically carry over to the appropriate screens.
- 2. "Set screen directory" is an option added to the utility menu. You may have the data in a directory other than c:\dfbs\database (including the a: or b: drive). The program defaults to c:\dfbs\database so you will have to run "set screen directory" each time you use the program if you wish to use a directory other than the default for your data.
- 3. There is a "recalculate" box to check when you select "Single Farm Report". Check this box whenever you have made updates in your data before printing the report. The files oldcalc.dbf, oldcalc2.dbf and oldcp.dbf will be updated with the calculated values.
- 4. The "Condensed Balance Sheet Including Deferred Taxes" is now operational. If a farm has data for deferred taxes in Screen 14, select "Opt. Cond. Bal. St." from the "Choose pages" drop-down box in the Report window.
- 5. bST has been added to the supply inventory in Screen 3 and expenses in Screen 13.

<sup>&</sup>lt;sup>1</sup> Windows is a trademark of Microsoft Corporation.

- 6. The constant used for the value of unpaid family labor and value of operator's labor is \$1,550 per month. This is based on the wage rate for all hired farm workers reported by the New York Agricultural Statistics Service.
- 7. The discount rates used in calculation of lease assets and liabilities are 8.75 percent at the beginning of year, and 9.25 percent at the end of the year. These are the typical interest rates paid by farm borrowers during the year.

#### **USING MICRO DFBS**

This tutorial section will serve as a learning guide and "hands-on" exercise in using Micro DFBS. The user becomes familiar with the operation of Micro DFBS by:

- a) installing MicroDFBS Version 4.1
- b) starting the program
- c) typing information from a sample input form
- d) calculating and printing a summary
- e) preparing a diskette for shipment to Cornell

This tutorial assumes that a suitable microcomputer and printer are available and the user knows how to operate them. Microcomputer hardware requirements were explained above. If you are not familiar with the operation of your microcomputer and operating system, refer to your Windows<sup>TM</sup> User's Manual.

#### **INSTALLING MICRO DFBS VERSION 4.1**

You should have three installation disks and one data disk. You will need about 5 megabytes of hard disk space for the program and your data.

Insert the first installation disk in the floppy drive. From the Windows Program Manager, select File, Run. Type a:install in the space if the installation disk is in your A: drive; type b:intall if it is in your B: drive. Follow the directions on the screen. If you have an existing dfbs directory, you may want to copy the contents to another directory before installing the new program.

When installation of the program is complete, copy the contents of the data disk to the \dfbs\database\ directory. Copy the files by using File Manager, Windows Explorer or DOS.

#### START THE PROGRAM

Double-click on the Micro DFBS Version 4.1 icon to start the program.

You should see the main menu.

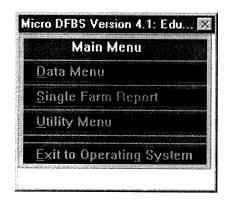

The main menu shows the options available in DFBS. Select an option by clicking the mouse on your choice, or by typing the underlined letter.

<u>Data Menu</u> is selected when entering the input data for a new farm or when editting existing data.

Report Menu is selected when you want to print or view all or part of the 12-page calculated report.

<u>Utility Menu</u> is selected when you need to delete a farm from the database or make backup copies of the database.

Exit to Operating System is selected to exit the Micro DFBS Verison 4.1 program and return to the Windows<sup>TM</sup> Program Manager.

#### ENTER THE INPUT DATA.2

The Data Menu option on the main menu is used to enter input data for a new farm or to change or display a previously entered farm record. Use the cursor keys ( $\uparrow$  or  $\downarrow$ ), the mouse, or type a "d" (for data) to select the Data Menu option.

The Data Entry Menu is shown below.

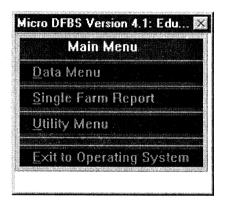

"New Farm Input or Edit All Screens" is used when you are entering the farm data for the first time, even if the farm participated last year. Also use this option when proofreading or editing data when you want to move through all 14 input screens in sequential order.

"Edit Farm Using Single Screens" is used when you have previously entered the data for the farm and you want to go to selected screens.

"Return to Main Menu" exits the data entry menu.

Select "New Farm Input or Edit All Screens" by clicking on it with the mouse; or use the cursor key to highlight the option, then press <enter>.

The program will continue to Screen 1. The cursor begins in the field for "Year". The default year is one year less than the current date. For example, data entered in 1998 is assumed to be for a 1997 DFBS since that is the last complete calendar year. If you wish to do a DFBS for a different year, type it in the field "Year". If the year displayed is correct, press <enter> or click the mouse in the next field, Farm Number.

<sup>&</sup>lt;sup>2</sup> See Appendix A for guidelines to completing the Dairy Farm Business Summary check-in form.

You will see a field to enter a farm number. The farm number assigned will be made up of your 2-digit county number, followed by a 3-digit number identifying the individual farm.<sup>3</sup>

Important - select farm numbers carefully following the recommended procedure. You must assign the same number to the same farm each year and assign a new number to a new farm. This is essential for the first page of the summary, "Progress of The Farm Business", and page 8, "Repayment Analysis", to work properly.

If you make an error entering data and you notice it before typing the  $\[ \]$  (return/enter) key, you can correct the error by using the backspace key to erase the error, or the  $\[ \leftarrow \]$  key or mouse to move the cursor back and type the correct entry. If you press  $\[ \]$  (return/enter) before noticing the error, you can move back to the incorrect entry by using the  $\[ \]$  key or mouse, and then retype the number.

The top of the first page of the sample farm check-in form is shown below. The sample farm number is 46007 and the number is written in the space labeled "Processing number".

## CORNELL COOPERATIVE EXTENSION DAIRY FARM BUSINESS SUMMARY DATA CHECK-IN FORM

|                 |                             | _              |             | SCREEN 1. |
|-----------------|-----------------------------|----------------|-------------|-----------|
| Name            | Henry Holstein              | County         | Suffolk     |           |
| Farm Name       |                             |                |             |           |
| Address         | 123 Dairy Lane              |                |             |           |
|                 | Howardville, NY 12345-1234  | Proc. number_  | 46007       | Year 1997 |
| Phone no        | 607-255-8429                | (X)complete,   | () entered, | ( )ready  |
| Check if Certif | ied Organic Milk Producer 🗷 |                |             |           |
| Year first beca | me certified:               | Update Screens | 3:          |           |

Type the farm number:

46007 →

Micro DFBS will find the record for farm 46007. This record already contains data from the previous year, such as beginning of year inventory values and beginning of year assets and liabilities.

<sup>&</sup>lt;sup>3</sup> Assign farm numbers for new cooperators from the list of available farm numbers provided by Cornell.

Screen 1 contains the farm name, address, and phone number from the boxed-in area at the top of page 1 of the check-in form. Screen numbers 2 through 14 correspond to the other 13 boxed-in areas of the check-in form. Worksheet screens 3, 6, and 7 correspond to the worksheets by the same number on the check-in form.

Screen 1 should look like Screen 1 below. The farm number and county are already inserted for you and the cursor is at the operator's name.

Enter the farmer's name. There is no farm name, so enter  $\downarrow$  (return/enter) to move to the address line and type the rest of the farm information, (use the sample farm information from above).

| CORNE     | LL COOPERATIVE EXTEN          | SION DAIRY FARM BUSINESS SUMMARY DATA C.<br>Year 1997, Farm# 46007           | SCREEN1 |
|-----------|-------------------------------|------------------------------------------------------------------------------|---------|
| Name      | Henry Holstein                |                                                                              |         |
| Farm name |                               |                                                                              |         |
| Address   | 123 Dairy Lane<br>Howardville | NY 12345-1234                                                                |         |
| Phone_no  | [607]255-8429                 | County Suffolk                                                               |         |
|           | Regular Farm Irregular Farm x | Certified organic x Year first 1996 milk producer became certified  Verified | Þ       |

At the bottom of the screen, find the classifications "Regular" and "Irregular". The regular and irregular classifications indicate the accuracy and completeness of the information for determination of whether or not this farm will be included in the county, regional, and state summaries. Regular is included; irregular is not. Select the appropriate classification by clicking the mouse in the box and typing "X".

Also at the bottom of Screen 1 is a box to check if the farm is a certified organic milk producer. To check the box, click the mouse in the box and type "X". Type  $\[ \] \]$  (return/enter) to move to the space for the year certified and enter the year.

The box labeled "Verified" is for Cornell use.

The entering of farm information in Screen 1 has now been completed. It is possible to change data in the screen at this point. For example, use the mouse or  $\uparrow$  or  $\downarrow$  keys to move the cursor to "Farm Name" and type:

There are three ways to get out of Screen 1 and move to the next screen:

- 1)  $\downarrow$  (return/enter). Keep pressing return until the cursor goes to the "proceed" button and then to the next screen.
- 2) key. Keep pressing the down arrow key until the cursor goes to the "proceed" button and then to the next screen.
- 3) Use the mouse to select the "proceed" button to go to the next screen.

Move to Screen 2 by clicking the mouse on the "proceed" ➤ button.

You should see Screen 2.

| CORNELL COOPERATIVE EXTE                                          | NSION DA   | IRY FARM  | BUSINESS SUMMARY               |         |  |  |  |
|-------------------------------------------------------------------|------------|-----------|--------------------------------|---------|--|--|--|
|                                                                   |            |           | Farm# 46007, Year 1997         | SCREEN2 |  |  |  |
| MACHINERY & EQUIPMENT INVEI                                       | NTORY & DI | EPRECIATI | ON (do not include leased iter | ns)     |  |  |  |
| Beginning of Year Inventory                                       | \$         | 188000    | End of Year Inventory \$       | 0       |  |  |  |
| Machinery & Equipment Purchased                                   | +          | 0         |                                |         |  |  |  |
| Noncash Mach. Transfer to Farm (e.g., gifts/inheritance)          | +          | 0         |                                |         |  |  |  |
| Machinery and equipment Sold                                      | -          | 0         |                                |         |  |  |  |
| 1997 Tax Depreciation                                             | -          | 0         |                                |         |  |  |  |
| Total Beginning Inventory After cha                               | inges      |           |                                | 188000  |  |  |  |
| Machinery Appreciation (end less beginning after changes) -188000 |            |           |                                |         |  |  |  |

Part of page 1 of Henry Holstein's check-in sheet, the machinery inventory and depreciation information, is shown below. The arrows show where each item is typed into Screen 2 of Micro DFBS. If there were previous year's data, the beginning of year inventory value will be displayed. If this value does not need to be revised, press  $\downarrow$  (return/enter) to move to the next item. If it needs to be changed, simply type the revised value over the existing one and  $\downarrow$  (return/enter). Enter the data called for. Use  $\downarrow$  (return/enter) to move from one item to the next one below. Do not type commas or spaces within or to the left of numbers. Use the mouse, cursor ( $\downarrow$ ) key, or  $\downarrow$  (return/enter) to skip zero entries. The last two items are calculated by Micro DFBS. When you have entered all the data for Screen 2, advance to Worksheet 3 by clicking the mouse on the "proceed" button.

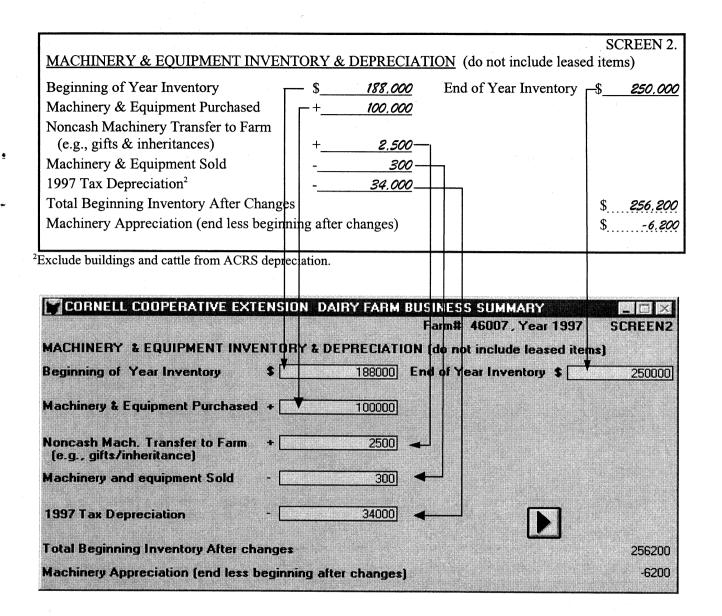

#### **BAR MENU OPTIONS**

The bar menu above the data input screen provides some useful options. These are selected by clicking the mouse on the menu item.

"Screens" allows you to open another data input screen for data entry or viewing. Click the mouse on the screen number you wish to open (WHEN DONE WITH THE SCREEN, CLICK THE MOUSE ON THE PROCEED > BUTTON TO CLOSE THE SCREEN. NOT CLOSING THE SCREEN COULD RESULT IN TOO MANY WINDOWS OPEN, AND COULD CAUSE AN UNEXPECTED CONDITION.)

Choose "Database", then "Browse" to view the entire database for the data input screen. Use this option to view previous year's data for the farm you are working on, or to view data from other farms. Use the scroll panels along the bottom and right side of the screen to view the data. Do not attempt to edit the data using Database, Browse. See Appendix D for a listing of field names and a description of each field name. You may change the order in which the columns are displayed. Do this by clicking and holding the mouse on the field name at the top of the column you wish to move. Then drag the column to where you want it

in the database and then let go of the mouse button. In this way you can position the fields you want to see next to each other. (This does not change the structure of the database in any way. This only changes the way you view the data.) To exit the "database" option, click the mouse on the control-menu box (appears as a red fox in Windows "95) in the upper left corner of the window, then select "next window" to go back to the data input screen. The column order will return to its original structure.

"Help" allows you to view diagnostic messages or make use of a calculator.

"Exit" returns you to the Data Entry Menu.

#### **ON-SCREEN DIAGNOSTICS**

As data are entered in the input screens, you may see a message in a box displayed in the upper right-hand corner. These are diagnostic statements that result from a series of checks performed on the data to look for values out of a range, missing data, or possibly incorrect data. When you see a diagnostic message displayed on the screen, check your data for accuracy. If you want more information than the diagnostic statement tells you, select "Help" from the bar menu above the screen. You will see a help screen as shown below.

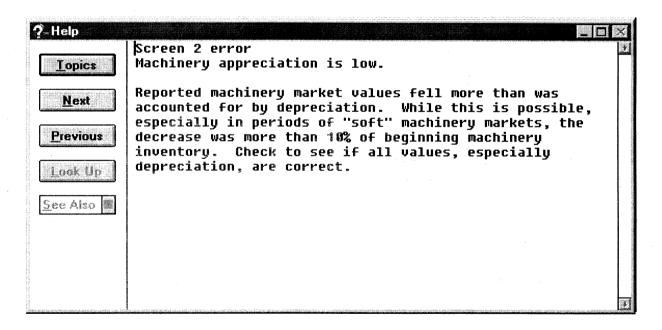

Click the mouse on the "Topics" button to see the list of diagnostics by screen number. Press the "Help" button to return to the help screen. Click the mouse on the "Next" or "Previous" buttons to move down and up the list of diagnostic messages.

When finished using the help screen, be sure to close the window. Do this by clicking the mouse on the control-menu box in the upper left corner of the window, then select "Close". You may now continue with data entry.

To get back to the input screen when a diagnostic message is on the screen, click the mouse on the screen or type  $\downarrow$  (return/enter).

#### COMPLETE THE DATA ENTRY

Screens 3 through 14 and Worksheets 3, 6, and 7 are handled in a similar way as Screen 2 and, are designed to resemble the check-in form as closely as possible.

Now finish typing the farm information for Henry Holstein into Screens 3 through 14 and Worksheets 3, 6, and 7 using the data on the following pages. After Screen 14, you should be back to the Data Entry Menu.

The data for Worksheet 3, Grown Feed and Supply Inventory Worksheet, are entered across the rows. The "Total Value" columns are calculated as are the total beginning and ending grown feed and supply inventory. These totals are carried forward to Screen 3, Feed and Supply Inventory.

WORKSHEET 3. GROWN FEED INVENTORY WORKSHEET

Use this worksheet to calculate beginning and end year values of grown feed and supplies.

|                           |              | Jan | uary 1, 1 | 99 | 7         | December 31, 1997 |        |     |              |     | <b>9</b> 7 |
|---------------------------|--------------|-----|-----------|----|-----------|-------------------|--------|-----|--------------|-----|------------|
|                           |              |     | \$ per    |    | Total     |                   |        |     | \$ per       |     | Total      |
| Item                      | Quant.       | X   | Unit      | _  | Value     |                   | Quant. | X   | Unit         |     | Value      |
| <b>GROWN FEED AND SUP</b> | PLIES:       |     |           |    |           |                   |        |     |              |     |            |
| Corn-HMSC or HMEC         | <u>7,200</u> | \$_ | 2.71      | \$ | 19.512.00 |                   | 9,000  | \$_ | 2.90         | \$_ | 26,100     |
| Corn-dry,                 |              |     |           | _  |           |                   |        | _   |              |     |            |
| Oats                      | 470          |     | 3.86      |    | 1,814.20  |                   | 500    |     | <i>3.50</i>  |     | 1,750      |
| Wheat                     | <i>551</i>   |     | 2.24      |    | 1,234.24  |                   | 600    |     | 3.25         |     | 1,950      |
| Dry hay                   | 240          | \$_ | 81.00     | \$ | 19,440.00 |                   | 250    | \$_ | <i>75.00</i> | \$_ | 18,750     |
| Hay crop silage           | 1,125        |     | 40.0      |    | 45,000.00 |                   | 1,400  |     | 35.00        |     | 49,000     |
| Corn silage               | -            |     |           |    |           |                   |        |     |              |     |            |
| Other                     |              |     |           |    |           |                   |        |     |              |     |            |
| Grown supplies: bedding   |              | \$_ |           | \$ |           |                   |        | \$_ |              | \$_ |            |
| lumber                    |              |     |           | _  |           |                   |        |     |              |     |            |
|                           |              |     |           |    | <u> </u>  |                   |        |     |              |     | 1          |

|                     | JANUARY 1  | l, 1997       |             | DECEMBER 3   | 1, 1997    |             |
|---------------------|------------|---------------|-------------|--------------|------------|-------------|
| tem                 | Quantity X | \$ Per Unit = | Total Value | Quantity 🗙 🕏 | Per Unit = | Total Value |
| Corn, HMSC or HMEC  | 7200       | 2.71          | 19512.00    | 9000         | 2.90       | 26100.0     |
| Corn, dry           | 0          | 0.00          | 0.00        | 0            | 0.00       | 0.0         |
| )ats                | 470        | 3.86          | 1814.20     | 500          | 3.50       | 1750.1      |
| Vheat               | 551        | 2.24          | 1234.24     | 600          | 3.25       | 1950.0      |
| )ry hay             | 240        | 81.00         | 19440.00    | 250          | 75.00      | 18750.0     |
| lay crop silage     | 1125       | 40.00         | 45000.00    | 1400         | 35.00      | 49000.      |
| Corn silage         | 0          | 0.00          | 0.00        |              | 0.00       | 0.          |
| )ther               | 0          | 0.00          | 0.00        |              | 0.00       | 0.0         |
| Grown sup.: bedding | 0          | 0.00          | 0.00        |              | 0.00       | 0.1         |
| lumber              | 0          | 0.00          | 0.00        | 0 0          | 0.00       | 0.0         |

Screen 3, Feed and Supply Inventory, has three columns, two of which are for data entry. The beginning and end year columns for purchased feeds and supplies are entered and the beginning and end year totals and inventory change column are computed. The totals for beginning and end year for the grown feed and supplies are calculated from Worksheet 3. The check-in form has additional columns in Screen 3 for quantities and \$ per unit; however, these are work spaces. If there were previous year's data, the beginning of year inventory values will be displayed. The order of data entry is across the rows.

The inventory change for all feed and supplies is calculated by subtracting the beginning year inventory value from the end year inventory value. The inventory change for grown feeds is then transferred automatically to Screen 12, the accrual receipts screen. The inventory changes for purchased feeds and supplies are transferred to Screen 13, the accrual expenses screen.

| FEED & SUPPLY INV      | ENTORY       |              | +                |    |     | <b>+</b>         | SCREEN 3.                             |
|------------------------|--------------|--------------|------------------|----|-----|------------------|---------------------------------------|
| Total Grown Feed and S | Supplies (fi | rom above)   | \$ <u>87.000</u> |    |     | \$ <u>97,550</u> | Invent. Change <sup>1</sup> \$ 10.550 |
| PURCHASED FEED:        | (use p.11 d  | lefinitions) |                  |    |     |                  |                                       |
| Dairy grain & conc.    |              | x            | =\$ <u>2,600</u> |    | x   | =\$ <u> </u>     | 400                                   |
| Dairy roughage         | <b>3.2</b>   | 1000         | 3,200            | 30 | 100 | 3,000            | -200                                  |
| Nondairy feed          |              |              |                  |    |     |                  |                                       |
| SUPPLIES:              |              |              |                  |    |     |                  |                                       |
| Machine: Parts         |              | x            | =\$ <i>2,000</i> |    | x   | =\$ <u>2,000</u> | \$                                    |
| Fuel, oil, grease      |              |              | 1,000            |    |     | 1,000            | 0                                     |
| Livestock: Semen       |              | •            | 1,300            |    |     | 1,000            | -300                                  |
| Veterinary supplies    |              |              | 400              |    |     | 500              | 100                                   |
| Bedding                |              |              | 100              |    |     | 150              | 50                                    |
| Milking supplies       |              |              | <i>75</i>        |    |     | 50               | -25                                   |
| bST supplements        |              |              | 50               |    |     | <i>25</i>        | - 25                                  |
| Other lvsk supplies    |              |              | 0                |    |     | 0                | 0                                     |
| Crops: Fertilizer      |              |              | 1,250            |    |     | 0                | -1,250                                |
| Seeds                  |              |              | 125              |    |     | 100              | -25                                   |
| Pesticides & other     |              |              | 1,700            |    |     | 1,000            | - 700                                 |
| Land, building & fence |              |              | 500              |    |     | 200              | -300                                  |
| Other:                 |              |              | 320              |    |     | 1,000            | 680                                   |
| Total Feed & Supplies  |              |              | \$ 101,620       |    |     | \$ 110,575       |                                       |

|                                           | ORY      | Jan. 1      | Farm# 46007 | Dec. 31     | SCREENS<br>Invent. change |
|-------------------------------------------|----------|-------------|-------------|-------------|---------------------------|
| otal Grown Feeds                          | \$       | 87000       | \$          | 97550       | 10550                     |
| URCHASED FEEDS:                           |          |             |             |             |                           |
| airy Grain &conc.                         |          | 2600        | \$          | 3000        | 400                       |
| airy roughage                             |          | 3200        |             | 3000        | -200                      |
| londairy Feed                             |          | o l         |             | o           |                           |
| SUPPLIES:                                 |          |             | -           |             |                           |
| fachine: Parts                            | \$       | 2000        | \$          | 2000        | Q                         |
| Fuel, oil, grease                         |          | 1000        |             | 1000        | 0                         |
| ivestock: Semen                           |          | 1300        |             | 1000        | -300                      |
| Vet. supplies                             |          | 400         |             | 500         | 100                       |
| Bedding                                   |          | 100         |             | 150         | 50                        |
| Milking supplies                          |          | 75          |             | 50          | -25                       |
| bST supplements                           |          | 50          |             | 25          | -25                       |
| Other lystk.supplies<br>Crops: Fertilizer |          | 0           |             | 0           | 0                         |
| Seeds                                     |          | 1250<br>125 |             | 0           | -1250                     |
| Pesticides/Other                          |          | 1700        |             | 100<br>1000 | -25<br>-700               |
| and/Bidg./Fence:                          |          | 500         |             | 200         | -700<br>-300              |
| Other                                     |          | 320         |             | 1000        | -30L                      |
| otal Feed & Supplies                      | <u> </u> | 101620      | <u> </u>    | 1000        | 000                       |

Data entry in Screen 4, Livestock Inventory, starts with "leased dairy cows" then continues across the remaining rows. All totals are calculated. The "\$ per Head" columns are calculated after the "number of head" and "total value" entries are made for each row. If you prefer to enter "\$ per Head" values, the "Total Value" will be calculated.

If there were previous year's data, the beginning of year inventory values will be displayed.

| <u>LIVESTOCK</u>           |               |                    |                    |            |               |                   | S               | CREEN 4.         |
|----------------------------|---------------|--------------------|--------------------|------------|---------------|-------------------|-----------------|------------------|
| Number of leased and rente | d dairy co    | ows at en          | d of year <u>4</u> | 10         |               |                   |                 |                  |
|                            |               |                    |                    | <u>I</u>   | December 31   | , 1997 Inve       | ntory Usi       | ng:              |
|                            | <u>Jan. 1</u> | l <u>, 1997 Ir</u> | ventory            |            | 1/1/97        | <u>Prices</u>     | 12/31/          | 97 Prices        |
|                            |               | \$ per             | Total              |            | \$ per        | Total             | \$ per          | Total            |
|                            | No.           | Head               | Value              | No.        | Head          | Value             | Head            | Value            |
| Dairy Cows:                | 120           | \$1,000            | <u>\$ 120,000</u>  | <u>115</u> | \$ 1,000      | <u>\$ 115,000</u> | <u>\$ 1,100</u> | <u>\$126,500</u> |
| Total Dairy Cover          | 100           |                    | £ 100 000          | 115        |               | <b>4</b> 115 000  |                 | £106 500         |
| Total Dairy Cows           | 120           |                    | \$ 120,000         | 115        |               | \$ 115,000        |                 | \$126,500        |
| Heifers:                   |               |                    |                    |            |               |                   |                 |                  |
| Bred Heifers               | <u>25</u>     | <u>\$ 850</u>      | \$ 21,250          | <i>30</i>  | <u>\$ 850</u> | <u>\$ 25,500</u>  | \$ 900          | \$ 27,000        |
| Open (6 mo bred)           | 21            | 550                | 11,550             | 20         | 550           | 11,000            | 600             | 12,000           |
| Calves (< 6 mo.)           | 55            | 400                | 22,000             | 55         | 400           | 22,000            | 425             | <u>23,375</u>    |
| Total Heifers              | 101           |                    | 54,800             | 105        |               | 58,500            |                 | 62,375           |
| Bulls & Other Livestock:   |               |                    |                    |            |               |                   |                 |                  |
|                            |               | \$                 | \$                 |            | \$            | \$                | \$              | \$               |
|                            |               |                    |                    |            |               |                   |                 |                  |
| Total Bulls & Other        |               |                    |                    |            |               |                   |                 |                  |
| Livestock                  |               |                    | \$                 |            |               | \$                |                 | \$               |
| Total Livestock            | 221           |                    | \$174,800          | 220        |               | \$173,500         |                 | \$188,875        |
|                            |               |                    |                    |            |               |                   |                 |                  |

| Cornell Cooperative E LIVESTOCK Number of leased/rented               |                           |                             | _                                | Summary<br>40             | Farm#                                | 46007, Ye                        | ear 1997                                    | _□×<br>SCREEN4                   |
|-----------------------------------------------------------------------|---------------------------|-----------------------------|----------------------------------|---------------------------|--------------------------------------|----------------------------------|---------------------------------------------|----------------------------------|
|                                                                       | Jan<br>No.                | . 1, 1997<br>\$ per<br>Head | Inventory<br>Total<br>Value      |                           | Decemb<br>01/01/9)<br>\$ per<br>Head |                                  | / Inventory I<br>12/31/97<br>\$ per<br>Head |                                  |
| Dairy Cows: Total Dairy Cows                                          | 120 <b>\$</b><br>0<br>120 | 1000 \$                     | 120000<br>0<br>120000            | 115 <b>\$</b><br>0<br>115 | 1000 <b>\$</b><br>0<br><b>\$</b>     | 115000<br>0<br>115000            | \$ 1100 \$<br>0<br>\$                       | 126500<br>0<br>126500            |
| Heifers: Bred Heifers Open (6 mo bred) Calves (<=6 mo.) Total Heifers | 25<br>21<br>55<br>101     | 850<br>550<br>400           | 21250<br>11550<br>22000<br>54800 | 30 <b>\$</b> 20 55        | 850 <b>\$</b> 550 400 <b>\$</b>      | 25500<br>11000<br>22000<br>58500 | \$ 900 \$ 600<br>425                        | 27000<br>12000<br>23375<br>62375 |
| Bulls & Other Livestk:                                                | 0                         | 0 \$                        | 0                                | 0 \$                      | 0 \$                                 | 0                                | \$ 0\$                                      | 0                                |
| Total Bulls & Other<br>Livestock<br>Total Livestock                   | 0<br>221                  |                             | 0<br>174800                      | 0<br>220                  | \$<br>\$                             | 0<br>173500                      | <b>Þ</b> :                                  | 0<br>188875                      |

The data for Screen 5, Real Estate Inventory, are entered in the following order: beginning year market value, end year market value, new land, new buildings, lost capital, nonfarm noncash transfer, depreciation, and real estate sold (total sale price, sale expenses, and note/mortgage held by seller). All remaining items are calculated.

If there were previous year's data, the beginning of year inventory value will be displayed. It may be revised, if necessary, by typing the new value over the existing one and  $\downarrow$  (return/enter).

| REAL ESTATE INVENTORY BALANCE                                            |                   | SCREEN 5       |
|--------------------------------------------------------------------------|-------------------|----------------|
|                                                                          |                   |                |
| Land & Building Market Value: Beginning                                  | <u>\$ 385,000</u> | End \$ 418,000 |
| New Real Estate:                                                         |                   |                |
| Purchased: 1 \$ 12,000 + \$ 28,000 - \$ 5,000 =                          | +\$ 35,000        |                |
| land bldgs./land imp. lost capital                                       | value added       |                |
| Noncash Real Estate Transfer to Farm (e.g. gifts & inheritances)         | + 10,000          |                |
| 1101101011 11011 2011110 11111111111111                                  |                   |                |
| Depreciation: from 1997 income tax (Include buildings in pre-ACRS, ACRS, | - 10,000          |                |
| MACRS & ADS)                                                             |                   |                |
| WIACKS & ADS)                                                            |                   |                |
| Real Estate Sold: Total sale price \$ 10,500                             |                   |                |
| Sale expenses - 250                                                      |                   |                |
| Net sale price                                                           | - 10,250          |                |
| Note or mtg held by seller                                               |                   |                |
|                                                                          |                   |                |
| Net cash amt rec in 1997 $= 10.250^2$                                    |                   | <b>4</b>       |
| Total Beginning Value After Changes                                      |                   | \$ 409.750     |
| Real Estate Appreciation                                                 |                   | \$ 8,250       |

<sup>1</sup>Use Worksheet 4, page 2. <sup>2</sup>Calculated value is a cash inflow to the farm. If part or all of this was converted to nonfarm, include that amount in "personal withdrawals & family expenditures" (Screen 13, page 13).

| Cornell Cooperative Extension Dairy Farm Business REAL ESTATE INVENTORY BALANCE                                                      | Summary                                                      |
|----------------------------------------------------------------------------------------------------|--------------------------------------------------------------|
| Land & Building Market Value:                                                                                                    | Beginning \$ 385000 End \$ 418000                            |
| New Real Estate: Purchased: \$ 12000 + \$ 28000 - \$ [ land bldgs./land imp. lo Noncash Real Estate Transfer to Farm (e.g. gifts/inf | 5000 = + 35000<br>ost capital value added<br>nerit.) + 10000 |
| Depreciation: from 1997 income tax (Include building pre-ACRS, ACRS, MACRS & ADS)                                                    | s in - 10000                                                 |
| Real Estate Sold: Total sale price  Sale expenses  Net sale Price  Note/mortgage held by seller  Net cash amount received in 1997 =  | 10500<br>250<br>- 10250<br>- 10250                           |
| Total Beginning Value After Changes:                                                                                                 | \$ 409750                                                    |
| Real Estate Appreciation                                                                                                    | \$ 8250<br><b>D</b>                                          |

The order of data entry in Screen 6 is as follows: numbers of livestock, milk sold, butterfat test, production record, DHI#, bST usage, milking frequency, milking system, dairy housing, business type, and financial recordkeeping system.

The value entered for other livestock is the number of total work units for the total number of other livestock. Table 1 on the next page shows estimated work units for various livestock and crops.

When entering the Average Milk Plant Test, the decimal must be typed.

Business description items in Screen 6 are entered by clicking the mouse on the down arrow of the drop-down box, then click on your selection. The appropriate business description item will be displayed on the screen. The DHI number requires an 8-digit entry. The first 2 digits refer to the state, the next 2 digits refer to the county, and the last 4 digits are unique to the farm.

If there were previous year's data, the production record, milking system, business type, milking frequency, dairy housing, and financial recordkeeping system will have last year's data displayed. These items may be revised by clicking the mouse on the arrow of the drop-down box and then click on your selection.

| LIVESTOCK & BUS             | <b>INESS DESCRI</b>                                                                                                    | PTION                |                                        | SCREEN 6.            |
|-----------------------------|----------------------------------------------------------------------------------------------------|----------------------|----------------------------------------|----------------------|
|                             | Avg. No.                                                                                                    | Production           |                                        | Primary              |
| Livestock                   | For Year                                                                                                    | Record               | Milking System                         | Business Type        |
| Dairy cows (owned,          |                                                                                                    | <u>₹</u> (1)D.H.I.   | (1)Bucket & carry                      | (1)Single prop.      |
| rented & leased)            | <u>157</u>                                                                                                    | (2) O.S.             | (2)Dumping station                     | 2(2)Partnership      |
| Heifers (dairy)             | 101                                                                                                    | DHI#21 <u>461234</u> | (3)Pipeline                            | (3)Corporation       |
| Bulls                       | Market and the second second s | (3)Other             | $\underline{\chi}$ (4)Herringbone par. |                      |
| Other: (type)               | []                                                                                                    | (4)None              | (5)Other parlor                        | Primary Financial    |
| (# head)                    | w.u.¹                                                                                                    | bST Usage            |                                        | Recordkeeping System |
|                             |                                                                                                    | % of Herd:           | Dairy Housing                          | (1)ELFAC II          |
| Lbs. milk sold              | Milking                                                                                                    | <u>x</u> (1)<25%     | (1)Stanchion/                          | (2)Account Book      |
| 3,500,000                   | Frequency                                                                                                    | (2)25-75%            | Tie-Stall                              | (3)Agrifax Mail-in   |
|                             | $_{(1)}2x/day^{2}$                                                                                                    | (3)>75%              | $\underline{\chi}$ (2)Freestall        | ₹(4)On-Farm Computer |
| Avg. milk plant             | $\chi(2)3x/day^3$                                                                                                    | (4)Stopped           | (3)Combination                         | (Software:)          |
| test <u>3.7</u> % butterfat | (3)Other <sup>4</sup>                                                                                                    | using in '97         |                                        | (5)Other             |
|                             |                                                                                                    | (5)Not Used          |                                        |                      |
| Cornell Cooperat            | ive Extension D                                                                                                    | airy Farm Busines    | ss Summary                             |                      |

| Cornell Cooperative LIVESTOCK & BUSINE |                      | Farm Business Summary   | arm# 46007. Year 1997 SCREENS              |
|----------------------------------------|----------------------|-------------------------|--------------------------------------------|
| Livestack                              | Avg. No.<br>For Year | Production<br>Record    | Milking System                             |
| Dairy cows (owned, rented & leased)    | 157                  | 1 D.H.I. 💌              | 4 Herringbone parlor 💌                     |
| Heifers (dairy)                        | 101                  | DHI#                    | Dairy Housing                              |
| Bulls                                  |                      | 21461234                | 2 Freestall                                |
| Other: in work units                   | 0                    | bST Usage<br>2 of Herd: | Primary<br>Business Type                   |
| Lbs. milk sold                         |                      | 1 <25% +                | 2 Partnership 🔻                            |
| 3500000<br>Avg. milk plant             | Milking<br>Frequency |                         | Primary Financial<br>Record Keeping System |
| test 3.70 <b>%</b> B.F.                | 2 all cows mil       | lked 3x/day for er ▼    | 4 On-Farm computer                         |

Table 1. Work Units For Livestock and Crops

|                                                                                                    | Work units per<br>head or per acre                       |
|----------------------------------------------------------------------------------------------------|----------------------------------------------------------|
| <u>Livestock</u>                                                                                                    |                                                          |
| Beef cows Horses Hens (production only) Egg processing (per dozen) Pullets raised Broilers raised Brood sows Hogs raised Ewes | 2<br>0.04<br>0.002<br>0.004<br>0.003<br>3<br>0.15<br>0.5 |
| Crops                                                                                                    |                                                          |
| Barley Dry beans Potatoes Cabbage Snap beans for processing Sweet corn Onions Apples - growing Apples - harvest - per bushel  | 0.6<br>1.5<br>6<br>9<br>1<br>1<br>12<br>4<br>0.02        |
| Work off farm, days                                                                                                    | 1                                                        |
| Primary Enterprises <sup>4</sup>                                                                                              |                                                          |
| •                                                                                                    |                                                          |
| Livestock  Dairy cows Heifers Bulls                                                                                           | 7<br>2<br>2                                              |
| Crops                                                                                                    |                                                          |
| Hay crop silage Corn silage Other forage harvested Corn for grain Oats Wheat Tillable pasture                                 | 0.6<br>0.8<br>0.8<br>0.6<br>0.6<br>0.6<br>0.6            |

<sup>&</sup>lt;sup>4</sup> Work units for the primary enterprises are built into Micro DFBS and are not entered by the user. They are provided here for information only.

In Screen 7, the order of data entry for the labor and land inventory is across the rows. To enter a value with decimals in the full-time months column, you must type the decimal point. The total months of labor, worker equivalent, and land inventory totals are calculated. If there were previous year's data, the entire land inventory section will be displayed. If revisions need to be made in this data, simply type over the existing values and  $\Box$  (return/enter). The "all acres" column and the "total" row will be recalculated.

| LABOR INVENTORY Operator - 1 - 2 - 3 - 4 - 5 - 6 Family (paid employees) Family (unpaid) Hired (regular & seasonal) | Full-Time Months           | Age         Years Educ.           45         14           47         16           ———————————————————————————————————— | SCREEN 7.  Value of Management & Labor  \$ |
|----------------------------------------------------------------------------------------------------|----------------------------|----------------------------------------------------------------------------------------------------|--------------------------------------------|
| Total  LAND INVENTORY Tillable land Pasture (nontillable) Woods & other nontillable Total                           | Acres Owned  300 10 13 323 | Acres Rented  150 0 0 150                                                                                              | All Acres  450  10  13  473                |

| Cornell Cooperative Exte                                                                        | ension Dairy Farm Busin                                                                          | ness Summary<br>Farm# 46007,   | Year 1997 S                                             | _□×<br>CREEN7                                   |
|-------------------------------------------------------------------------------------------------|--------------------------------------------------------------------------------------------------|--------------------------------|---------------------------------------------------------|-------------------------------------------------|
| Full-1 Operator: 1 2 3 4 5 6 Family (paid employees) Family (unpaid) Hired (regular & seasonal) | 13.0<br>13.0<br>13.0<br>0.0<br>0.0<br>0.0<br>0.0<br>0.0<br>0.0<br>12.0<br>22.0<br>60.0 / 12 = 5. | Years Education  14 16 0 0 0 0 | Value of Mana<br>\$<br>\$<br>\$<br>\$<br>\$<br>\$<br>\$ | gement & Labor<br>25000<br>30000<br>0<br>0<br>0 |
| LAND INVENTORY Tillable land Pasture (nontillable) Woods & other nontillable Total              | 300<br>10<br>13                                                                                  | Acres Rented  150 0 0 150      | All acres<br>450<br>10<br>13<br>473                     | <b>D</b>                                        |

Screen 8 is Tillable Land Use. When entering the data in the dry matter coefficient column, the decimal must be typed. The entry for total production of "Other Crops" is in number of work units (see Table 1 on page 14). If the farm uses rotational grazing, type an "X" in the box next to tillable pasture acres. The order of data entry is across the rows. Total Tillable Acres and the Total Tons Dry Matter column are the calculated values.

|                               | Acres          | Total Production                                                                                                    | Den Mattan               | SCREEN 8.         |  |  |
|-------------------------------|----------------|----------------------------------------------------------------------------------------------------|--------------------------|-------------------|--|--|
|                               |                |                                                                                                    | Dry Matter               | Total Tons        |  |  |
| TILLABLE LAND USE             | (1st cut only) | (all cuttings)                                                                                                    | Coefficient <sup>6</sup> | Dry Matter        |  |  |
| Hay Crop (1st cut acres only) | 180            | xxxxxxxxxxx                                                                                                    | xxxxxxxxx                | xxxxxxxxxxx       |  |  |
| Hay                           | xxxxxxxxxx     | <i>280</i> tons                                                                                                    | . 88                     | 246               |  |  |
| Hay crop silage               | xxxxxxxxxx     | <i>900</i> tons                                                                                                    | .40                      | 360               |  |  |
| Corn silage                   | 110            | 2,080 tons                                                                                                    | .35                      | 728               |  |  |
| Other forage harvested        |                | tons                                                                                                    |                          | ]                 |  |  |
| Corn for grain <sup>5</sup>   | 100            | 11,148 dry sh. bu.                                                                                                    | Total ton DM             | 1,334             |  |  |
| Oats                          | 15             | <i>900</i> dry bu.                                                                                                    |                          |                   |  |  |
| Wheat                         | 15             | 800 dry bu.                                                                                                    |                          |                   |  |  |
| Other:                        |                | [ ]w.u.¹                                                                                                    |                          |                   |  |  |
| Tillable pasture              | 30             | [] Check if R                                                                                                    | otational Grazin         | g milking herd at |  |  |
| Idle tillable acres           |                | <b>5</b>                                                                                                    |                          |                   |  |  |
| Total tillable acres          | 450            | least 3 months of year, changing paddock at least ever 3 days, and more than 30% of the forage consumed during the growing season was from grazing. |                          |                   |  |  |

| Cornell cooperative Extension                           | Dany Faill Dusine       | SCREEN8                               |                           |                                       |
|---------------------------------------------------------|-------------------------|---------------------------------------|---------------------------|---------------------------------------|
| TILLABLE LAND USE                                       | Acres<br>(1st cut only) | Total Production (all cuttings)       | Dry Matter<br>Coefficient | Total Tons<br>Dry Matter              |
| Hay Crop (1st cut acres only)<br>Hay<br>Hay crop silage | 180                     | 280 tons 500                          | .88<br>.40                | 246<br>360                            |
| Corn silage                                             | 110                     | 2080 tons                             | .35                       | 728                                   |
| Other forage harvested                                  | 0                       | 0 tons                                | .00                       | 0                                     |
| Corn for grain                                          | 100                     | 11148 dry sh.                         | bu. Total ton             | DM 1334                               |
| Dats                                                    | 15                      | 900 dry bu.                           |                           |                                       |
| Wheat                                                   | 15                      | 800 dry bu.                           |                           |                                       |
| Other:                                                  | 0                       | 0 work u                              | nits                      | 100 mg                                |
| Tillable pasture                                        | 30                      | 🗵 Enter an "x"                        | if Rotational Co          | szina milkina                         |
| Idle tillable acres                                     | 0                       | herd at least 3 m<br>at least every 3 | onths of year, c          | · · · · · · · · · · · · · · · · · · · |
| Total tillable acres                                    | 450                     | Self-Property according               | per etherne potargers.    | ACCURATION OF THE PARTY OF            |

Screen 9 is the Asset portion of the Farm Family Financial Situation. The first items, beginning and end year total farm inventories, are calculated from data entered in earlier screens and displayed here. The order of data entry is across the rows. The calculated values are Total Farm Assets, Total Nonfarm Assets, and Total Assets. If there were previous year's data, the entire beginning year column will be displayed.

#### FARM FAMILY FINANCIAL SITUATION

|                                     |                                         |                          | SCREEN            | 9. |
|-------------------------------------|-----------------------------------------|--------------------------|-------------------|----|
|                                     | <u>ASSE</u>                             | <u>TS</u>                |                   |    |
|                                     | <u>Janu</u>                             | ary 1, 1997 <sup>1</sup> | December 31, 1997 |    |
| Total Farm Inventory <sup>2</sup>   | \$                                      | 849,420                  | \$ 967.450        |    |
| Other Farm Assets:                  |                                         |                          |                   |    |
| Farm cash, checking & savings       | \$                                      | 3,500                    | \$ <i>875</i>     |    |
| Accounts receivable <sup>3</sup>    |                                         | 35,000                   | <i>29,825</i>     |    |
| Farm Credit stock                   | *************************************** | 2,000                    | 1,500             |    |
| Other stock & certificates          |                                         | 25                       | <i>25</i>         |    |
| Prepaid expenses <sup>4</sup>       | x                                       | <i>300</i> x             | x <u>400</u> x    |    |
| Total Farm Assets                   | \$                                      | 890,245                  | \$ 1,000,075      |    |
| Nonfarm Assets:5                    |                                         |                          |                   |    |
| Personal cash, checking & savings   | \$                                      | 12,000                   | \$                |    |
| Cash value life insurance           |                                         | 6,000                    | 6,200             |    |
| Nonfarm real estate                 |                                         | 10,500                   | 11,000            |    |
| Personal share auto                 |                                         | 14,280                   | 12,860            |    |
| Stock & bonds                       | -                                       | 7,000                    | 8,500             |    |
| Household furnishings               | · .                                     | 8,000                    |                   |    |
| Other (include mortgages & notes)   |                                         | 0                        | 0                 |    |
| Total Nonfarm Assets                | \$                                      | 57,780                   | \$ <i>57,560</i>  |    |
| TOTAL ASSETS (not including leases) | \$                                      | 948,025                  | \$ 1.057.635      |    |

| Cornell cooperative Extension Dairy Fam                                                                                                    | n Business Summary                                                  |                                                                     |  |  |  |  |
|----------------------------------------------------------------------------------------------------|---------------------------------------------------------------------|---------------------------------------------------------------------|--|--|--|--|
| ASSETS                                                                                                    | Farm# 46007, Year 1997 SCREEN9                                      |                                                                     |  |  |  |  |
| <u> 453E13</u>                                                                                                    | January 1, 1997                                                     | December 31, 1997                                                   |  |  |  |  |
| Total Farm Inventory                                                                                                    | \$ 849420                                                           | 967450                                                              |  |  |  |  |
| Other Farm Assets: Farm cash, checking & savings Accounts receivable Farm Credit stock Other stock & certificates Prepaid expenses Total Farm Assets                                                            | \$ 3500<br>35000<br>2000<br>25<br>300<br>\$ 890245                  | \$ 875<br>29825<br>1500<br>25<br>400<br>\$ 1000075                  |  |  |  |  |
| Nonfarm Assets: Personal cash, checking & savings Cash Value Life Insurance Nonfarm real estate Personal share auto Stocks & bonds Household furnishings Other (include mortgages & notes) Total Nonfarm Assets | \$ 12000<br>6000<br>10500<br>14280<br>7000<br>8000<br>0<br>\$ 57780 | \$ 11000<br>6200<br>11000<br>12860<br>8500<br>8000<br>0<br>\$ 57560 |  |  |  |  |
| TOTAL ASSETS (not including leases)                                                                                                    | \$ 948025                                                           | \$ 1057635                                                          |  |  |  |  |

Financial leases are entered in Screen 10. The columns titled "amount of each payment", "no. of payments in 1997", "no. of payments/full year", and "no. of payments remaining" from the data check-in form are entered on Screen 10. The total 1997 expense column is calculated. The order of data entry is across rows.

| Leased item                           | Amount of each payment | No. of payments in 1997 | Total<br>1997<br>expense | No. of payments/full year | SCREEN 10.<br>No. of<br>payments<br>remaining |
|---------------------------------------|------------------------|-------------------------|--------------------------|---------------------------|-----------------------------------------------|
| Cattle:                               | \$ <i>80</i>           | 12                      | \$ 960                   | 12                        | 6                                             |
| · · · · · · · · · · · · · · · · · · · |                        | Total                   | \$ 960 1                 |                           |                                               |
| Equipment:                            | \$ <u>400</u>          | 12                      | \$ 4,800                 | 12                        | 3                                             |
|                                       |                        | Total                   | \$ 4,800 <sup>2</sup>    |                           |                                               |
| Structures:                           | \$8 <u></u>            | 12                      | \$ 9,600                 | 12                        | 40                                            |
|                                       |                        | Total                   | \$ 9,600 <sup>3</sup>    |                           |                                               |

| Cornell Cooperative Extensi | on .                         |                               | Farm# 460                         | _□×<br>SCREEN10                  |                           |
|-----------------------------|------------------------------|-------------------------------|-----------------------------------|----------------------------------|---------------------------|
| Leased item                 | Amount<br>of each<br>Payment | No. of<br>Payments<br>in 1997 | Total<br>1997<br>expense          | No. of<br>payments/<br>full year | No. of payments remaining |
| Cattle:                     | \$ 80<br>0<br>0              | 12<br>0<br>0<br>Total         | \$ 960<br>0<br>0<br>0<br>\$ 960   | 12<br>0<br>0                     | 6<br>0<br>0               |
| Equipment:                  | \$ 400<br>0<br>0             | 12<br>0<br>0<br>Total         | \$ 4800<br>0<br>0<br>0<br>\$ 4800 | 12<br>0<br>0                     | 3 0                       |
| Structures:                 | \$ 800<br>0<br>0             | 12<br>0<br>0<br>Total         | \$ 9600<br>0<br>0<br>\$ 9600      | 12<br>0<br>0                     | 40 0                      |

Screen 11, Liabilities and Planned Debt Payment Schedule, is divided into two screens (Screen 11A and Screen 11B). Screen 11A contains the Long Term and Intermediate Liabilities and Debt Payments. Screen 11B contains the Short Term, Operating Debt, Accounts Payable, Advanced Government Receipts, and Nonfarm Liabilities and Debt Payments. To move from Screen 11A to Screen 11B, click on the proceed button. To get back to Screen 11A from Screen 11B, click on the "Screens" choice in the bar menu and select "Screens 11A & B". When done with Screen 11A, click the mouse on the proceed button to close the window.

The first column, the creditor description, is limited to 12 characters of input. You may abbreviate and use upper or lower case letters, however you wish; the description will be printed on the output just as it is entered here.

#### FARM FAMILY FINANCIAL SITUATION

SCREEN 11A.

| LIABILIT                   | IES <sup>1</sup> |                |             |                      |            | DEB            | Г РАҮМЕ | PAYMENTS |        |  |
|----------------------------|------------------|----------------|-------------|----------------------|------------|----------------|---------|----------|--------|--|
| Creditor                   | reditor          |                |             |                      |            |                | Beg.    | Planned  | 1998   |  |
| (the first 12              | Am               | ount           | Amount of   | Amount of            | Actual 199 | 7 Payments     | 1998    | Amount   | Pymts. |  |
| characters will be         | Jan.1,           | Dec. 31,       | New         | Debt                 |            |                | Int.    | of       | Per    |  |
| used as input.)            | 1997             | 1997           | Borrowings  | Refinc. <sup>2</sup> | Principal  | Interest       | Rate    | Payments | Year   |  |
|                            | (\$)             | (\$)           | (\$)        | (\$)                 | (\$)       | (\$)           | (%)     | (\$)     | (no.)  |  |
| Long Term Debt (≥10yrs.)   |                  |                |             |                      |            |                |         |          |        |  |
| 7.18                       | 202,000          | 198,400        | <u>x x</u>  |                      | 3,600      | <u> 17,500</u> | 9       | 1,700    | 12     |  |
|                            |                  |                | <u>x x</u>  |                      |            |                |         |          |        |  |
|                            |                  |                | <u>x x</u>  |                      |            |                |         |          |        |  |
|                            |                  | -              | <u>x x</u>  | •••••                |            | <del></del>    |         |          |        |  |
|                            |                  |                | <u>x x</u>  |                      |            |                |         |          |        |  |
| Intermediate Term Debt (>1 |                  |                |             |                      |            |                |         |          |        |  |
| PCA                        | <u>110,000</u>   | <u>80,500</u>  | <u>x x</u>  | •••••                | 29,500     | 11,500         | 12      | 3,000    | 12     |  |
| First Bank                 | 99,000           | 95,240         | <u>x x</u>  |                      | 3,760      | 7,130          | 7.40    | 1,000    | 12     |  |
| John Deere                 | 45,000           | <u>133,800</u> | x 100,000 x |                      | 11,200     | 0              | 12      | 2,000    | 12     |  |
|                            |                  |                | <u>x x</u>  |                      |            |                |         |          |        |  |
|                            |                  | <u> </u>       | <u>x x</u>  |                      |            |                |         |          |        |  |
|                            |                  |                | <u>x x</u>  |                      |            |                |         |          |        |  |
|                            |                  |                | <u>x x</u>  |                      |            |                |         |          |        |  |
|                            |                  |                | <u>x x</u>  | •••••                |            |                |         |          |        |  |
|                            |                  |                | <u>x x</u>  |                      |            |                |         |          |        |  |

SCREEN 11B. (continued)

|                 |                                                                                                |                                                                                                    |                                                          |                                                                                                    |                                                                                                    |                                                       | 1D. (Continued                                                                                                    |                                                                                   |
|-----------------|------------------------------------------------------------------------------------------------|----------------------------------------------------------------------------------------------------|----------------------------------------------------------|----------------------------------------------------------------------------------------------------|----------------------------------------------------------------------------------------------------|-------------------------------------------------------|----------------------------------------------------------------------------------------------------|-----------------------------------------------------------------------------------|
| ES <sup>1</sup> |                                                                                                |                                                                                                    |                                                          |                                                                                                    | DEB'                                                                                                    | Γ ΡΑΥΜΕ                                               | NTS                                                                                                    |                                                                                   |
|                 |                                                                                                |                                                                                                    |                                                          |                                                                                                    |                                                                                                    | Beg.                                                  | Planned                                                                                                    | 1998                                                                              |
| Am              | ount                                                                                           | Amount of                                                                                                    | Amount of                                                | Actual 199                                                                                                    | 7 Payments                                                                                                    | 1998                                                  | Amount                                                                                                    | Pymts.                                                                            |
| Jan.1,          | Dec. 31,                                                                                       | New                                                                                                    | Debt                                                     |                                                                                                    |                                                                                                    | Int.                                                  | of                                                                                                    | Per                                                                               |
| 1997            | 1997                                                                                           | Borrowings                                                                                                    | Refinc <sup>2</sup>                                      | Principal                                                                                                    | Interest                                                                                                    | Rate                                                  | Payments                                                                                                    | Year                                                                              |
| (\$)            | (\$)                                                                                           | (\$)                                                                                                    | (\$)                                                     | (\$)                                                                                                    | (\$)                                                                                                    | (%)                                                   | (\$)                                                                                                    | (no.)                                                                             |
| 2,000           | 1,500                                                                                          |                                                                                                    |                                                          |                                                                                                    |                                                                                                    |                                                       |                                                                                                    |                                                                                   |
| less)           |                                                                                                |                                                                                                    |                                                          |                                                                                                    |                                                                                                    |                                                       |                                                                                                    |                                                                                   |
| al items)       |                                                                                                |                                                                                                    |                                                          |                                                                                                    |                                                                                                    |                                                       |                                                                                                    |                                                                                   |
| 27,000          | 30,000                                                                                         | x <u>30,000</u> x                                                                                                    |                                                          | 27,000                                                                                                    | 1,800                                                                                                    | 8                                                     | 2,500                                                                                                    | 12                                                                                |
|                 |                                                                                                | xx                                                                                                    |                                                          |                                                                                                    |                                                                                                    |                                                       |                                                                                                    |                                                                                   |
|                 |                                                                                                | xx                                                                                                    |                                                          |                                                                                                    |                                                                                                    |                                                       |                                                                                                    |                                                                                   |
| buy items       |                                                                                                |                                                                                                    |                                                          |                                                                                                    |                                                                                                    |                                                       |                                                                                                    |                                                                                   |
|                 | *                                                                                              |                                                                                                    |                                                          |                                                                                                    |                                                                                                    | net reduc                                             | tion planned in                                                                                                    | n:                                                                                |
| 2,000           | 2,500                                                                                          |                                                                                                    |                                                          |                                                                                                    | 200                                                                                                    | operating                                             | g debt:                                                                                                    | \$ 1,500                                                                          |
|                 |                                                                                                |                                                                                                    |                                                          |                                                                                                    |                                                                                                    |                                                       |                                                                                                    |                                                                                   |
| <u> 15,050</u>  | 50,000                                                                                         |                                                                                                    |                                                          |                                                                                                    |                                                                                                    | accounts                                              | payable:                                                                                                    | 40,000                                                                            |
| 500             | 500                                                                                            |                                                                                                    |                                                          |                                                                                                    |                                                                                                    |                                                       |                                                                                                    |                                                                                   |
| \$              | \$                                                                                             | \$                                                                                                    | \$0                                                      | \$ <i>75,060</i>                                                                                                    | \$ 38,130                                                                                                    |                                                       |                                                                                                    |                                                                                   |
| <u>\$</u>       | \$ 5,000                                                                                       | \$x <u>6,000</u> x                                                                                                    |                                                          | \$ 1,000                                                                                                    | <u>\$ 100</u>                                                                                                    | Tot. Non                                              | farm Pymts.                                                                                                    | \$ 1,100                                                                          |
| \$              | \$                                                                                             | \$                                                                                                    |                                                          | \$ 76,060                                                                                                    | \$ 38,230                                                                                                    |                                                       |                                                                                                    |                                                                                   |
|                 |                                                                                                |                                                                                                    |                                                          |                                                                                                    |                                                                                                    |                                                       |                                                                                                    |                                                                                   |
|                 | Am  Jan. 1, 1997  (\$) 2,000  less) al items) 27,000  buy items en 13) 2,000  15,050 500 \$ \$ | Amount  Jan.1, Dec. 31, 1997 1997  (\$) (\$) 2,000 1,500  less)  al items) 27,000 30,000  b buy items en 13) 2,000 2,500  15,050 50,000  \$ \$ \$ \$ \$ \$ \$ \$ \$ \$ \$ \$ \$ \$ \$ \$ \$ | Amount  Jan.1 , Dec. 31 , New 1997 1997 Borrowings  (\$) | Amount         Amount of 1997         Amount of 2997         Amount of 31, 1997         New Borrowings         Debt Refinc²           (\$)         (\$)         (\$)         (\$)         (\$)           (\$)         (\$)         (\$)         (\$) | Amount         Amount of Jan. 1 , Dec. 31 , 1997         New Debt Borrowings         Refine²         Principal           (\$) (\$) (\$) (\$)         (\$) (\$)         (\$)         (\$)           (\$) 2,000 1,500         (\$) (\$)         (\$)         (\$)           (\$) 27,000 200 1,500         (\$) 27,000 200         (\$)         (\$)           (\$) 27,000 30,000 200 27,000 200 27,000         (\$) 27,000 200         (\$)           (\$) 27,000 200 27,000 200 27,000 200 27,000         (\$) 27,000 27,000         (\$) 27,000 27,000           (\$) 2,000 200 27,000 200 27,000 200 27,000 200         (\$) 275,060 27,000         (\$) 275,060 27,000           (\$) 2,000 300 200 27,000 200 27,000 200         (\$) 2,000 27,000         (\$) 2,000 27,000         (\$) 2,000 27,000           (\$) 2,000 200 27,000 200 27,000 200         (\$) 2,000 27,000         (\$) 2,000 27,000         (\$) 275,000           (\$) 2,000 200 200 200 200 200 200         (\$) 2,000 200 200         (\$) 2,000 200         (\$) 2,000 200           (\$) 2,000 200 200 200 200 200 200         (\$) 2,000 200         (\$) 2,000 200         (\$) 2,000 200         (\$) 2,000 200         (\$) 2,000 200         (\$) 275,000 200         (\$) 275,000 200         (\$) 275,000 200         (\$) 275,000 200         (\$) 275,000 200         (\$) 275,000 200         (\$) 275,000 200         (\$) 275,000 200         (\$) 275,000 200         (\$) 275,000 200 | Amount   Amount of   Amount of   Actual 1997 Payments | Amount   Amount of   Amount of   Actual 1997 Payments   1998   1997   1997   1997   Borrowings   Refine²   Principal   Interest   Rate   (\$) (\$) (\$) (\$) (\$) (\$) (\$) (\$) (\$) (\$) | Amount   Amount of   Amount of   Amount of   Actual 1997 Payments   1998   Amount |

When entering the interest rate planned for next year, you must type the decimal. The values entered in the "Amount of Payments" and "Payments Per Year" columns will be multiplied together to arrive at a total annual planned payment.

The "Farm Credit Stock" values at the top of Screen 11B are displayed. These values were entered as assets in Screen 9. The order of data entry is across the rows. The calculated values are the rows for Total Farm Liabilities/Payments and Total Liabilities/Payments. If there were previous year's data, the creditor description and beginning year liability columns will be displayed. **Do not move the previous year's data to a different input line**. The planned payments from previous year's data are used in the calculation of current portion for long term and intermediate term debt.

| FARM FAMILY                                         | perative Extens<br>FINANCIAL SIT<br>BILITIES      |                                                   |                                  |                                                 | ar 1997<br>PAYMEN                           | SCREEN11a                                                              |                                                                                  |  |
|-----------------------------------------------------|---------------------------------------------------|---------------------------------------------------|----------------------------------|-------------------------------------------------|---------------------------------------------|------------------------------------------------------------------------|----------------------------------------------------------------------------------|--|
| Creditor<br>(only first<br>12 charac-<br>ters used) | c. Jan. 1, Dec. 31,                               |                                                   | Amt of<br>New<br>Borrow-<br>ings | Actual<br>Paym<br>Principal                     |                                             | Planned 1998 Beg. Amt. Pymts. Int. of per Rate Payment Year            |                                                                                  |  |
| Long Term Deb                                       | (\$)<br>ot(≥10yrs.)                               | (\$)                                              | (\$)                             | (\$)                                            | (\$)                                        | (%)                                                                    | (\$) (no.)                                                                       |  |
| FLB                                                 | 202000<br>0<br>0<br>0<br>0                        | 198400<br>0<br>0<br>0<br>0                        | 0<br>0<br>0<br>0                 | 3600<br>0<br>0<br>0<br>0                        | 17500<br>0<br>0<br>0<br>0                   | 9.00<br>0.00<br>0.00<br>0.00<br>0.00                                   | 1700   12<br>0 0<br>0 0<br>0 0<br>0 0                                            |  |
| Intermediate To                                     |                                                   |                                                   |                                  | 20500                                           |                                             |                                                                        | C [60]                                                                           |  |
| PCA<br>First Bank<br>John Deere                     | 110000<br>99000<br>45000<br>0<br>0<br>0<br>0<br>0 | 80500<br>95240<br>133800<br>0<br>0<br>0<br>0<br>0 | 0<br>0<br>100000<br>0<br>0<br>0  | 29500<br>3760<br>11200<br>0<br>0<br>0<br>0<br>0 | 11500<br>7130<br>0<br>0<br>0<br>0<br>0<br>0 | 12.00<br>7.40<br>12.00<br>0.00<br>0.00<br>0.00<br>0.00<br>0.00<br>0.00 | 3300   12<br>1000   12<br>2000   12<br>0   0<br>0   0<br>0   0<br>0   0<br>0   0 |  |

| FARM FAMILY FINA<br>LIABILIT                        |                                         | TION              | Senget Symm                      | Farm            | # 46007,Ye<br>D                 | ar 1997 SCR<br>EBT PAYMENT                         | □ <br>EEN11b<br>S  |
|-----------------------------------------------------|-----------------------------------------|-------------------|----------------------------------|-----------------|---------------------------------|----------------------------------------------------|--------------------|
| Creditor<br>(only first<br>12 charac-<br>ters used) | Amount<br>Jan. 1, Dec. 31,<br>1997 1997 |                   | Amt of<br>New<br>Borrow-<br>ings |                 | ial 1997<br>Syments<br>Interest | Planned 19<br>Beg. Amt.<br>Int. of<br>Rate Payment | Pymts.<br>per      |
| Farm Credit Stock                                   | (\$)<br>2000                            | (\$)<br>1500      | (\$)                             | (\$)            | (\$)                            | (%) (\$)                                           | [no.]              |
| Short term debt (1 y-<br>borrowed to purchas        |                                         | s)                |                                  |                 | 784                             |                                                    |                    |
| PCA                                                 | 27000<br>0<br>0                         | , 30000<br>0<br>0 | 30000<br>0<br>0                  | 27000<br>0<br>0 | 1800<br>0                       |                                                    | 0 12<br>0 0<br>0 0 |
| Operating Debt (borrentered as expense:             |                                         |                   |                                  |                 | Maria Maria                     | net reduction p                                    |                    |
| John Deere                                          | 2000<br>0                               | 2500<br>0         |                                  | 3 (34)30        | 200                             | oper. debt:                                        | 1500<br>0          |
| Accts. Payable                                      | 15050                                   | 50000             | 100                              |                 | 0                               | accts pay.:                                        | 40000              |
| Advanced Gov't rec                                  | . 500                                   | 500               | F10000                           |                 |                                 |                                                    |                    |
| Tot.Farm Liab/Pymts                                 | s 502550                                | 592440            |                                  | 75060           | 38130                           |                                                    |                    |
| Nonfarm Liab/Pymts                                  | . 0                                     | 5000              | 6000                             | 1000            | 100                             | Total<br>Nonf. Pymts.                              | 1100               |
| TOTAL LIAB/PYMTS                                    |                                         | 597440            |                                  | 76060           | 30230                           |                                                    |                    |

Worksheet 6 is used to calculate the changes in operating accounts receivable. Enter the ending and beginning accounts receivable in the appropriate receipt category. The change in accounts receivable column and the totals for ending and beginning year will be calculated. The changes in accounts receivable will be carried forward to Screen 12, Summary of Receipts and Changes in Inventory and Accounts Receivable.

WORKSHEET 6. CHANGES IN OPERATING ACCOUNTS RECEIVABLE

|                  |            | ,,,,,,,,,,,,,,,,,,,,,,,,,,,,,,,,,,,,,,, |    |                  | Allocation             | n            |
|------------------|------------|-----------------------------------------|----|------------------|------------------------|--------------|
|                  |            |                                         |    | Change in        | (Option:go directly to | Scr.12,p.10) |
| Account Number   | Balance    | Balance                                 |    | Accounts         |                        | Change in    |
| or Description   | 12/31/97   | - 1/1/97                                | _= | Receivable       | Receipt Category       | Acct. Rec.   |
|                  |            |                                         |    |                  |                        |              |
| Milk Receipts:   | \$ 24,500  | - \$ 26,651                             | =  | \$ -2,151        | Milk                   | \$ -2,151    |
|                  |            |                                         |    |                  | Dairy cattle           |              |
| Crops :          | \$ 5,325   | - <u>\$ 7,349</u>                       | =  | \$ <i>-2,024</i> | Dairy calves           |              |
|                  |            |                                         |    |                  | Other livestock        |              |
| Custom :         | \$         | - \$ 1,000                              | =  | \$ -1,000        | Crops                  | -2,024       |
|                  |            |                                         |    |                  | Government receipts    |              |
| ,                | \$         | - \$                                    | _  | \$               | Custom mach, work      | -1,000       |
|                  |            |                                         |    |                  | Gas tax refunds        |              |
| TOTAL            | \$ 29.825  | - \$ <u>35,000</u>                      | =  | \$ -5,175        | Other:                 |              |
| Must agree with: | (Screen 9) | (Screen 9)                              |    | (Screen 12)      | ===equals===>          | \$ -5.175    |
|                  |            | (55766117)                              |    | (56766712)       | - cquais               | <u> </u>     |

| WORKSHEET 6. CH/     | ANGES IN OPERATING | ACCOUNTS RECEIV | ABLE. 1997              | 46007 |
|----------------------|--------------------|-----------------|-------------------------|-------|
| Item                 | December 31, 1997  | January 1, 1997 | Change in<br>Acct. Rec. | M     |
| Milk Receipts:       | 24500              | 26651<br>0      | -2151                   |       |
| Dairy cattle:        | 0                  | 0 0             | 0                       |       |
| Dairy calves:        | 0                  | 0               | 0                       |       |
| Other livestock:     | 0                  | 0               | O.                      |       |
| Crops:               | 5325               | 7349            | -2024                   | 11.1  |
| Government receipts: | 0                  | 0 0             | 0                       |       |
| Custom work:         | 0 0                | 1000<br>0<br>0  | -1000                   |       |
| Gas Tax refunds:     | 0                  | 0               | 0                       |       |
| Other:               | 0 0                | 0 0             |                         |       |
| TOTAL                | 29825              | 35000           | -5175                   |       |

Screen 12 is the Summary of Yearly Receipts and Changes in Inventory and Accounts Receivable. The pounds of milk sold will be displayed on the screen when it is first brought up. This value was entered earlier in Screen 6. The changes in accounts receivable are displayed. They were entered in Worksheet 6. The change in inventory values are also displayed. The dairy cattle change in inventory value is calculated from the dairy cow and heifer values entered in Screen 4. The other livestock change in inventory value is calculated from the bulls and other livestock values entered on Screen 4. The crops change in inventory value is calculated from the grown feeds inventory on Screen 3. The change in advanced government receipts is calculated from the liabilities entered in Screen 11B.

There is work space to itemize other receipt items but, only the total is entered. The calculated values include the change in inventory column, change in accounts receivable column, accrual receipts column, and the total accrual receipts row.

SUMMARY OF 1997 RECEIPTS AND CHANGES IN INVENTORY AND ACCOUNTS RECEIVABLE

| SUMMARY OF 1997 RECEIP             | IS AND CHAI       | GES IN INVENT          | TOR I AND ACCOU         |                    |
|------------------------------------|-------------------|------------------------|-------------------------|--------------------|
|                                    |                   |                        |                         | SCREEN 12.         |
|                                    |                   |                        | Change in               |                    |
| Farm                               | Cash              | + Change in            | + Accounts              | = Accrual          |
| Receipts                           | Receipts          | Inventory <sup>1</sup> | Receivable <sup>2</sup> | Receipts           |
| Milk <i>3,500,000</i> lbs.         | \$ 437,500        | XXXXXXXX               | <u>\$ -2,151</u>        | \$ 435,349         |
| Dairy Cattle                       | 20,400            | \$ -1,300              |                         | 19,100             |
| Dairy Calves                       | 4,500             | XXXXXXX                |                         | 4,500              |
| Other Livestock                    | 0                 |                        |                         |                    |
| Crops                              | 12,500            | 10,550                 | -2.024                  | 21,026             |
| Government Receipts                | 10,950            | 3                      |                         | 10.950             |
| Custom Machine Work                | 3,500             | XXXXXXXX               | -1,000                  | 2,500              |
| Gas Tax Refunds                    | 700               | xxxxxxxx               |                         | 700                |
| Other: \$                          |                   |                        |                         |                    |
| ····· \$                           |                   |                        |                         | •                  |
| ····· \$                           |                   |                        |                         |                    |
| Total Other                        | 0                 | XXXXXXXX               |                         | 0                  |
| TOTAL                              | \$ 490,050        | \$ <i>9,250</i>        | \$ - <i>5,175</i>       | \$ 494,125         |
| Sale of other stock & certificates | (exclude Farm     | Credit stock)          |                         | \$ 1,725           |
|                                    |                   |                        |                         |                    |
| Nonfarm Receipts:                  |                   |                        |                         |                    |
| Cash income (describe & itemiz     | -                 |                        |                         |                    |
| Hillary : \$ 26,500                | . <b>;</b>        | : \$                   | ) total                 | = <u>\$</u> 26,500 |
| Cash used in the business from:    | nonfarm capital   |                        |                         | \$ 2,600           |
| Noncash capital transferred to fa  | arm business for  | cattle, crops, etc     | . (eg gifts/inheritance | es)                |
| [excluding machinery (enter Sci    | reen 2) & real es | state (enter Screen    | n 5)]                   | \$ 1,050           |
|                                    |                   |                        |                         |                    |
|                                    |                   |                        |                         |                    |

| arm<br>Receipt <del>s</del>                                                                                                    |             | Cash<br>Receipts (                                                           |          | ange in<br>rentory       |            | nge in<br>s. Rcvb.                                 |          | crual<br>eceipts                                                             |     |
|----------------------------------------------------------------------------------------------------|-------------|------------------------------------------------------------------------------|----------|--------------------------|------------|----------------------------------------------------|----------|------------------------------------------------------------------------------|-----|
| Ailk 3500000 lbs. Dairy Cattle Dairy Calves Other Livestock Crops Government Receipts Custom Machine Work Gas Tax Refunds Other TOTAL |             | 437500<br>20400<br>4500<br>0<br>12500<br>10950<br>3500<br>700<br>0<br>490050 | •        | -1300<br>0<br>10550<br>0 |            | 2151 1<br>0 0<br>0 0<br>2024 0<br>1000 0<br>5175 5 |          | 435349<br>19100<br>4500<br>0<br>21026<br>10950<br>2500<br>700<br>0<br>494125 |     |
| Sale of other stock & certificates                                                                                                    | (exclude F  | arm Credit sto                                                               | ick)     |                          |            | •                                                  | <u> </u> | 1725                                                                         |     |
| Nonfarm Receipts  Total cash income                                                                                                   |             |                                                                              |          |                          |            |                                                    | •        | 26500                                                                        |     |
| Cash used in business from                                                                                                    | nonfarm cap | oital .                                                                      |          |                          |            |                                                    | : 🗆      | 2600                                                                         | Ī   |
| Noncash capital transferred inheritances, excluding mac                                                                               | to farm bus | iness for cattl                                                              | le, crop | os, etc. (c              | e.g. gift: | s/                                                 | <b>5</b> | 1050                                                                         | سنا |

Worksheet 7 is used to calculate the changes in operating accounts payable. Enter the account description, ending and beginning accounts payable and the appropriate code for the expense category. You may enter more than one account payable for a code. All the lines for that code will be totaled and displayed to the right of the expense category. The change in accounts payable columns and the totals for ending and beginning year will be calculated. The changes in accounts payable will be carried forward to Screen 13, Summary of Expenses and Changes in Inventory and Accounts Payable.

WORKSHEET 7. CHANGES IN OPERATING ACCOUNTS PAYABLE Complete only if you have operating accounts payable.

| Account       |                  |            |                  |   | Change in        |          |      | Allocation               |                 |
|---------------|------------------|------------|------------------|---|------------------|----------|------|--------------------------|-----------------|
| Number or     | Balance          | _          | Balance          | = | Accounts         |          |      | Expense                  | Change in       |
| Description   | 12/31/97         |            | 1/1/97           |   | Payable          | Code     | Code | Category                 | Acct. Pay.      |
|               |                  |            |                  |   |                  |          | 1    | Hired Labor              | \$              |
| Feed :        | \$ 24,000        | -          | \$ 8.675         | = | \$ 15.325        | 2        |      | Feed                     | -               |
|               |                  |            |                  |   |                  |          | 2    | Dairy grain & conc.      | <i>15,325</i>   |
| Mach. hire :  | \$ 2,500         | . <b>-</b> | \$ 2,500         | = | \$ <i>0</i>      | <i>5</i> | 3    | Dairy roughage           |                 |
|               |                  |            |                  |   |                  |          | 4    | Nondairy feed            |                 |
| Fuel :        | \$ 0             |            | \$ <i>200</i>    | = | <u>\$ -200</u>   | 7        |      | Machinery                |                 |
|               |                  |            |                  |   |                  |          | 5    | Mach. hire & lease       |                 |
| Veterinary :  | \$ 800           | -          | \$ 3.000         | = | \$ -2,200        | 10       | 6    | Mach. rep. & veh. exp.   |                 |
|               |                  |            |                  |   |                  |          | 7    | Fuel, oil & grease       | -200            |
| Bldg.Repair:  | \$ 22.000        | -          | \$ <i>0</i>      | = | \$ 22.000        | 21       | -    | Livestock                |                 |
|               |                  |            |                  |   |                  |          | 8    | Replacement livestock    |                 |
| Electricity : | \$ 700           | -          | \$ 675           | = | \$ 25            | 25       | 9    | Breeding                 | ·               |
|               |                  |            |                  |   |                  |          | 10   | Veterinary & medicine    | <u>-2,200</u>   |
| •             | \$               | -          | \$               | = | \$               |          | 11   | Milk marketing           |                 |
|               |                  |            |                  |   |                  |          | 12   | Bedding                  |                 |
| <u> </u>      | \$               | - '        | \$               | = | \$               |          | 13   | Milking supplies         |                 |
|               |                  |            |                  |   |                  |          | 14   | Cattle lease             | <u> </u>        |
| <u>.</u>      | \$               | -          | \$               | = | \$               | -        | 15   | Custom boarding          |                 |
|               |                  |            |                  |   |                  |          | 16   | bST                      |                 |
| <u>:</u>      | \$               | -          | \$               | = | \$               |          | 17   | Other livestock expense  |                 |
|               |                  |            |                  |   |                  |          |      | Crops                    |                 |
| <u>:</u>      | \$               | -          | \$               | = | \$               |          | 18   | Fertilizer & lime        |                 |
|               |                  |            |                  |   |                  |          | 19   | Seeds & plants           |                 |
| <u>:</u>      | \$               | -          | \$               | = | \$               |          | 20   | Spray, other crop exp.   |                 |
|               |                  |            |                  |   |                  |          |      | Real Estate              |                 |
| <u>:</u>      | <u>\$</u>        | -          | \$               | = | <u>\$</u>        |          | 21   | Land, bldg. & fence rep. | 22,000          |
|               |                  |            |                  |   |                  |          | 22   | Taxes                    |                 |
| <u>:</u>      | <u>\$</u>        | -          | \$               | = | \$               |          | 23   | Rent & lease             |                 |
|               |                  |            |                  |   |                  |          |      | <u>Other</u>             |                 |
| :             | \$               | -          | <u>\$</u>        | = | \$               |          | 24   | Insurance                |                 |
|               |                  |            |                  |   |                  |          | 25   | Utilities (farm share)   | <u>25</u>       |
| :             | \$               | -          | \$               | = | <u>\$</u>        |          | 26   | Interest                 |                 |
|               |                  |            |                  |   |                  |          | 27   | Miscellaneous            |                 |
|               |                  |            |                  |   |                  |          | 28   | Expansion Livestock      |                 |
| TOTAL:        | <i>\$ 50,000</i> | -          | <i>\$ 15,050</i> | = | \$ <u>34,950</u> |          |      | ===equals===>            | # <u>34.950</u> |
| Must agree    | (0 445)          |            | (0 115)          |   | (0 405)          |          |      |                          |                 |
| with:         | (Scr. 11B)       |            | (Scr. 11B)       |   | (Scr. 13B)       |          |      |                          |                 |

| Z<br>VORKSHEET 7.         | CHANGES IN OPER |                                    |                       |          | 1997 46007                                               |                     |
|---------------------------|-----------------|------------------------------------|-----------------------|----------|----------------------------------------------------------|---------------------|
| Acct. # or<br>Description |                 | eg. Balance Cha<br>lan. 1,1997 Acc | nge in<br>:t. Payable | Code     | -                                                        | ange in<br>ct. Pay. |
| Feed                      | 24000           | 8675                               | 15325                 | [2]      | 1 Hired Labor                                            | 0                   |
| Mach. hire                | 2500            | 2500                               | 0                     | 5        | 2 Dairy grain & concentr.                                | 15325               |
| Fuel                      | <u> </u>        | 200                                | -200                  | 7        | 3 Dairy roughage                                         | 0                   |
| Veterinary                | 800             | 3000                               | -2200                 | 10       | 4 Nondairy feed 5 Mach, hire & lease                     | 0                   |
| Bldg. Repair              | 22000           | <u> </u>                           | 22000                 | •        | 6 Mach, rep. & yeh, exp.                                 | Ö                   |
| Elec.                     | 700             | 675                                | 25                    |          | 7 Fuel, oil & grease                                     | -200                |
| ciec.                     | 700             | 0/3                                | 2.3<br>N              |          | 8 Replacement livestock                                  | 0                   |
|                           |                 | 0                                  | 0                     | <u> </u> | 9 Breeding<br>10 Veterinary & medicine                   | -2200               |
|                           | 0               | <u> </u>                           | 0                     |          | 11 Milk marketing                                        | -2200               |
|                           |                 |                                    | -                     |          | 12 Bedding                                               | Ō                   |
|                           | 0               | 0                                  | 0                     |          | 13 Milking supplies                                      | 0                   |
|                           | 0               | 0                                  | 0                     | <u> </u> | 14 Cattle lease<br>15 Custom boarding                    | U                   |
|                           | 0               | 0                                  | 0                     |          | 16 Bst expense                                           | n                   |
|                           | 0               | 0                                  | 0                     |          | 17 Other livestk expense                                 | Ŏ                   |
|                           | 0               | 0                                  | 0                     |          | 18 Fertilizer & lime                                     | 0                   |
|                           | 0               | 0                                  | 0                     |          | 19 Seeds & plants                                        | 0                   |
|                           | 0               | 0                                  | 0                     |          | 20 Spray, other crop exp.<br>21 Land, bldg. & fence rep. | 22000               |
|                           | 0               | 0                                  | 0                     |          | 22 Taxes                                                 | 22000               |
|                           | 0               | 0                                  | 0                     |          | 23 Rent & lease                                          | 0                   |
|                           | 0               | 0                                  | 0                     |          | 24 Insurance                                             | 0                   |
|                           | 0               | 0                                  | 0                     | U        | 25 Utilities (farm share)<br>26 Interest                 | 25<br>N             |
|                           | 0               | 0                                  | 0                     | 0        | 27 Miscellaneous                                         | n                   |
|                           | 0               | 0                                  | 0                     | 0        | 28 Expansion Livestock                                   | ŏ                   |
| TOTALS                    | 50000           | 15050                              | 34950                 |          | Total Chge in Accts, Pay                                 | 34950               |

Screen 13, Summary of Year's Expenses and Changes in Inventory or Prepaid Expenses and Accounts Payable, is divided in two screens (Screen 13A and Screen 13B). Screen 13A contains the hired labor, feed, machinery, and livestock expense categories. Screen 13B contains the crops, real estate, other, and nonfarm expense categories. To move from Screen 13A to Screen 13B, click the mouse on the proceed button. To get back to Screen 13A from Screen 13B, click the mouse on the "Screens" choice in the bar menu and select "Screens 13A & B". When done with Screen 13A, click on the proceed button to close the window.

The change in inventory values in the "change in inventory or prepaid expenses" column are displayed when Screen 13 is first brought up. These values are calculated from the purchased feed and supply inventories entered in Screen 3. The change in accounts payable column is also displayed. These values are calculated from the data entered in Worksheet 7. The calculated values are the changes in inventory, changes in accounts payable, accrual expenses column, and the total accrual expenses row.

SUMMARY OF 1997 EXPENSES & CHANGES IN INVENTORY & ACCOUNTS PAYABLE

| See page 11 for instructions.             |                   | Change in                      |               | SCREEN 13A.    |
|-------------------------------------------|-------------------|--------------------------------|---------------|----------------|
|                                           |                   | Inventory                      | Change in     |                |
|                                           | Cash              | <ul> <li>or Prepaid</li> </ul> | + Accounts    | = Accrual      |
| Farm Expenses                             | Amount Paid       | Expenses                       | Payable       | Expenses       |
| Hired Labor                               | \$ 48,750         | \$xx                           | \$            | \$ 48,750      |
| Feed (see Guideline 2 on page 11)         |                   |                                |               |                |
| Dairy grain & concentrate                 | 110,000           | 400                            | <i>15,325</i> | 124,925        |
| Dairy roughage                            | 20,000            | -200                           |               | 20,200         |
| Nondairy feed                             |                   |                                |               | 0              |
| <u>Machinery</u>                          |                   |                                |               |                |
| Machine hire, rent & lease                | 9,300             | xx                             |               | 9,300          |
| Machinery repairs & farm vehicle exp.     | 40,200            |                                |               | 40,200         |
| Fuel, oil & grease                        | 14,000            |                                | -200          | 13,800         |
| Livestock                                 |                   |                                |               |                |
| Replacement livestock                     | 500               | xx                             |               | 500            |
| Breeding                                  | 5,000             | -300                           |               | 5,300          |
| Veterinary & medicine                     | 10,650            | 100                            | -2,200        | 8,350          |
| Milk marketing                            | 8,400             | xx                             |               | 8,400          |
| Bedding                                   | 5,000             | 50                             |               | 4,950          |
| Milking supplies                          | 4,000             | - 25                           |               | 4,025          |
| Cattle lease & rent                       | 960               | XX                             |               | 960            |
| Custom boarding                           | 7,000             | x100x                          |               | 6,900          |
| bST                                       | 4,000             | - 25                           |               | 4,025          |
| Other livestock expense                   | 440               | 0                              |               | 440            |
| ++++++++++++++++++++++++++++++++++++++    |                   |                                | ++++++++++++  |                |
| Crops                                     |                   |                                |               | SCREEN 13B.    |
| Fertilizer & lime                         | 17,000            | -1,250                         |               | <u> 18,250</u> |
| Seeds & plants                            | 8.300             | 25                             |               | <i>8,325</i>   |
| Spray, other crop expense                 | 8,000             | - 700                          | -             | 8,700          |
| Real Estate                               |                   |                                |               |                |
| Land, building & fence repair             | 6,000             | -300                           | 22,000        | 28,300         |
| Taxes                                     | <u>8,500</u>      | xx                             |               | <i>8,500</i>   |
| Rent & lease                              | 9,600             | xx                             |               | 9,600          |
| <u>Other</u>                              |                   |                                |               |                |
| Insurance                                 | 4,000             | xx                             |               | 4,000          |
| Utilities (farm share)                    | 13,800            | xx                             | 25            | 13,825         |
| Interest                                  | 38,130            | xx                             |               | 38,130         |
| Miscellaneous                             | 5,000             | 680                            |               | 4,320          |
| TOTAL OPERATING                           | \$ 406,530        | \$ -1,495                      | \$ 34,950     | \$ 442,975     |
| Expansion livestock                       | \$ 0              | xx                             | \$            | \$0            |
| Purchase of other stock & certificates (e | exclude Farm Cred | lit stock)                     | _             | \$ 1,000       |
| Nonfarm Cash Expenses                     | morade I arm Clee | iii siookj                     |               | ψ 1,000        |
| Personal withdrawals & family expendi     | tures             |                                |               | \$ 47.960      |

| SUMMARY OF 1997 EXPENSES & CHA<br>N INVENTORY & ACCOUNTS PAYABL |                       | Farm# 46007, Year 1997                   |             |    |                                      |    | REEN13       |
|-----------------------------------------------------------------|-----------------------|------------------------------------------|-------------|----|--------------------------------------|----|--------------|
| Farm Expenses                                                   | Cash -<br>Amount Paid | Change in Invent. + Ch<br>or Prepaid Exp |             |    | nange in Accts. = Acc<br>Payable Exp |    |              |
| lired Labor                                                     | \$ 48750              | \$                                       | 0           | \$ | 0                                    | \$ | 48750        |
| Feed (see Guideline 2 on page 11)                               |                       |                                          |             |    |                                      |    |              |
| Dairy grain & concentrate                                       | 110000                |                                          | 400         | 1  | 5325                                 |    | 124925       |
| Dairy roughage<br>Nondairy Feed                                 | 20000                 |                                          | -200        |    | 0                                    |    | 20200<br>1   |
| Machinery                                                       |                       |                                          | 0           |    | 0                                    |    |              |
| Machine hire, rent & lease                                      | 9300                  |                                          | 0           |    | 0                                    |    | 9300         |
| Machinery repairs & farm vehicle exp.                           | 40200                 |                                          | 0           |    | 0                                    |    | 40200        |
| Fuel, oil & grease                                              | 14000                 |                                          | 0           |    | -200                                 |    | 13800        |
| ivestock                                                        | E55                   |                                          |             |    |                                      |    |              |
| Replacement livestock                                           | 500<br>5000           |                                          | <u>0</u>    |    | 0<br>n                               |    | 500<br>5300  |
| Breeding<br>Veterinary & medicine                               | 10650                 |                                          | -300<br>100 |    | u<br>2200                            |    | 939U<br>8350 |
| Milk marketing                                                  | 8400                  |                                          | <del></del> |    | 2200<br>0                            |    | 8400         |
| Bedding                                                         | 5000                  |                                          | 50          |    | Ō                                    |    | 4950         |
| Hilking supplies                                                | 4000                  |                                          | -25         |    | 0                                    |    | 4025         |
| Cattle lease/rent                                               | 960                   |                                          | 0           |    | 0                                    |    | 960          |
| Custom boarding                                                 | 7000                  |                                          | 100         |    | 0                                    |    | 6900         |
| oST expense<br>Other livestock expense                          | 4000                  |                                          | -25         |    | 0                                    |    | 4025         |
| otner livestock expense                                         | 440                   |                                          | 0           |    | 0                                    |    | 44(          |

| arm Expenses                | Cash -<br>Amount Paid | Change in Invent. | + Lhange in Acct<br>Pavable | s. = Accrual<br><u>Expenses</u> |  |  |  |  |
|-----------------------------|-----------------------|-------------------|-----------------------------|---------------------------------|--|--|--|--|
| IODS .                      |                       |                   | 1 11ymm:                    | 1 April 1 April 2               |  |  |  |  |
| ertilizer & lime            | \$ 17000              | \$ -1250          | \$ 0                        | \$ 18250                        |  |  |  |  |
| eeds & plants               | 8300                  | -25               | 0                           | 8325                            |  |  |  |  |
| pray, other crop expense    | 8000                  | -700              | 0                           | 8700                            |  |  |  |  |
| eal Estate                  |                       |                   |                             |                                 |  |  |  |  |
| and, building, fence repair | 6000                  | -300              | 22000                       | 28300                           |  |  |  |  |
| axes                        | 8500                  |                   | 0                           | 8500                            |  |  |  |  |
| ent & lease                 | 9600                  | 0                 | 0                           | 9600                            |  |  |  |  |
| <u>ther</u>                 |                       |                   |                             |                                 |  |  |  |  |
| surance                     | 4000                  | 0                 | 0                           | 4000                            |  |  |  |  |
| tilities (farm share)       | 13800                 | 0                 | 25                          | 13825                           |  |  |  |  |
| nterest                     | 38130                 |                   | 0                           | 38130                           |  |  |  |  |
| liscellaneous               | 5000                  | 680               | 0                           | 4320                            |  |  |  |  |
| TOTAL OPERATING             | \$ 406530             | \$ -1495          | \$ 34950                    | \$ 442975                       |  |  |  |  |
| крansion Livestock          | \$ 0                  | 2 0               | 0 2                         | e n                             |  |  |  |  |

The final screen, Screen 14, contains optional input. The first section is where the breakdown of crop expenses are entered. The total crop expense row at the bottom of the screen is displayed. These values were calculated from the crop expense data entered in Screen 13B. The rows for hay crop, corn, and pasture require data entered in them. The all other crops row is calculated as the residual so the column totals equal the crop expenses in Screen 13B.

The second section of Screen 14 is the input for deferred tax calculations. Enter tax basis, market value, and proprietorship or partnership information.

#### **OPTIONAL INPUT**

| BREAKDOWN OF 1997 ACCRUAL CROP EXPENSES BY CROP SCREEN 14A.                                |                                                                 |                 |                                         |                   |             |  |
|--------------------------------------------------------------------------------------------|-----------------------------------------------------------------|-----------------|-----------------------------------------|-------------------|-------------|--|
|                                                                                            | Accrual Ferti-                                                  | Accrual         |                                         | Accrual Spray,    |             |  |
|                                                                                            | lizer & Lime                                                    | & Pl            |                                         | Other Crop Expens |             |  |
|                                                                                            | 5,000                                                           | \$_             | 3,500                                   | \$                | 1,000       |  |
| Corn (silage & grain)                                                                      | 12,000                                                          |                 | 4,500                                   |                   | 6,000       |  |
| Pasture                                                                                    | 500                                                             |                 | 0                                       |                   | 0           |  |
| All other crops                                                                            | 750                                                             |                 | 325                                     |                   | 1,700       |  |
| Total                                                                                      |                                                                 | \$              | 8,325                                   | \$                | 8,700       |  |
|                                                                                            | Totals above must equal accrual expenses in Screen 13, page 13. |                 |                                         |                   |             |  |
| OPTIONAL INPUT FOR DEFE                                                                    | RRED TAX CA                                                     | ALCULATION      | IS                                      |                   |             |  |
| It will be assumed that:                                                                   | 110101                                                          | Beeline         | <u>12</u>                               |                   |             |  |
| (1) farm assets not listed below v                                                         | vill not significa                                              | antly influence | deferred tax li                         | iability, and     |             |  |
| (2) all gain on machinery and pur                                                          | -                                                               | •               |                                         | ,                 |             |  |
| Tax Basis (underpreciated balance                                                          |                                                                 |                 |                                         |                   |             |  |
| Purchased livestock (included in                                                           | livestock inven                                                 | tory, Screen 4  | <u>\$</u>                               | 500               |             |  |
| Machinery & equipment (include                                                             | ed in machinery                                                 | inventory, Sc   | reen 2) <u>\$</u>                       | 150,000           |             |  |
| Building & improvements (inclu                                                             | ded in real estat                                               | te inventory, S | creen 5) <u>\$</u>                      | 55,000            |             |  |
| Part that is single purpos                                                                 | e livestock stru                                                | cture, silos, & | ,                                       |                   |             |  |
| grain bins (% or                                                                           |                                                                 | , ,             | _                                       | % OR              | \$ 3,000    |  |
| Land (included in land and build                                                           | ing inventory, S                                                | Screen 5)       | \$                                      | 200,000           |             |  |
| Operator residences <sup>1</sup> (included in                                              |                                                                 |                 | creen 5) \$                             | 25,000            |             |  |
| Nonfarm assets (included in Screen 9) \$ 40,000                                            |                                                                 |                 |                                         |                   |             |  |
| Market Value of                                                                            | ++++++++++++++++++                                              |                 | +++++++++++++++++++++++++++++++++++++++ | +++++++++++++++   | CODEEN 14D  |  |
| Market Value of:                                                                           | land & huilding                                                 | a invantant Ca  |                                         | 50.000            | SCREEN 14B. |  |
| Operator residences (included in land & building inventory, Screen 5) \$ 50,000            |                                                                 |                 |                                         |                   |             |  |
| Single purpose livestock structure, silos & grain bins (% or \$ of real % OR <u>20,000</u> |                                                                 |                 |                                         |                   |             |  |
| estate inventory)  Prophesed Livesteels (% on \$ of livesteels inventory)                  |                                                                 |                 |                                         |                   |             |  |
| Purchased Livestock (% or \$ of livestock inventory) % OR <u>\$ 500</u>                    |                                                                 |                 |                                         |                   |             |  |
| <u>Proprietorship</u> : Tax filing status <sup>2</sup>                                     |                                                                 |                 |                                         | á                 | 2           |  |
| Nonfarm income of operator on                                                              | which golf own                                                  | larmant tax xx  | ag maid                                 | \$                |             |  |
| Partnership Information                                                                    | Partner 1                                                       | Partner 2       | Partner 3                               | Partner 4         | Partner 5   |  |
| Tax Filing Status <sup>2</sup>                                                             | <u>rartifer r</u>                                               | 1 artifer 2     | <u>rarmer 3</u>                         | raruici 4         | ratulet 5   |  |
| Percent Share of Farm                                                                      |                                                                 |                 | -                                       |                   |             |  |
| Adjusted Gross Income                                                                      | %                                                               | %               | %                                       | %                 | %           |  |
| Percent Ownership of:                                                                      |                                                                 |                 |                                         |                   |             |  |
| Current Assets                                                                             | %                                                               | %               | %                                       | %                 | %           |  |
| Livestock                                                                                  | %                                                               | %               | %                                       | %                 | %           |  |
| Machinery                                                                                  | %                                                               | %               | %                                       | %                 | %           |  |
| Real Estate                                                                                | %                                                               | %               | %                                       | %                 | %           |  |
| Nonfarm Assets Listed                                                                      | %                                                               | %               | %                                       | %                 | %           |  |
| Nonfarm Income of operator                                                                 |                                                                 |                 |                                         |                   |             |  |
| on which self-employment                                                                   | Φ.                                                              | Φ.              | Φ.                                      | Φ.                | •           |  |
| tax was paid                                                                               | \$                                                              | \$              | \$                                      | \$                | \$          |  |

| BREAKDOWN OF1997 ACCRUAL CROP                                                                            |                                                                                                    | Farm# 46007, Yes                           | ar 1997 SCREEN14a                     |
|----------------------------------------------------------------------------------------------------|----------------------------------------------------------------------------------------------------|--------------------------------------------|---------------------------------------|
| EXPENSES BY CROP Crop                                                                                    | Accrual Fertilizer                                                                                                    | Accrual Seeds<br>& Plants                  | Accrual Spray,<br>Other Crop Expenses |
| Hay Crop (silage & dry)<br>Corn (silage & grain)<br>Pasture<br>All Other Crops                           | \$ 5000<br>12000<br>500<br>750                                                                                                    | \$ 3500<br>4500<br>0<br>325                | \$ 1000<br>6000<br>0<br>1700          |
| Totals from Screen 13                                                                                    | <b>\$</b> 18250                                                                                                    | \$ 8325                                    | \$ 8700                               |
|                                                                                                    |                                                                                                    |                                            |                                       |
| OPTIONAL INPUT FOR DEFERRED TAX (<br>It will be assumed that: (1) farm assets not<br>(2) all gain on mac |                                                                                                    |                                            |                                       |
| It will be assumed that: (1) farm assets not                                                             | listed below will not si<br>hinery and purchased I<br>of December 31, 1997<br>inventory, Screen 4)<br>nery inventory, Screen<br>Estate inventory, Scre<br>cture, silos, & grain bir<br>ory, Screen 5) | ivestock is ordinary  2) en 5) s (% or \$) |                                       |

| Cornell cooperative Extension Dair OPTIONAL INPUT FOR DEFERRED T. cont.                                                                 |                            |                          | 6007, Year 1         | 1997 SCF                       | EEN14b                   |
|----------------------------------------------------------------------------------------------------|----------------------------|--------------------------|----------------------|--------------------------------|--------------------------|
| Market Value of: Operator residences (included in land Single purpose livestock structure, silo Purchased livestock (\$ or & or livesto | os & grain bins (\$ or % o |                          | om) [                | 0000<br>0 % OR \$<br>0 % OR \$ | 20000<br>500             |
| Proprietorship:<br>Tax filing status<br>Nonfarm income of operator on which                                                             | self-employment tax wa     | s paid                   |                      | 2<br>\$                        |                          |
| Partnership Information:                                                                                                    | Partner 1 Pa               | rtner 2 Par              | tner 3 Parl          | ner 4 Par                      | tner 5                   |
| T CE Chaline                                                                                                    | -                          | -                        | -                    | -                              | -                        |
| Tax Filing Status                                                                                                    |                            |                          |                      |                                |                          |
| Percent Share of Farm                                                                                                    |                            |                          | n 2                  | <u> </u>                       | n 22                     |
| Percent Share of Farm Adjusted Gross Income                                                                                             |                            | 0 2 [                    | 0 * [                | 0 % [                          | 0 %                      |
| Percent Share of Farm                                                                                                    | 02                         | 02                       | 0 * [<br>0 *         | 0 % [                          | 0 2                      |
| Percent Share of Farm Adjusted Gross Income Percent Ownership of: Current Assets Livestock                                              |                            |                          |                      | 0 %<br>0 %                     |                          |
| Percent Share of Farm Adjusted Gross Income Percent Ownership of: Current Assets Livestock Machinery                                    | 0 z<br>0 z<br>0 z          | 0 2<br>0 2<br>0 2        | 0 z<br>0 z<br>0 z    | 0 z<br>0 z<br>0 z              | 0 %<br>0 %<br>0 %        |
| Percent Share of Farm Adjusted Gross Income Percent Ownership of: Current Assets Livestock Machinery Real Estate                        | 0 2<br>0 2<br>0 2<br>0 2   | 0 2<br>0 2<br>0 2<br>0 2 | 02<br>02<br>02<br>02 | 0 z<br>0 z<br>0 z<br>0 z       | 0 z<br>0 z<br>0 z<br>0 z |
| Percent Share of Farm Adjusted Gross Income Percent Ownership of: Current Assets Livestock Machinery Real Estate Nonfarm Assets Listed  | 0 z<br>0 z<br>0 z          | 0 2<br>0 2<br>0 2        | 0 z<br>0 z<br>0 z    | 0 z<br>0 z<br>0 z              | 0 %<br>0 %<br>0 %        |
| Percent Share of Farm Adjusted Gross Income Percent Ownership of: Current Assets Livestock Machinery Real Estate                        | 0 2<br>0 2<br>0 2<br>0 2   | 0 2<br>0 2<br>0 2<br>0 2 | 02<br>02<br>02<br>02 | 0 z<br>0 z<br>0 z<br>0 z       | 0 z<br>0 z<br>0 z<br>0 z |

When data entry is completed, click the mouse on the proceed > button to go back to the data entry menu.

#### VERIFY THE DATA.

We all make typing mistakes occasionally. Verifying that the data are accurate is an important step that will reduce the embarrassment of having a farmer tell you that you typed one of his values incorrectly and printed out a "nonsense" summary for him. It is tempting to skip this step. The best advice is <u>don't skip this step</u>.

Use the Data Entry Menu option, "New Farm Input or Edit All Screens", to move through each screen for the farm, proofreading the data for errors. If an error is found click the mouse in the left portion of the data field until a vertical bar appears. Then type the correct value. When you press <enter>, any calculations on the screen will be calculated

#### CALCULATE AND PRINT FARM SUMMARY.5

You are now ready to calculate and print a dairy farm business summary. From the Main Menu select Single Farm Report by clicking on it with the mouse or by typing "R".

The following screen will be displayed:

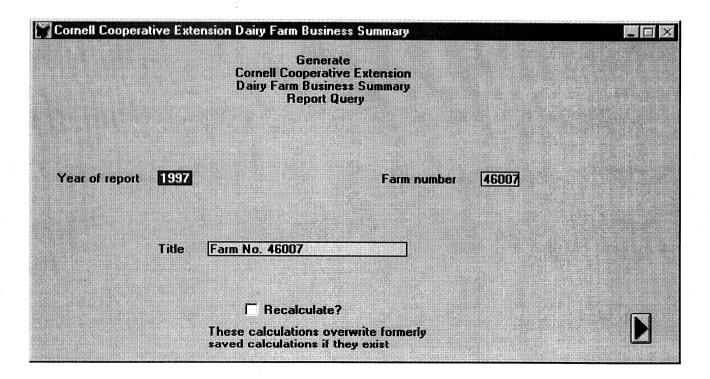

<sup>&</sup>lt;sup>5</sup> See Appendix C for the procedure used to calculate costs of producing milk that are printed on page 10 of the following output.

The "Year of Report" field is highlighted when you enter the Report Query screen. If the year is not correct for the report you want to print, type the correct year and press <enter>. (The "beep" indicates that the field is full.) The cursor moves to the "farm number" field. The farm number shown is for the farm you used last. If this is not the farm number you want to print a report for, type the correct farm number and press <enter>. The cursor moves to the "Title" field. If this is not the title you want printed on each page of the report, type the correct title and press <enter>. If you have not generated a report for this farm before, it is not necessary to click the "recalculate?" box. The calculations will be done automatically. If you have made corrections in the data, however, since it was last printed then do check the recalculate box. Click the mouse on the proceed >> button to perform the calculations for the farm report.

When the calculations are completed, you will see the following report screen:

| Cornell Cooperative Extension | Dairy Farm Business<br>Generate<br>Cornell Cooperative<br>Dairy Farm Business<br>Report | Extension    |               | _ I X |
|-------------------------------|-----------------------------------------------------------------------------------------|--------------|---------------|-------|
| Year of report: 1997          |                                                                                         | Farm number: | 46007         |       |
| Title:                        | Farm No. 46007                                                                          |              |               |       |
| CHOOSE PAGES                  |                                                                                         |              |               |       |
| ☐ PREVIEW                     | PRINT                                                                                   |              | <b>⊏ EXIT</b> | D     |

To choose the pages you want to view on the screen or print, click the mouse on the arrow  $(\downarrow)$  of the drop-down box labeled "choose pages". You may select "All" to print or view all the pages, or select a page description to print or view one page at a time.

Progr. = Page 1, Progress of the Farm Business

Income = Page 2, Income Statement

Inc.(cont.) = Page 3, Income Statement, continued

Bal. = Page 4, Balance Sheet

Bal. Analy. = Page 5, Balance Sheet Analysis
Owner Equity = Page 6, Statement of Owner Equity
An. Cash Flow = Page 7, Annual Cash Flow Statement

Repaym. Analy. = Page 8, Repayment Analysis

Crop Analy. = Page 9, Cropping Program Analysis

Dairy Analy. = Page 10, Dairy Analysis

Cap/Lab. Analy. = Page 11, Capital & Labor Efficiency Analysis

An. Cash Flow Wks. = Page 12, Annual Cash Flow Worksheet Opt. Cash Flow St. = Optional Annual Cash Flow Statement

Diagnostics = Diagnostic Page

Opt. Cond. Bal. St. = Condensed Balance Sheet Including Deferred Taxes

Once you have selected the page (or pages) to print or view, click the mouse in the box before "Preview" if you want to see the page on the screen before printing. An "X" will appear in the box. (To unselect "Preview", click in the box again, and the "X" goes away.) With the preview box checked, click on the proceed > button to view the page on the screen. The page is difficult to read, so click the mouse on the "Zoom In" button. Then use the scroll bars along the bottom and right side of the window to view the part of the page you wish to read. Or, position the magnifying glass icon over the area of the page you want to view and click the mouse. When done viewing the page, click on the "OK" button. You will be prompted "Do you want to print this report?" Press <enter> to return to the Report Query screen. Type a "Y" to print the page you just viewed.

To print the page without first previewing it on the screen, click the mouse in the box before "Print", then click on the proceed ➤ button. The program will print to the port and printer that are specified in your Windows™ print manager.

To return to the main menu, click the mouse in the box in front of "Exit", then click on the proceed > button.

#### **CHECK THE DIAGNOSTICS PAGE**

The diagnostics page is a listing of data items that fall outside of "normal" ranges for that item. These unusual items may indicate data entry errors or simply unusual farm situations. Look over the diagnostics page. Refer to the section beginning on page 49 entitled, "Hints for Interpreting and Using Dairy Farm Business Summary Diagnostics". Initial each item and write an explanation as necessary on one copy. Send this copy to Cornell along with the diskette and check-in form to indicate that the record is correct. This will save everyone time and telephone calls spent verifying and correcting farm records.

#### <u>UPDATE OR DISPLAY A RECORD</u>

Select the "Edit Farm Using Single Screens" option on the data entry menu to update a farm record. The program will take you to Screen 1, where the year and farm number are entered. The Screen 1 data will be displayed. Edit it if necessary. Click the mouse on "Screens" in the bar menu and select the screen to update. Use the cursor keys or mouse to move to the appropriate value and retype the new value over the old one. Important: If totals or calculated values appear on the screen, be sure to press return or use the ↓ arrow key to move out of the field that was updated so the calculated items will be recalculated. Close the screen when done updating by clicking on the proceed ➤ button. You may now move to another screen to make more changes in data or return to the main menu, by selecting "Exit" from the bar menu.

#### SET NEW SCREEN DIRECTORY

It is possible to work with a different set of databases than those that are in your c:\dfbs\database directory (the default). Select "Set New Screen Directory" from the "Utilities Menu". In the space for "Screen Database Directory" enter a path name such as a: or c:\dfbs\data2, wherever the data files are that you want to work with (scrn\*.\*, old\*.\*, and wksht\*.\*). When you exit the DFBS program, the setting reverts to the default of c:\dfbs\database.

#### DELETE A RECORD

To delete a farm record, select "Utility Menu" on the main menu. Select "Delete Farm From Tables" on the Utility Menu. You will be prompted for a year and farm number. You will be asked confirmation of the year and farm record to delete.

## MAKE BACKUP COPIES OF THE DATA

To make a backup copy of your county/regional data, select "Utility Menu" from the main menu. Select "Screen Backup to Diskette" on the utility menu. You will be prompted for the disk drive where the copied files should be stored. The files scrn\*.\*, old\*.\*, and wksht\*.\* will be copied from your data directory on the hard drive. Make a copy to a floppy disk to send to Cornell. Also, make a backup for your files.

## MAKE SELECTED COPY OF THE DATA

Use the utility menu option, "Selected Farm Copy" when you want to put one or more farms' data on a floppy disk. When prompted enter the disk drive and path where the selected farms' data should be stored. A list of the farms by year will be displayed. These are the farm records that are included in the scrn\*.\*, old\*.\*, and wksht\*.\* files in the c:\dfbs\database directory (or the data directory you are working with if you used "Set New Screen Directory"). Select one farm record by clicking the mouse on the farm number for the appropriate year. A "√" will appear before the farm number. Select more than one farm record by holding down the "Control" key while clicking the mouse on the farm numbers for the appropriate years. For example, to create a diskette with data for farm number 46007, select 46007 for 1994, 46007 for 1995, 46007 for 1996, and 46007 for 1997. This will provide the data necessary when printing the report for the "Progress of the Farm Business". After selecting the farm records, press "Escape" to continue or click the mouse outside the farm number list box. You will be prompted to enter a diskette if you haven't already done so, then press any key to continue. The files generated will be named scrn1.dbf, scrn1.cdx, scrn2.dbf, scrn2.cdx, etc.; the same filenames of the data in c:\dfbs\database.

## APPEND FARM FILES TO DATABASE

Use the utility menu option, "Append Farms to Tables", when you want to add a farm record to the data that is in c:\dfbs\\database (or wherever your screen directory is currently set). An existing farm record will not be overwritten. To replace a farm record first use "Delete Farm From Tables" to delete the farm, then add the farm using "Append". After entering the disk drive where the new records are to be retrieved, there will be a listing of the farms by year that are on the disk drive. Select one farm for one year by clicking the mouse on the farm number. A " $\sqrt{}$ " will appear before the farm number. Select more than one farm by holding down the "Control" key and clicking the mouse on the farm numbers. Press "Escape" to continue or click the mouse outside the farm number list box.

#### **EXIT**

To leave the Micro DFBS program, select "Exit to Operating System" on the main menu.

CORNELL COOPERATIVE EXTENSION Prepared by DEPARTMENT OF AGRICULTURAL, RESOURCE, AND MANAGERIAL ECONOMICS CORNELL UNIVERSITY, Ithaca, New York

| Name    |  |
|---------|--|
| Address |  |
|         |  |

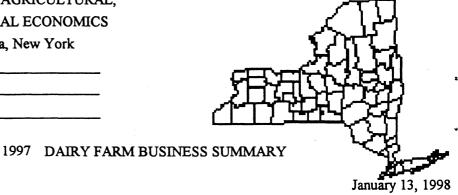

Farm No. 46007

## PROGRESS OF THE FARM BUSINESS

| FROURESS (                                                                                                    | Jr 1           | HE PARM BU                              | SHAFSS         | •                                        |                |                                            |
|----------------------------------------------------------------------------------------------------|----------------|-----------------------------------------|----------------|------------------------------------------|----------------|--------------------------------------------|
| SELECTED FACTORS                                                                                                    |                | 1995                                    |                | 1996                                     |                | 1997                                       |
| Size of Business Avg # of cows Avg # of heifers Milk sold, lbs. Worker equiv. Total tillable acres                                                                                           |                | 125<br>85<br>2617105<br>3.00<br>450     |                | 137<br>90<br>2805230<br>3.17<br>450      |                | 157<br>101<br>3500000<br>5.00<br>450       |
| Rates of Production Milk sold per cow, lbs. Hay DM per acre, tons Corn silage per acre, tons                                                                                                 |                | 20937<br>3.5<br>18.2                    |                | 20476<br>3.1<br>16.4                     |                | 22293<br>3.4<br>18.9                       |
| Labor Efficiency Cows per worker Milk sold per worker, lbs.                                                                                                    |                | 42<br>872368                            |                | 43<br>884931                             |                | 31<br>700000                               |
| Cost Control Grain & conc. purch. as % milk sales Dairy feed & crop exp. per cwt. milk Labor and mach. costs per cow Operating cost of prod. milk per cwt.                                   | \$<br>\$<br>\$ | 25%<br>5.81<br>902<br>13.40             | \$<br>\$<br>\$ | 36%<br>6.05<br>1011<br>11.87             | \$<br>\$<br>\$ | 29%<br>5.15<br>1376<br>11.01               |
| Capital Efficiency (average for year) Farm capital per cow Machinery and equipment per cow Asset turnover ratio                                                                              | \$             | 6901<br>1440<br>0.49                    | \$<br>\$       | 6689<br>1397<br>0.43                     | \$<br>\$       | 6234<br>1413<br>0.52                       |
| Profitability Net farm income w/o apprec. Net farm income w/ appreciation Labor & management income per op/mgr Rate return on equity capitial w/apprec. Rate return on all capital w/apprec. | \$<br>\$<br>\$ | 54300<br>54300<br>21359<br>2.2%<br>5.3% | \$<br>\$<br>\$ | -605<br>1420<br>-9116<br>-15.2%<br>-1.5% | \$<br>\$<br>\$ | 6100<br>24250<br>-16192<br>-12.4%<br>-1.2% |
| Financial Summary Farm net worth, end year Debt to asset ratio Farm debt per cow Cash flow coverage ratio                                                                                    | \$<br>\$       | 339825<br>0.61<br>3365<br>0.41          | \$<br>\$       | 387696<br>0.58<br>3502<br>0.17           | \$             | 407636<br>0.60<br>3996<br>0.84             |
| PARTNERSHIP , ON-FARM COMPUTER                                                                                                    | ,              | OWNER                                   | , FU           | LL-TIME,                                 | DAIRY          | .*                                         |

# **INCOME STATEMENT**

| EXPENSES                |    | Cash<br>Amount paid | ge in Invent.*<br>repaid Exp. | anges in Acc<br>Payable** | cts = | Accrual Expenses |
|-------------------------|----|---------------------|-------------------------------|---------------------------|-------|------------------|
| Hired Labor             | \$ | 48750               | \$<br>0 <<                    | \$<br>0                   | \$    | 48750            |
| Feed                    |    |                     |                               |                           |       |                  |
| Dairy grain & conc.     |    | 110000              | 400                           | 15325                     |       | 124925           |
| Dairy roughage          |    | 20000               | -200                          | 0                         |       | 20200            |
| Nondairy                |    | 0                   | 0                             | 0                         |       | 0                |
| Machinery               |    |                     |                               |                           |       |                  |
| Mach. hire, rent/lease  |    | 9300                | 0 <<                          | 0                         |       | 9300             |
| Machinery repairs/veh.  |    | 40200               | 0                             | 0                         |       | 40200            |
| Fuel, oil & grease      |    | 14000               | 0                             | -200                      |       | 13800            |
| Livestock               |    | 500                 | o <<                          |                           |       |                  |
| Replacement livestock   |    | 500<br>5000         | • 0                           | 0                         |       | 500              |
| Breeding                |    |                     | -300                          | 0                         |       | 5300             |
| Veterinary & medicine   |    | 10650               | 100                           | -2200                     |       | 8350             |
| Milk marketing          |    | 8400                | 0 <<                          | 0                         |       | 8400             |
| Bedding                 |    | 5000                | 50                            | 0                         |       | 4950             |
| Milking supplies        |    | 4000                | -25<br>0 <<                   | 0                         |       | 4025             |
| Cattle lease/rent       |    | 960<br>7000         | U                             | 0                         |       | 960              |
| Custom boarding         |    | 7000                | 100                           | 0                         |       | 6900             |
| bST expense             |    | 4000                | -25                           | 0                         |       | 4025             |
| Other livestock expense |    | 440                 | 0                             | 0                         |       | 440              |
| Crops                   |    | 17000               | -1250                         |                           |       | 10050            |
| Fertilizer & lime       |    | 17000               | -1230<br>-25                  | 0<br>0                    |       | 18250            |
| Seeds & plants          |    | 8300                | -23<br>-700                   | 0                         |       | 8325             |
| Spray, other crop exp.  |    | 8000                | -700                          | U                         |       | 8700             |
| Real Estate             |    | (000                | 222                           |                           |       |                  |
| Land/bldg/fence repair  |    | 6000                | -300                          | 22000                     |       | 28300            |
| Taxes                   |    | 8500                | 0 <<                          | 0                         |       | 8500             |
| Rent & lease            |    | 9600                | 0 <<                          | 0                         |       | 9600             |
| Other                   |    | 4000                | 0 <<                          | 0                         |       | 4000             |
| Insurance               |    | 13800               | 0 <<                          | 25                        |       |                  |
| Utilities (farm share)  |    | 38130               | 0 <<                          | 0                         |       | 13825<br>38130   |
| Interest paid           |    | 5000                | 680                           | Ö                         |       | 4320             |
| Miscellaneous           |    | 3000                | 080                           |                           |       | 4320             |
| TOTAL OPERATING         | \$ | 406530              | \$<br>-1495                   | \$<br>34950               | \$    | 442975           |
| Expansion livestock     | \$ | 0                   | \$<br>0 <<                    | \$<br>0                   | \$    | 0                |
| Machinery depreciation  |    |                     |                               |                           | \$    | 34000            |
| Building depreciation   |    |                     |                               |                           | \$    | 10000            |
| TOTAL ACCRUAL EXPENS    | EC |                     |                               |                           | \$    | 486975           |

<sup>\*</sup>Changes in inventory include net amounts of items used out of purchased inventory in this year (negative change is amt. inventory declined, positive change is amt. inventory increased). Changes in prepaid expenses, (noted by << above) apply to non-inventory categories (positive change is amt. pre-pymnt increased).

<sup>\*\*</sup>Unpaid items or services used or added to inventory during the year.

# **INCOME STATEMENT (continued)**

| RECEIPTS                  | Cash         |    | Change in  | (  | Changes in Accts | 3  | Accrual  |
|---------------------------|--------------|----|------------|----|------------------|----|----------|
|                           | <br>Receipts | +  | Inventory* | +  | Receivable       |    | Receipts |
| Milk sales                | \$<br>437500 |    |            | \$ | -2151            | \$ | 435349   |
| Dairy cattle              | 20400        | \$ | -1300      |    | 0                |    | 19100    |
| Dairy calves              | 4500         |    |            |    | 0                |    | 4500     |
| Other livestock           | 0            |    | 0          |    | 0                |    | 0        |
| Crops                     | 12500        |    | 10550      |    | -2024            |    | 21026    |
| Gov't receipts            | 10950        |    | 0**        |    | 0                |    | 10950    |
| Custom machine work       | 3500         |    |            |    | -1000            |    | 2500     |
| Gas tax refund            | 700          |    |            |    | 0                |    | 700      |
| Other                     | 0            |    |            |    | 0                |    | 0        |
| -Noncash capital transfer |              |    | 1050 **    | *  |                  |    | 1050     |
| TOTAL ACCRUAL RECEIPTS    | \$<br>490050 | \$ | 8200       | \$ | -5175            | \$ | 493075   |

\*Change in lvstk inv. w/o apprec. & total change in grown feeds inv. \*\*Change in advanced government receipts.

| PROFITABILI                              | TY A | NALYSIS |      |                                       |           |         |
|------------------------------------------|------|---------|------|---------------------------------------|-----------|---------|
|                                          |      | Without |      | Appreci-                              | _         | With    |
|                                          |      | Apprec. | T    | ation                                 |           | Apprec. |
| RETURN TO OPERATOR(S) & FAMILY LABOR     |      |         |      |                                       |           |         |
| UNPAID, MGMT., & EQUITY CAPITAL:         |      |         |      |                                       |           |         |
| Total Accrual Receipts                   | \$   | 493075  |      |                                       |           |         |
| Livestock Appreciation                   |      |         | \$   | 15375                                 |           |         |
| Machinery Appreciation                   |      |         |      | -6200                                 |           |         |
| Real Estate Appreciation                 |      |         |      | 8250                                  |           |         |
| Other Stock/Cert. Appreciation           |      |         |      | 725                                   |           |         |
|                                          |      |         |      |                                       | \$        | 511225  |
| - Total Accrual Expenses                 | \$   | 486975  |      |                                       | \$        | 486975  |
| = NET FARM INCOME                        | \$   | 6100    |      |                                       | Š         | 24250   |
|                                          | •    |         |      |                                       |           |         |
| RETURN TO OPERATOR(S)LABOR & MANAGEMEN   | VT   |         |      |                                       |           |         |
| Net farm income                          | \$   | 6100    |      |                                       |           |         |
| - Family Labor Unpaid @ \$ 1550/mo.      |      | 18600   |      |                                       |           |         |
| - Interest on \$ 397666 Average          |      |         |      |                                       |           |         |
| Equity Captial @ 5% Real Rate            |      | 19883   |      |                                       |           |         |
| = LABOR & MANAGEMENT INCOME PER FARM     | \$   | -32383  |      | (2.00 Opera                           | ator/Fan  | m)      |
| LABOR & MANAGEMENT INC. PER OP./MGR.     | \$   | -16192  |      | (2.00 Open                            | rioi/I ui | ,       |
|                                          | ~    |         |      |                                       |           |         |
| RETURN TO EQUITY CAPITAL:                | _    |         |      |                                       |           |         |
| Net farm income                          | \$   | 6100    |      |                                       | \$        | 24250   |
| - Family Labor Unpaid @ \$ 1550 /mo.     |      | 18600   |      |                                       |           | 18600   |
| - Value of Operator's Labor & Management | •    | 55000   |      |                                       |           | 55000   |
| = RETURN TO EQUITY CAPITAL               | \$   | -67500  |      |                                       | \$        | -49350  |
| Rate of Return on Equity Capital         |      | -16.97% |      |                                       |           | -12.41% |
| RETURN TO ALL CAPITAL:                   |      | 68.600  |      | · · · · · · · · · · · · · · · · · · · | _         | 400.50  |
| Return to Equity Capital                 | \$   | -67500  |      |                                       | \$        | -49350  |
| + Interest Paid                          | •    | 38130   | 41.3 |                                       |           | 38130   |
| = RETURN TO ALL CAPITAL                  | \$   | -29370  |      |                                       | \$        | -11220  |
| Rate of Return on All Capital            |      | -3.00 % |      |                                       |           | -1.15%  |

|                                                                                                    |       |                    |                                                                                                    |               |                                        |             | Janic  | iai y | 13, 1998                                                                                                    |
|----------------------------------------------------------------------------------------------------|-------|--------------------|----------------------------------------------------------------------------------------------------|---------------|----------------------------------------|-------------|--------|-------|----------------------------------------------------------------------------------------------------|
|                                                                                                    | ,     |                    |                                                                                                    | 1997 BA       | ALANCE SHEET                           |             |        |       |                                                                                                    |
| And the second second s |       | arger and a second |                                                                                                    | FARN          | M BUSINESS                             |             |        |       |                                                                                                    |
| ASSETS<br>CURRENT                                                                                                    |       | Jan. 1             |                                                                                                    | Dec. 31       | LIABILITIES & NET W<br>CURRENT         | ORTH        | Jan. 1 |       | Dec. 31                                                                                                    |
| Farm cash, chkg & savings                                                                                                    | \$    | 3500               | \$                                                                                                    | 875           | Accounts payable Operating Debt        | \$          | 15050  | \$    | 50000                                                                                                    |
| Accts. rec.<br>Prepaid exp.                                                                                                    |       | 35000<br>300       |                                                                                                    | 29825<br>400  | John Deere                             |             | 2000   |       | <b>250</b> 0                                                                                                    |
| Feed/supplies                                                                                                    |       | 101620             |                                                                                                    | 110575        | Short term:<br>PCA                     |             | 27000  |       | 30000                                                                                                    |
| Total                                                                                                    | \$    | 140420             | <b>\$</b><br>[and the second second sec | 141675        | 41 u.s.                                | San Arman   | 27000  |       | 30000                                                                                                    |
|                                                                                                    |       |                    |                                                                                                    |               | Advanced Gov. Rec.<br>Current portion: |             | 500    |       | 500                                                                                                    |
|                                                                                                    |       |                    |                                                                                                    |               | Intermediate                           |             | 52395  |       | 45162                                                                                                    |
|                                                                                                    |       |                    |                                                                                                    |               | Long Term                              |             | 2314   |       | 2652                                                                                                    |
|                                                                                                    |       |                    |                                                                                                    |               | Total                                  | \$          | 99259  | \$    | 130814                                                                                                    |
| INTERMEDIATE                                                                                                    |       |                    |                                                                                                    |               | INTERMEDIATE                           |             | v 2    | 4     | 15001                                                                                                    |
| Dairy Cows:                                                                                                    |       |                    |                                                                                                    |               |                                        |             |        |       |                                                                                                    |
| owned                                                                                                    | _     | 100000             |                                                                                                    |               | PCA MARCOLIN                           | \$          | 82098  | ·. \$ | 48857                                                                                                    |
| leased                                                                                                    | \$    |                    | \$                                                                                                    | 126500        | First Bank                             |             | 94164  |       | 90116                                                                                                    |
| Heifers                                                                                                    |       | 1297               |                                                                                                    | 225           | John Deere                             |             | 25342  |       | 125404                                                                                                    |
| Bulls/other lvstk.                                                                                                    |       | 54800              |                                                                                                    | 62375         |                                        |             |        |       |                                                                                                    |
| Mach/eq owned                                                                                                    |       | 0<br>188000        |                                                                                                    | 250000        | •                                      |             |        |       |                                                                                                    |
| Mach/eq leased                                                                                                    |       | 5461               |                                                                                                    | 250000<br>284 |                                        |             |        |       |                                                                                                    |
| iviacived leased                                                                                                    |       | 3401               |                                                                                                    | 284           |                                        |             |        |       |                                                                                                    |
| FCB Stock                                                                                                    |       | 2000               |                                                                                                    | 1500          |                                        |             |        |       | e de la companya de la companya del companya de la companya del companya de la companya de la co |
| Other stock                                                                                                    |       |                    |                                                                                                    |               | Financial lease                        | •           |        |       | and the second second s |
| & cert.                                                                                                    |       | 25                 |                                                                                                    | 25            | (Cattle/mach.)                         |             | 6758   |       | 509                                                                                                    |
|                                                                                                    |       |                    |                                                                                                    |               | FCB Stock                              |             | 2000   |       | 1500                                                                                                    |
| Total                                                                                                    | \$    | 371583             | \$                                                                                                    | 440909        | Total                                  | \$          | 210362 | \$    | 266386                                                                                                    |
| LONGTERM                                                                                                    |       |                    |                                                                                                    |               |                                        |             |        |       |                                                                                                    |
|                                                                                                    |       |                    |                                                                                                    | er i ar i     | LONG TERM                              |             |        |       |                                                                                                    |
| Land/buildings:                                                                                                    |       | 20522              |                                                                                                    |               | FLB                                    |             | 199686 |       | 19574                                                                                                    |
| owned                                                                                                    |       | 385000             | *****                                                                                                    | 418000        |                                        |             |        |       |                                                                                                    |
| leased                                                                                                    |       | 33436              |                                                                                                    | 26505         | 3.3                                    |             |        |       |                                                                                                    |
| Total                                                                                                    | \$    | 418436             | \$                                                                                                    | 444505        |                                        |             |        |       |                                                                                                    |
| Total                                                                                                    | Ψ.    | T10-130            | J.                                                                                                    | COCPPF        | <b>F</b> : 1                           |             |        |       | 4                                                                                                    |
|                                                                                                    |       |                    |                                                                                                    |               | Fin. lease (struc)                     |             | 33436  |       | 2650                                                                                                    |
| Total Farm Assets                                                                                                    | •     | 930439             | <b>c</b>                                                                                                    | 1027089       | Total                                  | \$          | 233122 | \$    | 222253                                                                                                    |
| Total Farm Assets                                                                                                    | \$    | 930439             | \$                                                                                                    | 102/089       | Total Farm Liab.                       | \$          | 542743 | \$    | 619453                                                                                                    |
|                                                                                                    |       |                    |                                                                                                    | 170           | FARM NET WORTH                         | _\$         | 387696 | \$_   | <u>4076</u> 36                                                                                                    |
| Non-Comm. Accords.                                                                                                    |       | T 1                | ı                                                                                                    |               | NFARM                                  |             |        |       |                                                                                                    |
| Nonfarm Assets                                                                                                    |       | Jan. 1             | l                                                                                                    | Dec. 3        | 1 Nonfarm Liabilities                  |             | Jan. 1 |       | Dec. 31                                                                                                    |
| Pers. cash/chkg/sa                                                                                                    |       | \$ 120             | 000 \$                                                                                                    | 1100          | 00                                     | \$          | 0      | \$    | 5000                                                                                                    |
| Cash value of life                                                                                                    |       | 60                 | 000                                                                                                    | 620           |                                        |             |        |       | 1 4                                                                                                    |
| Nonfarm real esta                                                                                                    |       |                    | 500                                                                                                    | 1100          |                                        |             |        |       |                                                                                                    |
| Auto (personal sh                                                                                                    | are)  |                    | 280                                                                                                    | 1286          |                                        |             |        |       | · ·                                                                                                    |
| Stocks & bonds                                                                                                    |       |                    | 000                                                                                                    | 850           |                                        |             |        |       |                                                                                                    |
| Household furnish                                                                                                    | ungs  | 80                 | 000                                                                                                    | 800           | _                                      |             |        |       |                                                                                                    |
| All other                                                                                                    |       |                    | 0                                                                                                    |               | 0                                      |             | 57700  | æ     | 50500                                                                                                    |
| Total Nonfarm                                                                                                    |       | <b>\$</b> 57'      | 780 \$                                                                                                    | 5756          |                                        | <b>. \$</b> | 57780  | \$    | 52560                                                                                                    |
| Total Farm & Nonfa                                                                                                    | A     | ota                |                                                                                                    | FARM &        | NONFARM                                | ·           | 000010 | ¢     | 1004646                                                                                                    |
|                                                                                                    |       |                    |                                                                                                    |               |                                        | . \$        | 988219 | \$    | 1084649                                                                                                    |
| Total Farm & Nonfa                                                                                                    |       |                    |                                                                                                    |               |                                        | \$          | 542743 | \$    | 624453                                                                                                    |
| FARM & NONFAR                                                                                                    | M NEI | WORTH              |                                                                                                    |               |                                        | \$          | 445476 | \$    | 460196                                                                                                    |

Page 5

| В | AL | AN | ICE. | SHEET | ANAL | YSIS |
|---|----|----|------|-------|------|------|
|   |    |    |      |       |      |      |

| Financial Ratios               |                    |                   | Farm Business           | Farm & Nonfarm   |
|--------------------------------|--------------------|-------------------|-------------------------|------------------|
| Percent equity                 |                    |                   | 40 %                    | 42 %             |
| Debt to asset ratios: Total    | ત્રી               |                   | 0.58                    |                  |
| Long                           | g-term             |                   |                         |                  |
| Inter                          | rmediate/current   |                   | 0.68                    |                  |
| Daka Amalusia                  |                    |                   |                         |                  |
| Debt Analysis                  | -Caral daha        |                   | 9.07                    |                  |
| Accounts payable as percent    |                    |                   | 8 %                     |                  |
| Long-term debt as a % of total |                    |                   | 36 %                    |                  |
| Current & intermediate debt a  | as % of total debt |                   | 64 %                    |                  |
| Debt Levels                    |                    | Per Cow           | Per Tillable Acre Owned |                  |
| Total farm debt                |                    | \$ 3996           | \$ 2065                 |                  |
| Long term debt                 |                    | 1434              | 741                     |                  |
| Intermediate + Long-term       |                    | 3153              | 1629                    |                  |
| Intermediate + Current         |                    | 2563              | 1324                    |                  |
| Farm Inventory                 | Real<br>Estate     | Machin<br>& Equip |                         | Feed & Supplies  |
| Beginning of Year              | \$ 385000          | \$ 18800          | \$ 174800               | <b>\$</b> 101620 |
| Purchases                      | 40000 *            | 10000             | 00                      |                  |
| + Noncash Transfer to F        | Farm 10000         | 250               | 00                      |                  |
| - Lost Capital                 | 5000               |                   |                         |                  |
| - Net Sales                    | 10250              | 30                | 00                      |                  |
| - Depreciation                 | 10000              | 3400              | 00                      |                  |
| = Net Investment               | 24750              | 6820              | -1300**                 |                  |
| Appreciation                   | 8250               | -620              | 00 15375                |                  |
| End of Year                    | \$ 418000          | \$ 25000          | 00 \$ 188875            | \$ 110575        |

<sup>\* \$ 12000</sup> Land + \$ 28000 Building

<sup>\*\*</sup> See page 10, "Dairy Inventory Analysis", for dairy cow and heifer inventory detail.

Farm No. 46007

Page 6

January 13, 1998

## STATEMENT OF OWNER EQUITY (RECONCILIATION)

| Beginning of year farm net worth                                            | FARM BUSINESS<br>\$ 387696      |
|-----------------------------------------------------------------------------|---------------------------------|
| Net farm income without appreciation                                        | <b>\$</b> 6100                  |
| + Nonfarm cash income                                                       | + 26500                         |
| - Personal withdrawals and family expenditures excluding nonfarm borrowings | - 41960                         |
| RETAINED EARNINGS                                                           | = +\$ -9360                     |
| Nonfarm noncash transfers to farm                                           | \$ 13550                        |
| + Cash used in business from nonfarm capital                                | + 2600                          |
| - Note/mortgage from farm real est. sold (nonfarm)                          | <b>- 0</b>                      |
| CONTRIBUTED/WITHDRAWN CAPITAL                                               | = +\$ 16150                     |
| Appreciation                                                                | \$ 18150                        |
| - Lost captial                                                              | - 5000                          |
| CHANGE IN VALUATION EQUITY                                                  | +\$ 13150                       |
| IMBALANCE/ERROR                                                             | <b>-\$</b> 0                    |
| End of year farm net worth                                                  | =\$ 407636                      |
| Change in net worth with appreciation                                       | \$ 19940                        |
|                                                                             | Farm Farm & Business Nonfarm    |
| Change in net worth                                                         |                                 |
| Without appreciation                                                        | \$ 1790                         |
| With appreciation                                                           | <b>\$</b> 19940 <b>\$</b> 14720 |
|                                                                             |                                 |

The Statement of Owner Equity has two purposes: It allows (1) verification that the accrual income statement and market value balance sheet are interrelated and consistent (in accountants' terms, they reconcile) and (2) identification of the causes of change in equity that occurred on the farm during the year. The Statement of Owner Equity allows you to determine to what degree the change in equity was caused by (1) earnings from the business, and nonfarm income, in excess of withdrawals being retained in the business (called retained earnings), (2) outside capital being invested in the business or farm capital being removed from the business (called contributed/withdrawn capital), and (3) increases or decreases in the value (price) of assets owned by the business (called change in valuation equity).

# ANNUAL CASH FLOW STATEMENT

| CAS                                               | H FLOW FROM OPERATING ACTIVITIES                                                                                                    |    |                    |               |          |           |
|---------------------------------------------------|----------------------------------------------------------------------------------------------------|----|--------------------|---------------|----------|-----------|
| Cas                                               | sh farm receipts                                                                                                    | \$ | 490050             |               |          |           |
|                                                   | h farm expenses                                                                                                    |    | 406530             |               |          |           |
| =                                                 | Net cash farm income                                                                                                    |    | \$                 | 83520         | )        |           |
|                                                   | arm income                                                                                                    |    | 26500              |               |          |           |
| - Pers                                            | sonal withdrawals & family expenses,                                                                                                    |    | 47960              |               |          |           |
|                                                   | including nonfarm debt payments                                                                                                    |    | S                  | -21460        | ,        |           |
| +.                                                | Net cash nonfarm income                                                                                                    |    | 3_                 | -21400        | <b>,</b> |           |
| =                                                 | Net Provided by Operating Activities                                                                                                    |    |                    |               | \$       | 62060     |
| CASI                                              | H FLOW FROM INVESTING ACTIVITIES                                                                                                    |    |                    |               |          |           |
| S                                                 | ale of assets: machinery                                                                                                    | \$ | 300                |               |          | 5         |
|                                                   | + real estate                                                                                                    |    | 10250              |               |          |           |
|                                                   | + other stock cert.                                                                                                    |    | 1725               |               |          |           |
| =                                                 | Total asset sales                                                                                                    |    | \$                 | 12275         |          |           |
| С                                                 | apital purchases: expansion livestock                                                                                                    |    | 0                  |               |          |           |
|                                                   | + machinery                                                                                                    |    | 100000             |               |          |           |
|                                                   | + real estate                                                                                                    |    | 40000              |               |          |           |
|                                                   | + other stock cert.                                                                                                    |    | 1000               |               |          |           |
| -                                                 | Total invested in farm assets                                                                                                    |    | \$                 | 141000        |          |           |
| =                                                 | Net Provided by Investing Activities                                                                                                    |    |                    |               | \$       | -128725   |
| CASI                                              | H FLOW FROM FINANCING ACTIVITIES                                                                                                    |    |                    | 2 F           |          |           |
| Mo                                                | ney borrowed (inter. & long term)                                                                                                    | \$ | 100000             |               |          |           |
|                                                   | ney borrowed (short term)                                                                                                    | J  | 30000              |               |          |           |
|                                                   | rease in operating debt                                                                                                    |    | 500                |               |          |           |
| + Cas                                             | sh from nonfarm capital used in business                                                                                                    |    | 2600               |               |          |           |
| + Mo                                              | ney borrowed (nonfarm)                                                                                                    |    | 6000               |               |          |           |
| =                                                 | Cash inflow from financing                                                                                                    |    | \$                 | 139100        | 1        |           |
|                                                   | noinel normante (inter Prilana terms)                                                                                                    |    | 100.00             |               |          |           |
| Prir                                              | ncipal payments (inter. & long-term)                                                                                                    |    | 48060              |               |          |           |
| + Prir                                            | ncipal payments (short term)                                                                                                    |    | 48060<br>27000     |               |          |           |
| + Prir                                            | ncipal payments (short term) crease in operating debt                                                                                                    |    |                    |               |          |           |
| + Prir                                            | ncipal payments (short term)                                                                                                    |    | 27000              | 75060         | -        |           |
| + Prir                                            | ncipal payments (short term) crease in operating debt                                                                                                    |    | 27000<br>0         | 75060         | -<br>\$  | 64040     |
| + Prin<br>+ Dec<br>-<br>=                         | ncipal payments (short term) crease in operating debt Cash outflow for financing                                                                                                    |    | 27000<br>0         | 75060         | -        | 64040     |
| + Prir<br>+ Dec<br>-<br>=<br>CASI                 | ncipal payments (short term) crease in operating debt Cash outflow for financing Net Provided by Financing Activities H FLOW FROM RESERVES                                                                            |    | 27000<br>0         | 75060<br>3500 | \$       | 64040     |
| + Prir<br>+ Dec<br>-<br>=<br>CASI                 | ncipal payments (short term) crease in operating debt Cash outflow for financing Net Provided by Financing Activities                                                                                                 |    | 27000<br>0<br>\$\$ |               | \$       | 64040     |
| + Prir<br>+ Dec<br>-<br>=<br>CASI                 | ncipal payments (short term) crease in operating debt Cash outflow for financing  Net Provided by Financing Activities H FLOW FROM RESERVES ginning farm cash, checking & savings                                     |    | 27000<br>0<br>\$\$ | 3500          | \$       |           |
| + Prir<br>+ Dec<br>-<br>=<br>CASI<br>Beg<br>- End | ncipal payments (short term) crease in operating debt Cash outflow for financing  Net Provided by Financing Activities  H FLOW FROM RESERVES ginning farm cash, checking & savings ling farm cash, checking & savings |    | 27000<br>0<br>\$\$ | 3500          | \$       | 2625<br>0 |

# REPAYMENT ANALYSIS

|                                    | ,                                        | CTATMENT            | ANAL         | 1 313                                   | )<br>           |                                       |             |                                                                                                    |
|------------------------------------|------------------------------------------|---------------------|--------------|-----------------------------------------|-----------------|---------------------------------------|-------------|----------------------------------------------------------------------------------------------------|
| Debt Payments                      |                                          | Planned<br>for 1997 | *            |                                         | Made in<br>1997 |                                       |             | Planned<br>for 1998                                                                                                    |
| Long term                          |                                          | 20400               |              | \$                                      | 21100           |                                       | \$          | 20400                                                                                                    |
| Intermediate term                  | en en en en en en en en en en en en en e | 75600               |              |                                         | 63090           |                                       | er e        | 75600                                                                                                    |
| Short term                         | ्वं<br>. अ                               | 30000               | *            |                                         | 28800           |                                       |             | 30000                                                                                                    |
| Operating (net reduction)          |                                          | 0                   |              |                                         | 0               |                                       |             | 1500                                                                                                    |
| Accounts payable (net reduction)   |                                          | 0                   |              |                                         | 0               |                                       |             | 40000                                                                                                    |
| Total                              | \$                                       | 126000              |              | \$                                      | 112990          |                                       | \$          | 167500                                                                                                    |
| (% made of planned = 90 %)         |                                          |                     | e a interest |                                         |                 |                                       |             |                                                                                                    |
| Per cow                            | 5                                        | 803                 |              | \$                                      | 720             |                                       |             | and the second                                                                                                    |
| Per cwt 1997 milk                  |                                          | 3.60                | £*           | \$                                      | 3.23            |                                       |             | e de la companya de la companya de l |
| Percent of total 1997 receipts     |                                          | 26                  | %            | • • • • • • • • • • • • • • • • • • • • | 23              | %                                     |             |                                                                                                    |
| Percent of 1997 milk receipts      |                                          | 29                  | %            | *<br>*<br>*-                            | 26              | %                                     |             |                                                                                                    |
| * If on Business Summary in 1996   |                                          |                     | :            |                                         | <del></del>     | · · · · · · · · · · · · · · · · · · · |             |                                                                                                    |
| Cash Flow Coverage Ratio           |                                          |                     |              |                                         | 19<br>4 - 2     |                                       | n Bayan sa  |                                                                                                    |
| Cash Farm Receipts                 | 5                                        | 490050              |              |                                         | *               |                                       | ÷           | S. J. William                                                                                                    |
| - Cash Farm Expenses               | e en                                     | 406530              |              |                                         |                 |                                       |             | en en en en en en en en en en en en en e                                                                                                    |
| + Interest Paid                    |                                          | 38130               | •            |                                         |                 |                                       |             |                                                                                                    |
| - Net Personal Withdrawals fro     | m Farm**                                 | 15460               |              |                                         |                 | 31.4                                  | 1 rgua<br>1 |                                                                                                    |
| (A) = Amount Available for Debt Se | rvice                                    |                     |              | \$                                      | 106190          |                                       |             |                                                                                                    |
| (B) = Debt Payments Planned for 19 | 97                                       |                     |              | \$                                      | 126000          |                                       | -           |                                                                                                    |
| (A/B) Cash Flow Coverage Ratio for | 1997                                     |                     |              |                                         | 0.84            |                                       |             |                                                                                                    |

<sup>\*\*</sup> Personal withdrawals & family expenditures less nonfarm income and nonfarm money borrowed.

| T. | <br>NT- | 4600 | 7 |
|----|---------|------|---|
|    |         |      |   |

Page 9

January 13, 1998

|                                                                | C                                     | ROPPINC                            | <u> PROGRA</u> | M ANALYSI                            | S                                        |                                 |
|----------------------------------------------------------------|---------------------------------------|------------------------------------|----------------|--------------------------------------|------------------------------------------|---------------------------------|
| LAND                                                           |                                       | OWNED                              |                | RENT                                 | ED                                       | TOTAL                           |
| Tillable                                                       |                                       | 300                                |                | 150                                  |                                          | 450                             |
| Nontillable Pasture                                            |                                       | 10                                 |                | 0                                    |                                          | 10                              |
| Other Nontillable                                              |                                       | 13                                 |                | 0                                    |                                          | 13                              |
| Total                                                          |                                       | 323                                |                | 150                                  |                                          | 473                             |
| Total                                                          | w. *                                  |                                    | *,             |                                      |                                          |                                 |
|                                                                |                                       |                                    |                | TOTA                                 | L                                        | PRODUCTION                      |
| CROP YIELDS                                                    |                                       | ACRES                              |                | PRODUCT                              | ION                                      | PER ACRE                        |
| Dry hay                                                        | *                                     |                                    |                | 246                                  | Tons DM                                  | 1 Divitores                     |
| Hay crop silage                                                |                                       |                                    |                | 360                                  | Tons DM                                  |                                 |
| Total Hay Crop Production                                      |                                       | 180                                |                | 606                                  | Tons DM                                  | 3.37 Tons DM                    |
| Corn silage                                                    |                                       | 110                                |                | 2080                                 | Tons                                     | 18.91 Tons                      |
| Corn shage                                                     |                                       |                                    |                | 728                                  | Tons DM                                  | 6.62 Tons DM                    |
| Other forega                                                   |                                       | 0                                  |                |                                      | Tons DM                                  | 0.00 Tons DM                    |
| Other forage                                                   |                                       | 290                                |                |                                      | Tons DM                                  | 4.60 Tons DM                    |
| Total Forage                                                   |                                       | 290<br>100                         |                |                                      | Bushels                                  | 111.48 Bushels                  |
| Corn grain                                                     |                                       | 150                                |                |                                      | Bushels                                  | 60.00 Bushels                   |
| Oats                                                           |                                       | 15                                 |                |                                      | Bushels                                  | 53.33 Bushels                   |
| Wheat                                                          | *                                     | 0                                  |                |                                      |                                          |                                 |
| Other crops                                                    |                                       | 30                                 |                |                                      |                                          |                                 |
| Tillable pasture                                               |                                       | 0                                  |                |                                      |                                          |                                 |
| Idle tillable land                                             |                                       | 450                                |                |                                      |                                          |                                 |
| Total tillable acres                                           |                                       | 430                                |                |                                      |                                          |                                 |
| CROP RELATED ACCRUAL CROP EXPENSES Fert. & lime Seeds & plants | TOTA                                  | AL PER<br>. ACRE<br>40.56<br>18.50 |                | LL CORN<br>ER ACRE<br>57.14<br>21.43 | CORN SILAC<br>/TON DM<br>\$ 8.63<br>3.24 | DRY SHELL BU<br>\$ 0.51<br>0.19 |
| Spray & other crop exp.                                        | •                                     | 19.33                              | _              | 28.57                                | 4.32<br>\$ 16.19                         | 0.26<br>\$ 0.96                 |
| Total Crop Expense                                             | \$                                    | 78.39                              | \$             | 107.14                               | \$ 16.19                                 | \$ 0.96                         |
|                                                                | Ц А                                   | Y CROP-                            |                |                                      | DASTI                                    | RE CROP                         |
| CROP EXPENSES                                                  | PER ACRI                              |                                    | TON DM         | σ                                    | ER TILL. ACRE                            | PER TOTAL ACRE                  |
| Fert. & lime \$                                                |                                       | \$ FER                             | 8.25           | Г                                    | \$ 16.67                                 |                                 |
|                                                                | 19.44                                 | Þ                                  | 8.25<br>5.78   |                                      | 0.00                                     | \$ 12.50<br>0.00                |
| Seeds & plants                                                 | 5.56                                  |                                    | 3.78<br>1.65   |                                      | 0.00                                     | 0.00                            |
| Spray & other crop exp.                                        |                                       | \$                                 | 15.68          |                                      | \$ 16.67                                 |                                 |
| Total Crop Expense \$                                          | 32.76                                 | Þ                                  | 13.08          |                                      | J 10.07                                  | <b>\$</b> 12.50                 |
|                                                                |                                       |                                    |                |                                      |                                          |                                 |
| MACHINERY                                                      |                                       | TOT                                | AL             | PER T                                | ILLABLE ACRE                             |                                 |
| Fuel, oil & grease                                             |                                       | \$ 138                             | 800            | \$                                   | 30.67                                    |                                 |
| Mach. repair & farm vehicle ex                                 | cp.                                   | 402                                | 200            | •                                    | 89.33                                    |                                 |
| Machine hire, rent & lease                                     |                                       | 93                                 | 300            |                                      | 20.67                                    |                                 |
| Interest (0.05)                                                |                                       | 110                                | 094            |                                      | 24.65                                    |                                 |
| Depreciation                                                   |                                       | 340                                | 000            |                                      | 75.56                                    |                                 |
| Total Machinery Cost                                           |                                       | \$ 1083                            | 394            | \$                                   | 240.88                                   |                                 |
| ***************************************                        | · · · · · · · · · · · · · · · · · · · |                                    |                |                                      |                                          |                                 |

| CROP/COW       | FACT | ORS |
|----------------|------|-----|
| Takal Tillabla | A    |     |

| Total Tillable Acres per Cow        | 2.87 |
|-------------------------------------|------|
| Total Forage Acres per Cow          | 1.85 |
| Harvested Forage Dry Matter per cow | 8.50 |

ROTATIONAL GRAZING

Farm No. 46007

Page 10

| DAIRY ANAI | LYSIS |
|------------|-------|
|------------|-------|

| Dairy Inventory                              |            |        | *    |      |        |                 | H   | Ieife    | rs         | and the stages |          |       |                 |
|----------------------------------------------|------------|--------|------|------|--------|-----------------|-----|----------|------------|----------------|----------|-------|-----------------|
|                                              | Dairy Cows |        | F    | Bred |        |                 |     | Ope      | n          |                | -        | Calv  | es              |
| 1                                            | No. Valu   | ie     | No.  | V    | alue   |                 | No. |          | alue       |                | No.      |       | Value           |
|                                              |            |        |      |      |        |                 |     |          |            |                |          |       |                 |
| Beg. of year                                 | 120 \$ 12  | 0000   | 25   | \$   | 2125   | 0               | 21  | \$       | 11550      |                | 55       | \$    | 22000           |
| + Change in Inv.                             |            | 5000   |      |      |        |                 |     |          |            |                | ي د      | , sel |                 |
| (w/o apprec.)                                |            | 5000   |      |      | 425    |                 | •   |          | -550       |                |          |       | 0               |
| + Appreciation                               |            | 1500   | 20   | •    | 150    |                 |     | _        | 1000       |                |          |       | 1375            |
| =End of year                                 | 115 \$ 12  | 6500   | 30   | \$   | 2700   | 0               | 20  | \$       | 12000      |                | 55       | \$    | 23375           |
| Total End                                    | 188        |        |      |      |        |                 |     |          |            |                |          | 2     |                 |
| (incl. leased)                               | 155        |        | 101  | 11 A | an Can |                 |     |          |            |                |          |       |                 |
| Average Number                               | 157        |        | 1017 | MI A | ge Gro | ups             |     |          |            | ş              | ş        |       |                 |
| Milk Production                              |            |        |      |      |        |                 |     |          |            |                |          |       | .1.2            |
| Total milk sold                              |            |        |      | 25   | 00000  | lbs.            |     |          |            |                |          | 8 3   |                 |
| Milk sold per cow                            |            |        |      | 33   | 22293  |                 |     |          |            |                |          |       |                 |
| Average milk plant test                      |            |        |      |      |        | % butter        | c.  |          |            |                |          |       |                 |
| Average mink plant test                      |            |        |      |      | 3.70   | % butter        | iai |          |            |                |          |       |                 |
| Accrual Receipts From                        | Daire      |        |      |      |        | Total           |     | р        | er Cow     |                |          | Do    | r Cwt.          |
| Milk                                         | Dairy      |        |      |      | \$     | 435349          |     | \$ · ·   | 2773       |                | \$       | ,     | 1 Cwt.<br>12,44 |
| Dairy Cattle (including of                   | nulle)     |        |      |      | 9      | 19100           |     | .J       | 122        | 1              | <b>.</b> | . 40  | 0.55            |
| Dairy Calves                                 | Julis)     |        |      |      |        | 4500            |     |          | 29         |                |          | ,     | 0.13            |
| Total                                        |            |        |      |      | \$     | 458949          |     | \$       | 2924       |                | \$       | 1     | 13.12           |
| Total                                        |            |        |      |      |        |                 |     | .) 1     |            |                | •        |       |                 |
| Accrual Costs and Profi                      | tability   |        |      |      |        |                 |     |          |            |                |          |       |                 |
| Operating cost of produ                      |            |        |      |      | \$     | 385249          |     | \$       | 2454       |                | \$       | 1     | 11.01           |
| Purchased inputs cost of                     |            | ilk*   |      |      | •      | 429249          |     | <b>J</b> | 2734       |                | 4        |       | 12.26           |
| Total cost of producing                      |            |        |      |      |        | 522732          |     |          | 3330       |                |          |       | 14.94           |
| Net Farm Income with a                       |            |        |      |      |        | 24250           |     |          | 154        |                |          |       | 0.69            |
| Net Farm Income without                      |            |        |      |      |        | 6100            |     |          | 39         |                |          |       | 0.17            |
| 11011 min midding with                       | at appros. |        |      |      |        |                 |     |          |            |                |          | ė.4   | ·               |
| Dairy Related Accrual E                      | Expenses   |        |      |      |        | er e            |     |          |            |                |          |       |                 |
|                                              |            |        |      |      |        | **              |     |          |            |                |          |       | 4 1             |
| Purchased dairy grain                        |            |        |      |      | \$     | 124025          |     | \$       | 706        |                | •        | ž .   | 2.67            |
| & concentrates                               | :          |        |      |      | Þ      | 124925<br>20200 | ,   | J)       | 796<br>129 |                | \$       |       | 3.57            |
| Purchased dairy roughag                      |            |        |      |      |        | 145125          |     |          | 924        |                |          |       | 0.58            |
| Total Purchased Dair                         |            |        |      |      |        | 143123          |     |          | 247        |                |          |       | 4.15            |
| Purchased grain & conc as % of milk receipts |            |        |      |      |        | 299             | 2   |          |            |                |          |       |                 |
| Purchased feed and crop                      |            |        |      |      | \$     | 180400          |     | \$       | 1149       |                | \$       | 4 - 4 | 5.15            |
| Purchased feed and crop                      |            |        |      |      | Þ      | 100400          | ,   | J.       | 1149       |                | J.       |       | 3.13            |
| as % of milk receipts                        | оскр.      |        |      |      |        | 419             | %   |          |            |                |          |       |                 |
| Breeding Breeding                            |            |        |      |      | \$     | 5300            |     | \$       | 34         |                | \$       |       | 0.15            |
| Veterinary & medicine                        |            |        |      |      | 7      | 8350            | ,   | <b>-</b> | 53         |                | Ψ        |       | 0.13            |
| Milk marketing                               |            |        |      |      |        | 8400            |     |          | 54         |                |          |       | 0.24            |
| Bedding                                      |            |        |      |      |        | 4950            |     |          | 32         |                |          |       | 0.14            |
| Milking supplies                             |            | (* )   |      |      |        | 4025            |     |          | 26         |                |          |       | 0.14            |
| Cattle lease                                 |            |        |      |      |        | 960             |     |          | 6          |                |          |       | 0.03            |
| Custom boarding                              |            | 1 to 1 |      |      |        | 6900            |     |          | 44         |                |          |       | 0.20            |
| bST expense                                  |            |        |      |      |        | 4025            | 4.  |          | 26         |                |          |       | 0.12            |
| Other livestock expense                      |            |        | •    |      |        | 440             |     | * *      | 3          |                |          |       | 0.01            |

D.H.I.C, Herringbone, Freestall, 3x/day, bST Usage = <25%
\*Total cost of producing milk excluding unpaid family labor and operator's labor, management and capital.

Page 11

|                                                                                                    | (                                  | CAPITAL & L                   | ABOR EF      | FICIENCY                | ANALYSIS                       | To a second                               |
|----------------------------------------------------------------------------------------------------|------------------------------------|-------------------------------|--------------|-------------------------|--------------------------------|-------------------------------------------|
| Capital Efficiency (Ave                                                                                                    | rage for Year<br><u>Per Worker</u> | )                             | Per Cow      |                         | Per Tillable Acre              | Per Tillable<br>Acre Owned                |
| Farm Capital<br>Real Estate<br>Machinery & equip.                                                                          | 195753<br>44375                    |                               |              | 34<br>48<br>13          | 2175<br>493                    | 3263<br>1438                              |
| Asset Turnover Ratio                                                                                                    |                                    | 0.52                          |              |                         |                                | er en en en en en en en en en en en en en |
| Labor Force                                                                                                    | Months                             |                               | Age          |                         | Years of Education             | Value of Labor & Mgmt.                    |
| Operator number 1<br>Operator number 2<br>Operator number 3<br>Operator number 4<br>Operator number 5<br>Operator number 6 | 13.0<br>13.0                       |                               | 45<br>47     |                         | 14<br>16                       | 25000<br>30000                            |
| Family paid<br>Family unpaid<br>Hired                                                                                      | 0.0<br>12.0<br>22.0                |                               |              |                         |                                |                                           |
| Total                                                                                                    | 60.0                               | / 12 =                        | 5.00<br>2.00 | Worker Eq<br>Operator/M | uivalent<br>Ianager Equivalent |                                           |
| Labor Efficiency                                                                                                    |                                    |                               |              |                         |                                |                                           |
|                                                                                                    |                                    | Total                         |              |                         | Per Worker                     |                                           |
| Cows, average no. Milk sold, lbs. Tillable acres Work Units                                                                |                                    | 157<br>3500000<br>450<br>1575 |              |                         | 31<br>700000<br>90<br>315      |                                           |
|                                                                                                    |                                    |                               |              |                         |                                |                                           |
| Labor Cost                                                                                                    |                                    | Total                         |              | Per Cov                 | <u>v</u>                       | Per Cwt.                                  |
| Value of Operator (s) Labor (\$ 1550 /n Family unpaid (\$ 1550 Hired                                                       |                                    | 40300<br>18600<br>48750       |              | 1                       | 257<br>18<br>11                | \$ 1.15<br>0.53<br>1.39                   |
| Total Labor                                                                                                    | \$                                 | 107650                        |              | \$ 6                    | 86                             | \$ 3.08                                   |
| Machinery Cost (see page                                                                                                   | ge 9) \$                           | 108394                        |              | <b>\$</b> 6             | 90                             | \$ 3.10                                   |
| Total Labor & Machine                                                                                                    | ry Costs \$                        | 216044                        |              | <b>\$</b> 13            | 76                             | \$ 6.17                                   |

<sup>\*</sup>When comparing to previous years data, please note 1990 constants used in calculations were \$1250/month for both the Value of Operator(s) Labor and Unpaid Family Labor. In 1991, these values were \$1,300/month, in 1992 = \$1,350/month, 1993 = \$1,400/month, 1994 and 1995 = \$1,450/month, and 1996=\$1,500/month.

Page 12

|                                   | · .                 |    | ipt or Expe |    |              | Expected                                                                                                    | 1998                                                                                                    |
|-----------------------------------|---------------------|----|-------------|----|--------------|----------------------------------------------------------------------------------------------------|----------------------------------------------------------------------------------------------------|
| Item                              | Total               | F  | er Cow      | F  | er Cwt.      | Change                                                                                                    | Projectio                                                                                                    |
| Average Number of Cows            | 157                 |    |             |    |              |                                                                                                    |                                                                                                    |
| Cwt. of Milk Sold                 | 35000               |    |             |    |              |                                                                                                    |                                                                                                    |
| <b>ACCRUAL OPERATING RECEIPTS</b> |                     |    |             |    |              |                                                                                                    |                                                                                                    |
| Milk                              | \$ 435349           |    | •===        | S  | 10.44        |                                                                                                    |                                                                                                    |
| Dairy cattle                      | 19100               |    | 2773        | J  | 12.44        |                                                                                                    | \$                                                                                                    |
| Dairy calves                      | 4500                |    | 122         |    | 0.55<br>0.13 | <del></del>                                                                                                    | •                                                                                                    |
| Other livestock                   | 0                   |    | 29<br>0     |    | 0.13         |                                                                                                    |                                                                                                    |
| Crops                             | 21026               |    | 134         |    | 0.60         |                                                                                                    |                                                                                                    |
| Miscellaneous receipts            | 13100               |    | 83          |    | 0.37         |                                                                                                    |                                                                                                    |
| Total                             | \$ 493075           |    | 3141        | \$ | *            | · · · · · · · · · · · · · · · · · · ·                                                                                                    | s <u> </u>                                                                                                    |
|                                   |                     | •  | 3141        | Φ  | 14.09        |                                                                                                    | , J                                                                                                    |
| ACCRUAL OPERATING EXPENSES        |                     | _  |             |    |              |                                                                                                    |                                                                                                    |
| Hired Labor                       | \$ 48750            |    | 311         | \$ | 1.39         | *                                                                                                    | \$                                                                                                    |
| Dairy grain & concentrate         | 124925              |    | 796         |    | 3.57         |                                                                                                    | ***************************************                                                                                                    |
| Dairy roughage                    | 20200               | )  | 129         |    | 0.58         |                                                                                                    | <del></del>                                                                                                    |
| Nondairy feed                     | 0                   |    | 0           |    | 0.00         |                                                                                                    |                                                                                                    |
| Machine hire/rent/lease           | 9300                |    | 59          |    | 0.27         | and the state of the state of t | -                                                                                                    |
| Mach.repair + vehicle exp.        | 40200               | )  | 256         |    | 1.15         | 1 1 1 1 1 1                                                                                                    | ***************************************                                                                                                    |
| Fuel, oil & grease                | 13800               | t  | 88          |    | 0.39         |                                                                                                    |                                                                                                    |
| Replacement livestock             | 500                 |    | 3           |    | 0.01         |                                                                                                    |                                                                                                    |
| Breeding                          | 5300                |    | 34          |    | 0.15         |                                                                                                    | -                                                                                                    |
| Veterinary & medicine             | 8350                |    | 53          |    | 0.13         |                                                                                                    |                                                                                                    |
| Milk marketing                    | 8400                |    | 54          |    | 0.24         |                                                                                                    | · · · · · · · · · · · · · · · · · · ·                                                                                                    |
| Bedding                           | 4950                |    |             |    |              |                                                                                                    |                                                                                                    |
| Milking supplies                  | 4025                |    | 32<br>26    |    | 0.14         |                                                                                                    | Maranet conscient Million Charges                                                                                                    |
| Cattle lease                      | 960                 |    | 26<br>6     |    | 0.12         |                                                                                                    |                                                                                                    |
| Custom boarding                   | 6900                |    | 44          |    | 0.03         |                                                                                                    | administrative (tributes                                                                                                    |
| bST expense                       | 4025                |    | 26          |    | 0.20         |                                                                                                    |                                                                                                    |
| Other livestock expense           | 440                 |    | 3           |    | 0.12         |                                                                                                    | described a sylvactic school                                                                                                    |
| Fertilizer & lime                 | 18250               |    | 116         |    | 0.01         |                                                                                                    | CONTRACTOR OF THE PARTY OF THE PARTY OF THE  |
|                                   | 8325                |    | 53          |    | 0.52         | -                                                                                                    |                                                                                                    |
| Seeds & plants                    | 8700                |    | 55          |    | 0.24         |                                                                                                    | **************************************                                                                                                    |
| Spray/other crop expense          |                     |    |             |    | 0.25         | -                                                                                                    | editions and consequently this contact on                                                                                                    |
| Land, bldg., fence repair         | 28300               |    | 180         |    | 0.81         |                                                                                                    |                                                                                                    |
| Taxes                             | 8500                |    | 54          |    | 0.24         |                                                                                                    | ***                                                                                                    |
| Real estate rent/lease            | 9600<br>4000        |    | 61<br>25    |    | 0.27         |                                                                                                    |                                                                                                    |
| Insurance                         |                     |    |             |    | 0.11         |                                                                                                    | THE RESIDENCE PROPERTY.                                                                                                    |
| Utilities                         | 13825               |    | 88          |    | 0.40         |                                                                                                    | ·                                                                                                    |
| Miscellaneous                     | 4320                |    | 28          |    | 0.12         |                                                                                                    |                                                                                                    |
| Total less Interest Paid          | \$ 404845           | \$ | 2579        | \$ | 11.57        |                                                                                                    | \$                                                                                                    |
| NET ACCRUAL OPERATING INCO        | ME                  |    |             |    |              | Asset Services                                                                                                    | u vit                                                                                                    |
| (w/o interest paid)               | \$ 88230            | \$ | 562         | \$ | 2.52         | <u> </u>                                                                                                    | \$                                                                                                    |
| - Change in lystk/crop inv        | 8200                |    | 52          |    | 0.23         | •                                                                                                    | · <del>electric content</del> erior                                                                                                    |
| - Change in accounts rec.         | -5175               |    | -33         |    | -0.15        |                                                                                                    | ***************************************                                                                                                    |
| - Change in feed/supply inv.      | -1495               |    | -10         |    | -0.04        |                                                                                                    | and the second second                                                                                                    |
| + Change in accts. payable*       | 34950               |    | 223         |    | 1.00         |                                                                                                    | Construction of the Construction of the Constr |
| NET CASH FLOW                     |                     |    | 775         | e  |              |                                                                                                    | \$                                                                                                    |
| - Net family withdrawals          |                     |    | 773<br>98   | \$ | 3.48         | <del></del>                                                                                                    |                                                                                                    |
| Available for Farm                | 15460<br>\$ 106190  |    | 676         | \$ | 0.44<br>3.03 |                                                                                                    | \$                                                                                                    |
| - Farm debt payments**            | \$ 106190<br>112990 |    | 720         | Þ  | 3.03         |                                                                                                    | <u> </u>                                                                                                    |
| Available for Farm Investment     | \$ -6800            |    | -43         | \$ | -0.19        |                                                                                                    | \$<br>\$                                                                                                    |
| - Capital purchases               | 141000              |    | 898         | Ψ  | 4.03         |                                                                                                    | •                                                                                                    |
| Additional Capital Needed         | 141000              |    | 0,0         |    | رن.،         |                                                                                                    | \$                                                                                                    |

<sup>\*</sup> Less change in account payable for interest. \*\* See page 8.

Optional Cash Flow Statement Farm No. 46007

Page 13

January 13, 1998

# ANNUAL CASH FLOW STATEMENT

|                                               |   |    |        |    | **. · · · ·                                                                                                    |
|-----------------------------------------------|---|----|--------|----|----------------------------------------------------------------------------------------------------|
| Cash Inflows                                  | 3 |    |        |    | e e e e e e e e e e e e e e e e e e e                                                                                                    |
| Beginning farm cash, checking & savings       |   | \$ | 3500   |    |                                                                                                    |
| Cash farm receipts                            |   |    | 490050 |    |                                                                                                    |
| Sale of assets: Machinery                     |   | •  | 300    |    |                                                                                                    |
| Real estate                                   |   |    | 10250  |    |                                                                                                    |
| Other stock & certificates                    |   |    | 1725   |    |                                                                                                    |
| Money borrowed (intermediate & long term)     |   |    | 100000 |    |                                                                                                    |
| Money borrowed (short term)                   |   |    | 30000  |    |                                                                                                    |
| Increase in operating debt                    |   |    | 500    |    |                                                                                                    |
| Nonfarm income                                |   |    | 26500  |    |                                                                                                    |
| Cash from nonfarm capital used in business    |   |    | 2600   |    |                                                                                                    |
| Money borrowed - nonfarm                      |   |    | 6000   |    |                                                                                                    |
| TOTAL                                         |   |    |        | \$ | 671425                                                                                                    |
| Cash Outflows                                 |   |    |        |    |                                                                                                    |
| Cash farm expenses                            |   | \$ | 406530 |    |                                                                                                    |
| Capital purchases: Expansion livestock        |   | •  | 0      |    | in the second second se |
| Machinery                                     |   |    | 100000 | -  |                                                                                                    |
| Real estate                                   |   |    | 40000  |    |                                                                                                    |
| Other stock & certificates                    |   |    | 1000   |    |                                                                                                    |
| Principal payments (intermediate & long-term) |   |    | 48060  |    |                                                                                                    |
| Principal payments (short term)               |   |    | 27000  |    |                                                                                                    |
| Decrease in operating debt                    |   |    | 0      |    |                                                                                                    |
| Personal withdrawals & family expenditures,   |   | 4  |        |    |                                                                                                    |
| including nonfarm debt payments               |   |    | 47960  |    |                                                                                                    |
| Ending farm cash, checking & savings          |   |    | 875    |    |                                                                                                    |
| TOTAL                                         |   |    |        | \$ | 671425                                                                                                    |
|                                               |   |    |        |    |                                                                                                    |
| Imbalance (error)                             |   |    |        | \$ | 0                                                                                                    |

#### Page 14

Farm No. 46007

January 13, 1998

#### DIAGNOSTIC REPORT

#### LIVESTOCK INVENTORY

Livestock appreciation > change in inventory. Appreciation = 15375 Change in Inventory = -1300

#### LIVESTOCK AND BUSINESS DESCRIPTION

Milk per cow is outside normal range, equals 22293

## **ASSETS AND LIABILITIES**

Scheduled debt payments>35% of milk sales Debt per cow>\$3,500, = 3996

#### **RECEIPTS**

Government receipts>\$5000, = 10950 Gas tax refund in excess of \$500, = 700

#### MANAGEMENT PERFORMANCE MEASURES

Net Farm income w/o appreciation <\$10,000 or >\$50,000, = 6100 Labor and management income per operator <\$0 or >\$30,000, = -16192 Rate of return on equity capital w/o appreciation is <=0% or >10%, = -17.0 Cash inflow = \$ 671425, cash outflow = \$ 671425, imbalance = \$ 0

## **OTHER**

Farm coded irregular Dairy Farm Full-Time Farm Owner Farm Farm No. 46007 January 13, 1998

# CONDENSED BALANCE SHEET INCLUDING DEFERRED TAXES December 31,1997

| ASSETS                           | LIABILITIES & NET WORTH     | <br>         |
|----------------------------------|-----------------------------|--------------|
| ASSE13                           | Current debt & payables     | \$<br>130814 |
|                                  | Current deferred taxes      | \$<br>31345  |
| Total Current Assets \$ 141675   | Total Current Liabilities   | \$<br>162159 |
|                                  | Intermediate debt & leases  | \$<br>266386 |
|                                  | Intermediate deferred taxes | \$<br>99549  |
| Total Inter. Assets \$ 440909    | Total Inter. Liabilities    | \$<br>365935 |
|                                  | Long term debt & leases     | \$<br>222253 |
|                                  | Long term deferred taxes    | \$<br>47639  |
| Total Long Term Assets \$ 444505 | Total Long Term Liab.       | \$<br>269892 |
| TOTAL FARM ASSETS \$ 1027089     | TOTAL FARM LIABILITIES      | \$<br>797986 |
|                                  | Farm Net Worth              | 229103       |
|                                  | Percent Equity (Farm)       | 22.31%       |
|                                  | Nonfarm debt                | \$<br>5000   |
|                                  | Nonfarm deferred taxes      | \$<br>6062   |
| Total Nonfarm Assets \$ 57560    | Total Nonfarm Liabilities   | \$<br>11062  |
| TOTAL ASSETS \$ 1084649          | TOTAL LIABILITIES           | \$<br>809048 |
|                                  | Total Net Worth             | \$<br>275601 |
|                                  | Percent Equity (Total)      | 25.41%       |

Deferred taxes represent an estimate of the taxes that would be paid if the farm were sold on the balance sheet date. Accuracy is dependent on the accuracy of the market values and the tax basis data provided. Any tax liability for assets other than livestock, machinery, land, buildings, and nonfarm assets is excluded. It is assumed that all gain on purchased livestock and machinery is ordinary gain and that listed market values are net of selling costs. The effects of investment tax credit carryover and recapture, carryover of operating losses, alternative minimum taxes and other than average exemptions and deductions are excluded because they have only minor influence on the taxes of most farms. However, they could be important.

# HINTS FOR INTERPRETING AND USING DAIRY FARM BUSINESS SUMMARY DIAGNOSTICS

The last page(s) of a farm business summary printout are the "diagnostics". Diagnostics serve the purpose of alerting the person editing the record to possible data problems. Diagnostic statements are generated when data are missing, inconsistent or outside a "normal" expected range. Each diagnostic statement should be carefully scrutinized to help insure that the data are accurate. One should not rely on the diagnostics to "catch" data entry or data acquisition errors. Accurate original collection and entry of data are the best methods.

#### Screen No.

## **MACHINERY AND EQUIPMENT INVENTORY**

2. "Machinery owned but no machinery depreciation."

Check to see if machinery depreciation was collected on the check-in form (Screen 2) and not entered or if an entry error is present. Machinery could be rented from a partner in the business with the market value being reported, but not the depreciation. In situations where machinery is rented from a partner, it is preferable to enter machinery inventory values and depreciation for business analysis purposes. However, check to make certain machinery rental payments have been removed as a cash expense, but that debt payments on machinery remain.

2. "Machinery depreciation = n% of beginning inventory plus new machinery." (When n < 5% or n > 20%)

Depreciation reported is probably too low or too high (Screen 2). Check to be certain that building and/or cattle depreciation has not been included as a machinery entry. Low depreciation values are expected when the average age of machinery is high (greater than 10 years) and little if any new machinery was purchased. High depreciation values are expected when the average age of machinery is low (less than five years) and relatively large purchases of new machinery occurred in recent years.

2. "Machinery appreciation exceeds depreciation."

Check to see if depreciation is within the expected range, but is not correct (Screen 2). Low depreciation often results in appreciation that is unrealistically high. In "normal" years of low to moderate inflation, machinery appreciation is expected to be less than machinery depreciation.

2. "Machinery appreciation = -\$n." [When n <(-)10% of beginning machinery inventory]

Reported machinery market values fell more than was accounted for by depreciation (Screen 2). While this is possible, especially in periods of "soft" machinery markets, the decrease was more than 10% of beginning machinery inventory. Check to see if all values, especially depreciation, are correct.

#### FEED AND SUPPLIES

3. "Feed and supply inventory increase > 25%."

Feed and supply inventory increased beyond what would "normally" be expected (Screen 3). Check to see if physical quantities and/or prices increased from beginning to end of year.

3. "Feed and supply inventory decrease > 25%."

Feed and supply inventory decreased beyond what would normally be expected (Screen 3). Check to see if physical quantities and/or prices decreased from beginning to end of year.

#### LIVESTOCK INVENTORY

4. "End of year (bred, open, or calf) heifer inventory at beginning prices > beginning of year inventory but no increase in (bred, open, or calf) heifer numbers."

Two possible explanations exist:

- (1) An increase in the quality of heifers has occurred.
- (2) The average age of youngstock from beginning of year to end of year has increased and thereby value per head increased.

Check to be certain one or both of the above actually occurred (Screen 4).

4. "End of year (bred, open, or calf) heifer inventory at beginning prices < beginning of year inventory, but no decrease in (bred, open, or calf) heifer numbers."

Again, two possible explanations exist:

- (1) A decrease in the quality of heifers has occurred.
- (2) The average age of youngstock from beginning to end of year has decreased and thereby value per head decreased.

Check to be certain one or both of the above actually occurred (Screen 4).

4. "Change in cow values/head >\$100, change = \$\_\_\_\_."

The upward or downward movement in dairy cow market prices was greater than \$100 per head. Check to see if this actually occurred as a result of:

- (1) An increase or decrease in quality of animals.
- (2) A change in market conditions from beginning to end of year.

Check to be certain one or both of the above occurred (Screen 4). If the beginning of year values taken from last year's end of year inventory were incorrect, make the change in beginning of year values so as to accurately reflect the market at the beginning of the year being analyzed.

4, 10 & 13. "Number of leased dairy cows > 0 but cattle lease expense = \$0."

An inconsistency may exist. Check to see if cattle were leased (Screen 4) and if lease payments were entered correctly (Screens 10 and 13). Cows may in fact be rented from others or boarded for others. In this situation, do not report cows as leased, but enter the rental expense on Screen 13 and total average numbers, including rentals, on Screen 6.

4. "Livestock appreciation is < \$0, = \$\_\_\_\_."

Livestock values fell from beginning to end of year (Screen 4). Check to make certain this occurred.

4. "Livestock appreciation > change in inventory, = \$ ."

The majority of the increase in total livestock inventory resulted from price increases and not growth or quality improvement of the herd (Screen 4). Check to see if this is accurate.

4 & 13. "Expansion livestock expense > \$0 but no increase in dairy cow numbers."

An inconsistency exists. If herd size did not increase from beginning to end of year, cattle purchases were not for increase of herd size. Cattle purchases should be entered under "Replacement Livestock" on Screen 13.

An exception to the above is the purchase of youngstock/bred heifers in anticipation of a herd size increase. If this is the situation, disregard the diagnostic.

4 & 12. "Dairy cow numbers decreased and dairy cattle sales < \$400/head."

The revenue from dairy cattle sales is divided by the number of cows by which herd size decreased and this diagnostic is printed if the result is less than \$400 per head.

Did dairy cow numbers decrease (Screen 4) and, if so, were the prices received for cull cows low or did a higher proportion of cows die, or was the sales revenue not accurately reported (Screen 12)? Check the accuracy of input data.

4. "Dairy cow end year inventory at beginning prices > beginning year inventory but no increase in dairy cow numbers."

Quality of cows increased from beginning to end of year (Screen 4). Check to see if this is accurate.

4. "Dairy cow end year inventory at beginning prices < beginning year inventory but no decrease in dairy cow numbers."

Quality of cows decreased from beginning to end of year (Screen 4). Check to see if this is accurate.

4. "Number of cows = 0, total value = x." (Where x > 0)
"Number of cows = x, total value = 0." (Where x > 0)
(Also for heifers and bulls and other livestock.)

There is missing data. If number of livestock is entered there must be a corresponding value for those livestock. If a value for livestock is entered, the number of livestock must be entered.

#### REAL ESTATE INVENTORY

5. "Real estate appreciation > 0.05 of beginning + value added or < 0."

Real estate appreciation is greater than expected in "normal" circumstances or is negative (Screen 5). Real estate values may have not been changed for several years and this year's change reflects more than one year's increase. If this occurred, change the beginning of year value to accurately reflect beginning of year value.

5. "Lost capital > 0.50 of real estate purchased = \_\_\_\_."

Lost capital is greater than "normally" expected (Screen 5). Small capital improvements may not add to the market value of the property and, therefore, lost capital could be equal to the total cost.

5 & 7. "Land and building inventory > \$30,000 but no land is owned."

Implies ownership of buildings, but no land (Screens 5 and 7). Check to see if this is accurate. The operator could rent or lease a farm, but own improvements or real estate consistent with the terms of the contract. If the farm is a partnership or corporation, check to determine if assets are recorded consistent with expenses.

5. "Land is owned but no beginning land and building inventory value."

If land is owned, a market value was not entered (Screen 5). Land owned may have incorrectly been entered. The above stated possibilities should also be explored.

5. "Building depreciation > 4% of beginning real estate."

Building depreciation is greater than "normally" expected (Screen 5). Check to see if machinery and equipment or livestock depreciation was incorrectly included. Large investments in new buildings may justify depreciation in excess of four percent.

5. "Real estate inventory value added < \$0."

Lost capital exceeds the value added from new real estate purchases (Screen 5). At worst, this should be \$0. Check to be certain data entry is correct.

#### LIVESTOCK AND BUSINESS DESCRIPTION

"Number of bulls and other livestock inconsistent with livestock inventory." (When number = 0 and inventory > 0, or number > 0 and inventory = 0)

Data entered on Screens 4 and 6 are inconsistent with respect to other livestock. Check data collected and entered for accuracy.

6. "Milk per cow = n pounds." (When n < 8,000 or n > 20,000)

Pounds milk sold per cow is outside the "normal" range. Check to see if average cow numbers and pounds of milk sold (Screen 6) are entered correctly. Check butterfat content to see if a non-Holstein herd is being analyzed.

6 &7. "Milk per worker = n pounds." (When n < 200,000 or n > 900,000)

Milk sold per worker is outside the "normal" range. Check to see if months of labor (Screen 7) and milk sold (Screen 6) are entered correctly.

6 & 4. "Average number of dairy cows at least 25% more than total at end, owned and leased."

Implies a significant reduction in herd size from beginning to end of year which occurred close to year end (Screens 4 and 6). Check to see if this is correct.

6 & 4. "Average number of dairy cows at least 25% less than total at end, owned and leased."

Implies a significant increase in herd size from beginning to end of year which occurred close to year end (Screens 4 and 6). Check to see if this is correct.

6. "Invalid business description."

One or more of the coded business descriptions (Screen 6) are out of acceptable range. Check data entry.

#### **LABOR**

7. "Single proprietorship but operator #2 months > 0."

Single proprietorship category was checked on Screen 6, but more than one operator was recorded on Screen 7. A single proprietor in the majority of instances would have only one operator, the other should be reported as family unpaid. An exception to this would be when a second person is significantly involved in the day-to-day management of the business, then this person would be entered as Operator #2.

7. "Operator #N months > 16." (Where N is operator 1 through 6.)

It is possible to have operator months greater than 12 when converting to months of labor based on 230 hours/month (Screen 6). If an operator enters more than 16 months per year they would be working more than 72 hours per week. Check for accuracy.

7 & 13. "Hired labor expense but no hired labor."

Hired labor expense was recorded on Screen 13 but no months of hired labor were recorded on Screen 7. Check to be certain these two entries are consistent. Example: labor hired off farm to repair a roof should be reported as land, building, and fence repair, not as hired labor. If the farm is a partnership or corporation, check the labor inventory against business organization for consistency.

7 & 13. "Hired labor but no hired labor expense."

Hired labor months were recorded on Screen 7 but no expense on Screen 13. These two entries should be consistent. Example: Hired labor was paid with milk, beef or other farm products. Add the value of the products to receipts (Screen 12) and then count it as an expense (Screen 13). If the farm is a partnership or corporation, check the labor inventory against business organization for consistency.

7 & 6. "Partnership or corporation but operator labor is  $\leq$  12 months."

Partnership or corporation operator labor input is "normally" expected to be greater than 12 months. Check to see if labor input (Screen 7) is correct.

#### LAND AND CROPS

7 & 13. "Land is rented but rental expense = \$0."

Land is rented (Screen 7) but real estate rent/lease is \$0 (Screen 13). Check to see if this is correct. Example: If land rent is paid with a portion of crop, report that value as a crop sale and as a rent payment.

| 7.                                                                                                    | "There are less than two tillable acres per cow."                                                                                                    |
|----------------------------------------------------------------------------------------------------|----------------------------------------------------------------------------------------------------|
|                                                                                                    | Land is very limited. Check to see if feed purchases (Screen 13) reflect low levels of farm grown feeds. Check to see if any owned and rented land has been omitted (Screen 7).                                                                               |
| 8.                                                                                                    | "Hay crop yield is < 2 or > 4 tons DM per acre. Yield is"                                                                                                    |
|                                                                                                    | Hay crop yield is outside the "normal" range. Check to see if a large number of acres of new seeding were established, poor weather or good weather existed. Also check acres in hay for accuracy (Screen 8).                                                 |
| 8.                                                                                                    | "Corn silage yield is < 2.5 or > 7 tons DM per acre. Yield is"                                                                                                    |
|                                                                                                    | Corn silage yield is outside "normal" range. Check to see if the dry matter coefficient and conversion are correct (Screen 8). Check acres of corn silage (Screen 8) and determine if some acres were not harvested. Check calculation of quantity harvested. |
| 8.                                                                                                    | "Corn grain yield is < 50 or > 120 bushels per acre. Yield is"                                                                                                    |
|                                                                                                    | Corn grain yield is outside "normal" range. Check to see if moisture conversion and/or bushel conversions were done correctly (Screen 8). Check acres in corn grain and repeat calculations of quantity harvested.                                            |
| 8.                                                                                                    | "Oat yield is < 40 or > 100 bushels per acre. Yield is"                                                                                                    |
|                                                                                                    | Oat yield is outside the "normal" range. Check to see if oat acreage was reported under grain and production under forage if harvested as oatlage (Screen 8).                                                                                                 |
| 8.                                                                                                    | "Tons DM harvested per $cow < 4 \text{ or } > 12 = $ "                                                                                                    |
|                                                                                                    | Tons of dry matter harvested is outside "normal" range. Check dry matter harvested calculations, cow numbers, and feed purchases for consistency.                                                                                                    |
| 7 & 8.                                                                                                    | "Tillable land, all acres, does not equal total tillable acres."                                                                                                    |
| And the second second s | Calculations on Screen 7 and Screen 8 are not correct/consistent. Review the data entries for accuracy and recheck your math.                                                                                                    |
|                                                                                                    | FINANCIAL LEASES                                                                                                    |
| 10 & 13.                                                                                                    | "Leases cattle but no lease expense."                                                                                                    |
| vê j                                                                                                    | Cattle are leased (Screen 10) but lease expense is \$0 (Screen 13). Check to be certain cattle lease is not included with machinery or real estate lease and the cattle are in fact leased, not rented.                                                       |
| 10 & 13.                                                                                                    | "Leases equipment but no lease expense."                                                                                                    |
|                                                                                                    | Equipment is leased (Screen 10), but lease expense is \$0 (Screen 13). Check to see if cattle or real estate lease includes equipment (Screen 13) and if equipment is in fact leased.                                                                         |
| 10 & 13.                                                                                                    | "Leases structures but no lease expense."                                                                                                    |
|                                                                                                    | Structures are leased (Screen 10), but lease expense is \$0 (Screen 13). Check to                                                                                                    |

see if cattle or real estate lease includes equipment (Screen 13) and if equipment is in fact leased.

#### **ASSETS AND LIABILITIES**

11 & 12. "Scheduled debt payments > 0.35 of milk sales = %."

Scheduled debt payments are 10 percentage points above the average (Screens 11 and 12). Check milk sales and debt payment schedule for accuracy.

11 & 5. "Long-term debt > 0.80 of land and building inventory."

Long-term debt is higher than "normally" expected. Check to see if data is entered correctly (Screen 10). Falling asset values may have contributed to creation of this situation as well as increased borrowing.

11 & 9. "Farm net worth < 0.30 of farm capital. NW = ."

Farm net worth is lower than normal (Screen 11). Check all calculations for accuracy. Falling asset values and increased borrowing may have contributed.

11 & 6. "Debt per cow > \$3,500 = \$."

Debt per cow is above average. Check for accuracy of data (Screens 6 and 11).

9 & 12. "Accounts receivable < 5% of milk sales."

The December milk check may not have been included as an account receivable (Screen 9). Check to see if all accounts have been included.

9 & 11. "Intermediate term debt > total farm inventory less real estate."

Intermediate term debt is high and, in fact, greater than intermediate term assets (Screens 9 and 11). Check to see if this is correct.

11. "Principal payment exceeds liability."

If no new money was borrowed, the amount of principal paid should not be greater than the beginning year liability amount. Check to make certain the data are accurate.

11A. "Long-term planned payments > long term debt."

Long-term planned payments being greater than long-term debt would be expected to occur only in the last year of the payment schedule. Check all entries for accuracy (Screen 11).

11A. "Intermediate term planned payments > intermediate term debt."

Intermediate term planned payments greater than intermediate term debt would be expected to occur only in the last year of the payment schedule. Check all entries for accuracy (Screen 11).

11B. "Short-term planned payments > 120% of short-term debt."

Short-term planned payments are higher than expected. Check for accuracy of entries (Screen 11).

11B. "Planned reduction of operating debt > operating debt."

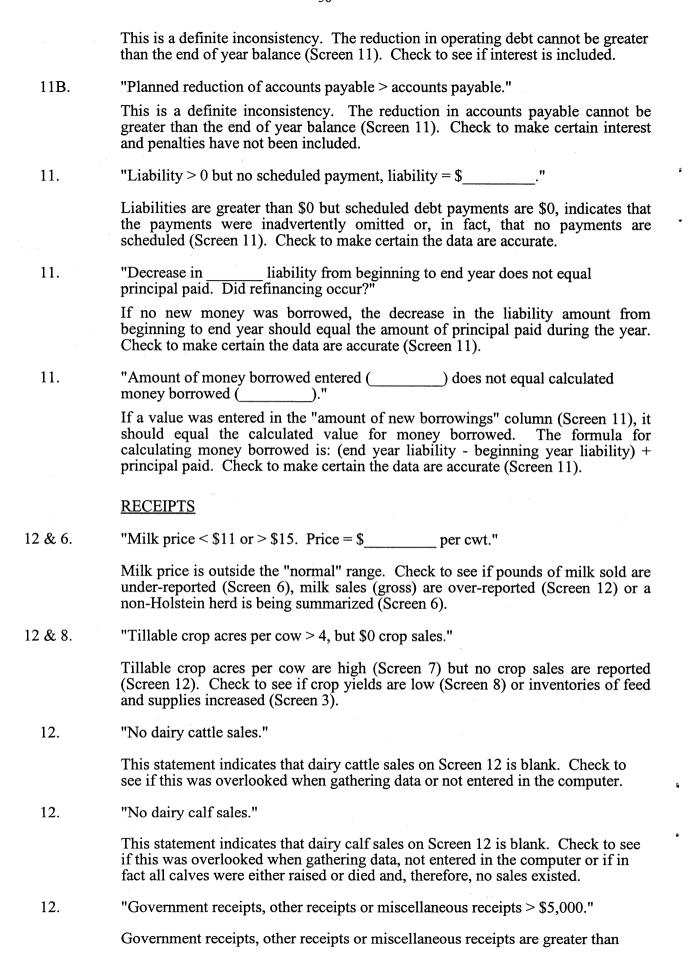

normally expected. Verify that the entry is correct (Screen 12) and that other receipt categories are not more appropriate.

12. "Gas tax refund in excess of \$500."

Gas tax refund is greater than normally expected. Verify that the entry is correct (Screen 12) and that other receipts have not been included here.

12 & 9. "Total change in accounts receivable entered as a receipt does not equal change in accounts receivable entered as an asset."

This indicates a problem in calculation or data entry as these two totals should be equal.

## **EXPENSES**

"Hired labor expense < \$1,100 or > \$2,500 per month, = \$ per month."

Expenses per month for family paid and hired labor are outside the normal range. Determine if months of labor recorded (Screen 7) and labor expense (Screen 13) are accurate.

13 & 3. "Nondairy feed inventory or expense is >0, but no nondairy livestock in inventory."

The nondairy feed expense and inventory category should include what is fed to beef cattle, horses, chickens, sheep, etc. Check to see that dairy feed was not entered as nondairy feed.

13. "Total accrual (item) expenses are negative."

An accrual expense (Screen 13) would not likely be a negative value. Check the data for accuracy. Values in the column "Cash amount paid" cannot be negative. It is possible to have negative values in the "Change in Acct. Payable" column; however, an offsetting value in "Cash Amt. Paid" calculates to a positive accrual expense. It is possible to have negative values in the "Change in Inventory" column calculated from entries made on page 2, Screen 3. However, this indicates a decrease in that inventory item and, therefore, would be added when calculating the accrual expense.

13 & 5. "Owns farm real estate but pays no taxes."

Farm real estate is owned (Screen 5) but taxes are not reported (Screen 13). Check to see if taxes were paid but not reported, paid by a third party or not paid during the year.

13 & 11. "Farm liabilities > \$0 but no interest expense, liabilities = \$."

Farm liabilities exist (Screen 11), but no interest expense reported (Screen 13). Check to see if special circumstances exist or if interest was in fact not paid during the year.

13 & 11. "Interest expense on Screen 13 does not equal interest payments on Screen 11."

The total farm liability interest (Screen 11) does not equal cash interest expense (Screen 13). Check to see if data was collected and entered correctly. These two totals must be identical.

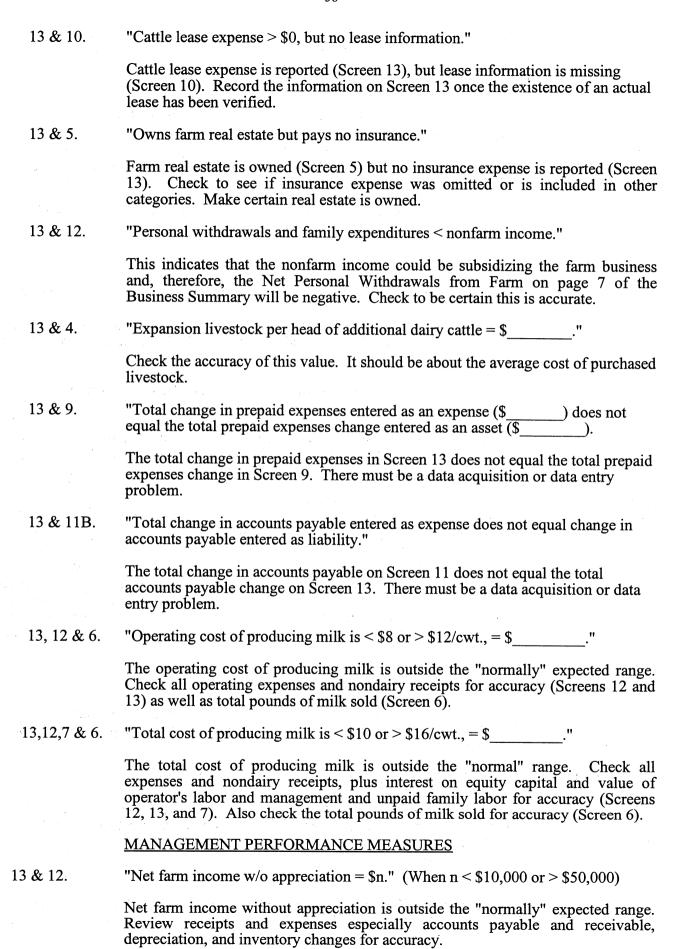

13 & 12. "Net farm income w/appreciation = n." (When n < 10,000 or > 50,000)

Net farm income with appreciation is outside the "normally" expected range. Review receipts and expenses especially livestock, machinery, and real estate appreciation for accuracy.

13 & 12. "Labor and management income per operator < \$0 or > \$30,000 = \$\_\_\_\_."

Labor and management income is outside "normally" expected range. Review the cash receipts and cash expenses (Screens 12 and 13) and especially inventory adjustments and/or depreciation for real estate, machinery and equipment, livestock, and feed and supplies.

"Grain and concentrate as % milk unusually low or high. Value is n%." (When n < 10% or > 40%)

Feed purchases as a percent of milk sales is outside the "normally" expected range. Check feed purchases (Screen 13) for accuracy, check to see if crop yields are high and/or a large number of crop acres per cow exists.

"Rate of return on equity capital w/o appreciation = n%." (When  $n \le 0\%$  or > 10%)

This indicates a rate of return without appreciation outside the "normally" expected range. Check expenses and receipts as well as assets and liabilities for accuracy.

13, 12 & 11. "Cash flow imbalance (error) is > 1% of total cash inflows."

The cash flow imbalance is greater than can be accepted. Check the family withdrawals and family expenditures calculations for accuracy; remember income and social security taxes are considered personal withdrawals and family expenditures. Check principal payments as well as new borrowings for accuracy. Also consider gifts and inheritances as possible sources of discrepancy.

11 & 9. "Debt to asset ratio  $< 0.3, = ___.$ "

Debt to asset ratio is very low. Check asset values and liabilities for accuracy.

13, 12 & 11. "Cash flow coverage ratio < 0.8 or > 1.2."

Cash flow coverage ratio is outside "normal" range. Check receipt and expense items as well as debt payments made for accuracy.

13, 12 & 11. "Cash inflow = \$n, cash outflow = \$n, imbalance = \$n"

These values are printed for all farms.

#### **CROP EXPENSES**

14. "Sum of fertilizer and lime expenses for hay crop and corn is > farm total for all crops."

The allocation of expenses among crops is not accurate (Screen 14). Check the allocations.

14. "Sum of seed and plant expenses for hay crop and corn is > farm total for all crops."

The allocation of expenses among crops is not accurate (Screen 14). Check the allocation.

"Sum of spray and other expenses for hay crop and corn is > farm total for all crops."

The allocation of expenses among crops is not accurate (Screen 14). Check the allocations.

"Total crop expenses per acre of hay crop is > \$150 or < \$20, = \$\_\_\_\_\_."

The total crop expense per acre of hay is outside the "normally" expected range (Screen 14). Check the allocation of expenses to hay and compare with yields to see if a deviation is justified. Also check acreage for accuracy.

#### **OTHER**

"Farm coded irregular" - A farm is coded irregular when data are incomplete, missing or judged to be inaccurate.

"Farm coded part-time" - A farm is coded part-time when operator months are less than six months and total labor months are less than 12.

"Farm coded renter" - A farm is coded renter when no tillable land is owned or the real estate inventory at end year = 0.

"Farm coded cash-crop" - A farm is coded dairy-cash crop when cash crop sales amounted to more than 10 percent of accrual milk sales.

# APPENDIX A

# HOW TO COMPLETE DAIRY FARM BUSINESS SUMMARY DATA CHECK-IN FORMS

# HOW TO COMPLETE DAIRY FARM BUSINESS SUMMARY DATA CHECK-IN FORMS

# Screen 1. Cooperator's Name and Address (page 1)

Fill in the name of the operator(s) of the farm business, the farm name if there is one, the address, and the county's record project in which he or she is participating. Use the list of processing numbers provided by Cornell to assign numbers to new cooperators and to confirm numbers used for continuing cooperators.

Please indicate if a farm is to be coded "irregular" at the top of the check-in form. An "irregular" farm has missing or inaccurate data and will not be included in the county, regional, or state summary.

# Worksheet 1. Machinery and Equipment Purchased (page 1)

The only item from this section required to complete a farm business summary is the total machinery and equipment purchased. Worksheet 1 is included to provide a workplace for the operator, manager or managers to calculate this information. If prior to completion of the check-in forms the farm business has an accurate, up-to-date machinery and equipment inventory there is no particular need to copy that information onto Worksheet 1.

If completion of the worksheet is required, list all new or used machinery and equipment acquired during the year and the "boot" amount paid or obligated to pay on each item. List the market value of items traded-in and make the inventory checks in order to substantiate beginning and end inventory values. Check reported capital expenditures with the inventory book for the business. New items should be inventoried at "boot" plus market value of trade-in less first year's depreciation. Loss or increase in market value may occur from date of purchase to year end. Adjust year end value recorded in inventory to represent year end market values of machinery and equipment purchased. Make sure traded items are removed from this year's inventory. Do not include any leased items. We will assume the list of capital purchases and dollar amount reported here are correct and it will take precedence over other lists that may be included in the record.

# Worksheet 2. Machinery and Equipment Sold or Destroyed (page 1)

List machinery and equipment that was disposed of by outright sales and items that were destroyed by fire, flood, and other disasters. Do not list items traded-in here. Report insurance received from machinery destroyed and check to see that all dispositions are removed from the end inventory. Add insurance received from machinery destroyed to total machinery and equipment sold and enter the total in Screen 2.

As with the machinery and equipment purchased, only the total machinery and equipment sold (including insurance proceeds) is required to complete a business summary; consequently, if the farm records are complete and accurate, Worksheet 2 is not needed for input and need not be used.

## Screen 2. Machinery and Equipment Inventory and Depreciation (page 1)

The information to be collected in this section is required to calculate the ownership costs incurred in maintaining an inventory of owned machinery and equipment and to calculate the increase (or possibly decrease) in the value of the machinery complement resulting from changes in the price level of farm machinery and equipment. The fixed cost of maintaining the equipment inventory is charged as a business expense while machinery appreciation is credited toward the ownership income of the farm business.

Probably the most difficult information to obtain in this section is the beginning and end-ofyear inventory. If this cooperator had a business summary the previous year, the end of the year inventory is the beginning of year inventory for this year. The cooperator then must inventory and determine the market value of machinery and equipment as of December 31 of the year for which you are summarizing. Do not include any leased items.

Machinery and equipment purchased and machinery and equipment sold are the totals from Worksheets 1 and 2 discussed above. If an alternative source of complete information for purchases and sales is available, it is not necessary to complete Worksheets 1 and 2.

Machinery and equipment received from "Noncash Transfer to Farm" is entered in Screen 2. Include machinery and equipment received as a gift/inheritance or converted from nonfarm to a farm business asset.

The next item is machinery and equipment depreciation as calculated for tax purposes. This value is used as the charge against the farm business for the use of the machinery and equipment complement. It is obtained by taking 1997 regular tax depreciation, excluding buildings and cattle from ACRS and MACRS depreciation. Including the Section 179 expensing allowance could bias depreciation upward. Excluding it could bias depreciation downward. Include it if used on a regular, ongoing basis. Exclude and convert to annual depreciation if used on an irregular, occasional basis.

End-of-year inventory less the total beginning inventory after changes is equal to machinery appreciation. This value is then used as the contribution toward ownership income from machinery and equipment.

If machinery appreciation appears to be too high or too low given changes in prevailing machinery and equipment prices during the year, one might consider some of the following possible causes:

If change in inventory due to price appears to be too high, check the following possible causes:

- a) There are more new items in the inventory book than listed as capital purchases.
- b) New items were not depreciated this year or were valued at "list price" rather than at a value based on cost.
- c) Trade-ins and other dispositions were not removed from book.
- d) Machinery was revalued upward during the year and beginning inventory was not adjusted in the same direction.

If change in inventory due to price appears to be too low, check these possible causes:

- a) New items were not all listed in inventory book.
- b) Items acquired through trade were not valued correctly.
- c) Items no longer in use were removed from end inventory or devaluated without corresponding changes to beginning inventory.
- d) Machinery was revalued downward during the year and beginning inventory was not adjusted in the same direction.

# Worksheet 3. Grown Feed and Supplies Inventory Worksheet (page 2)

This worksheet is used to calculate the grown feed and supplies (bedding and lumber) inventory at the beginning and end of year. Include only feed and supplies grown or produced by this farmer. Space is provided to enter quantities of the various grown feed and supplies, their market value per unit, and the calculated market value for each grown item. The total values of the grown feed and supplies at beginning and end of year are calculated and entered in the appropriate spaces in Screen 3. The change will be computed and will appear on Screen 12 as a change in crop inventory. Inventory growth will produce a positive change or increase in crop receipts.

If winter wheat is grown, be sure to include in grown feed end-of-year inventory (Worksheet 3) the value of the crop based on the cost incurred in growing it.

# Screen 3. Feed and Supply Inventory (page 2)

Report beginning and end market values of purchased feed and supplies in Screen 3. Workspace is provided for the quantity and market value per unit for the purchased feed and supply categories to assist in the calculation of the total value for each item at beginning and end of year. Of course, if an accurate accounting was made for the previous year, the end-of-year inventory should be used for the beginning-of-year inventory for this year. The beginning-of-year data is not optional; it is required.

Purchased dairy grain and concentrate inventory should include the concentrate, minerals, protein, and grain for the dairy herd including heifers, calves, and bulls. Non-dairy feed inventory includes all feed purchased for livestock such as horses, beef cattle, sheep, chickens, etc.

Many year-end purchases made by farmers are payments made for the next year's feed and supplies. The feed or supplies purchased with these payments must be identified to make them legal tax deductions. Therefore, year-end purchases of feed and supplies must be included in inventory (Screen 3), they are not prepaid expenses (Screen 9).

Unused silage bags should be entered as supplies in the "land/bldg./fence" category.

The footnote for Screen 3 explains how inventory changes are computed and their effect on accrual expenses.

# Screen 4. Livestock Inventory (page 3)

Report all leased dairy cows at end of year in the space provided. This number will be added to owned dairy cows at end of year when computing debt levels per cow.

For owned livestock, this section is used to obtain information on the inventory of livestock at the beginning and end of the year and to separate the change in inventory during the year into the change (a) that results from changes in numbers and/or quality of livestock and (b) that result from

price changes during the year. The screen is designed to help inventory the livestock by categories. The heifer inventory allows space for three categories: bred heifers, open heifers (six months to breeding), and calves (under six months). The information required is the number and value at the beginning of the year, the number and value at the end of the year using beginning-of-year prices, and the value at the end of the year using end-of-year prices. The value per head columns are calculated. If you prefer, the values per head may be entered and the total value columns will be calculated.

The quantity and value for beginning-of-year inventory can either be taken from last year's end-of-year inventory if accurate information is available or can be calculated based on the livestock on hand and the value per head at the beginning of the year.

The end-of-year inventory is more complex since the livestock numbers at the end of the year need to be valued both at beginning-of-year prices and at end-of-year prices in order to separate the increase in inventory into two parts. Unless large numbers of animals have been purchased of a different quality or the composition of the animals in the group has been altered significantly during the year, the value per head using the beginning-of-year prices is the same as the value per head in the beginning-of-year inventory. Situations which could result in the value per head in the beginning-of-year inventory and the value per head using beginning-of-year prices for the end-of-year inventory being different include: 1) the purchase of a large number of animals of higher quality than those previously in the herd, and 2) the average age of calves in the end inventory being two or three months more than those in the beginning inventory. Finally, the end-of-year inventory at end-of-year prices is the same number of head as for the end-of-year inventory at the beginning-of-year prices times the value per head based on the market price of the livestock on December 31 of the summary year.

# Worksheet 4. Land and Buildings Purchases and Sales (page 2)

In this section, only the totals for cost and lost capital of new purchases and capital improvements, and sale price/amount received of capital sales and losses are required. If the cooperator has an accurate record of his or her real estate transactions, these totals can be taken from that record; if the cooperator does not, Worksheet 4 can be used to assist in calculating the totals.

# Screen 5. Real Estate Inventory Balance (page 3)

This section must be completed to confirm changes in the market value of real estate during the year.

- a) Report the beginning-of-year market value (previous year's end-of-year value) net of estimated sale expenses.
- b) Enter the <u>cost</u> of new purchases and capital improvements for land and buildings and subtract lost capital. Value added (the difference between cost of new real estate and lost capital) is that proportion of the new investment that adds to the market value of the farm.
  - Enter the value of real estate that has come into the farm business during the year from gifts/inheritances and from conversion of nonfarm real estate to farm real estate.
- c) Building depreciation from 1997 tax return is used as an estimate of a total building depreciation charge for the year. Be sure to include depreciation on single purpose

agricultural structures, grain bins, fences, tile, and silos as well as general purpose buildings.

d) Deduct the net sale price of real estate sold. For example, a five acre lot sold for \$25,000 with \$1,000 of sale expenses and a mortgage of \$15,000 held by the seller would be entered as follows:

Real Estate Sold: Total sale price \$25,000
Sale expenses - 1,000
Net sale price - \$24,000
Note/mortgage held by seller - 15,000
Net cash amt. rec'd. in 1997 = 9,000

The "note/mortgage held by seller" of \$15,000 must be entered as an "Other Nonfarm Asset" in Screen 9, page 6. If the seller is not the mortgage holder, there would be no entry in the "note/mortgage held by seller" space and the "Net cash amount received in 1997" would then equal \$24,000.

The calculated value, "net cash amount received in 1997", is a cash inflow to the farm. If part or all of this was converted to nonfarm, include that amount as a "personal withdrawal and family expenditure" in Screen 13B.

- e) Beginning market value plus value added from real estate purchased, minus depreciation and the value of sales, equals total beginning value after changes.
- f) End-of-year market value (net of estimated sale expenses) less the total beginning value after changes is equal to real estate appreciation.

# Screen 6. Livestock and Business Description (page 5)

The average <u>number of cows</u> for the year is a key factor. It can be taken from the DHIA or other herd testing records. It is the average number of cows in the herd each month totaled and divided by 12. It includes dry cows as well as cows in milk. It includes leased cows. It is not an average of beginning and ending inventory numbers. Also report the average number for year of dairy heifers and bulls. If the data are being entered on a computer in the county, enter the work units for other livestock. Use Table 1 of the Micro-DFBS User's Manual as a guide.

Total pounds of milk sold is the total weight reported by the milk plant. Average milk plant test is not used to convert to a 3.5 equivalent. It is used as a reference only.

Check the appropriate item under <u>Production Record</u>, <u>Milking System</u>, <u>Business Type</u>, <u>Milking Frequency</u>, <u>bST Usage</u>, <u>Dairy Housing</u>, and <u>Primary Financial Recordkeeping System</u>.

Under production record, if DHI or Owner-Sampler are checked, enter the 6-digit DHI number. Providing the DHI number allows possible coordination with the Animal Science Department by combining DHI and DFBS data. If DHI data were used, no individual farm data would be identified. Providing the DHI number does not provide DHI or Animal Science people access to DFBS data.

Under milking frequency, check "2x/day" if all cows were milked twice a day for the entire year. Check "3x/day" if all cows were milked three times a day for the entire year. Check "other" if a portion of the herd was milked three or more times a day, or the total herd was milked three or

more times a day for part of the year, or if the total herd was milked more than three times a day for the entire year.

If bST was used in 1997, check the appropriate "% of herd" category. For example, if a dairy farmer started supplementing his cows on November 1, and supplemented 100 percent of the eligible cows in both November and December, he would select option 1, less than or equal to 25 percent. The calculation would be 100% multiplied by 2 months of usage divided by 12 possible months for supplementation in 1997 = 16.7 percent. Eligible cows are defined as those cows that are 64 or more days in milk.

If bST is no longer being used on any of the herd, check "Stopped using in 1997". If bST was never used, check "not used".

# Screen 7. Labor Inventory (page 5)

Begin by identifying the operators of the farm. Operators should include all individuals who are integrally involved in the operation and management of the farm business. They are not limited to those who are the owner of a sole proprietorship or are formally a member of a partnership or corporation. In instances where a husband and wife operate and manage the farm as a team both may be included as operators. The labor input of each operator should then be specified in months. In some instances where one or more operators of the farm business have other work occupying their time, such as operating an off-farm enterprise, directing a farm organization or managing of the family; less than 12 months would be appropriate. In order to calculate more accurate labor efficiency factors, operator months greater than 12 are also possible. Convert average weekly operator hours to months using 4.3 weeks/month and 230 hours/month. For example, Operator #1 works, on average, 60 hours per week, which converts to 13.5 months per year:

$$\left(\frac{60 \text{ hours / week x 4.3 weeks / month}}{230 \text{ hours / month}}\right) \text{ X 12 months worked } = 13.5 \text{ full - time months}$$

In addition, for each operator, indicate their age, their years of education, and the estimated value of their management and labor input. This value should be based on what that person could earn in a similar capacity in similar employment. Any farm expenses for labor or perquisities for these operators should be <u>excluded</u> from the labor expenses entered later in the input. This exclusion will probably be most relevant for corporations but may also apply to other businesses.

In addition, the total months of family labor who are paid, the months of family labor not paid, and the total full-time months of hired labor should be recorded. The full-time months can then be totaled and divided by 12 to determine the worker equivalent.

The conversion to full-time, worker-month equivalents is necessary; conversion is not always easy but is very important to an accurate summary. A high school student may provide three months of worker-month equivalent labor during the 10 month school year by working part-time. Convert hourly labor on the basis of 230 hours per month. There are 4.3 weeks in a month. Below is a formula for converting hours per week to full-time months:

Full - time months = 
$$\left(\frac{\text{No. hours / week x 4.3 weeks / month}}{230 \text{ hours}}\right)$$
 X No. months worked

## Screen 7. Land Inventory (page 5)

The purpose of this section is to obtain a complete accounting of the owned and rented acreages included as a part of this farm business. First, the tillable acres owned and rented should be entered. Tillable acres should include all acres that normally are cropped, either in row crops, hay crops, or cropland pasture. Pasture acres owned and rented should include all acres of pasture that are not cropland. Nontillable woodland and other acres owned would then be included and the three would add to total acres owned, rented and to the total acres in the farm business.

# Screen 8. Tillable Land Use (page 5)

The purpose of this section is to obtain a complete accounting of the tillable acres in the farm business and an accurate record of the cropping program of the farm business. This record is an essential part of the business summary.

The forage crops should be separated into hay, hay crop silage, corn silage, and other forage crops harvested (could include green chop, small grain silage, and sudan/sorghum silage). Enter only the first cut acres for all hay crops on the first line. Find instructions for allocating hay crop acres to pasture below. The measure of production of the roughages is the total tons of dry matter. The intermediate columns of total production and dry matter coefficient are used to assist in calculating the total tons of dry matter. Total production of all hay crops are divided into dry hay and hay crop silage. The total production of corn for grain, oats, and wheat should be reported on a dry bushel equivalent. Worksheet 5 is included on the opposite page for conversion of corn to a dry shelled basis.

Clear seeding acres should be entered under hay unless another crop is grown on those acres and considered the major crop in which case the acres are entered with the major crop. Acres used to grow winter wheat should be entered with the crop grown during the regular growing season.

After the acreages and production of the harvested crop enterprises have been reported, the acres of tillable cropland included in pasture and the acres of idle tillable cropland should be recorded. Check the box next to tillable pasture if rotational grazing or intensive pasture has been used at least three months of the year for the milking herd, changing the paddock at least every three days and more than 30 percent of the forage consumed during the growing season was from grazing. When the same field is used for both hay crop and pasture, allocate the acreage between hay crop and pasture according to its estimated share of dry matter produced from the field. For example; if hay crop silage was harvested from a 20 acre field on May 30th and the field was intensively grazed for the rest of the season, approximately the same quantity of dry matter was grazed as was ensiled. Allocate 10 acres to hay crop and 10 acres to pasture. Do not include pasture production in total production from hay crop.

The total of all of the acres in each of the enterprises should be the total tillable acres. This total should then be compared to the total tillable acres recorded above in the land inventory. Furthermore, if this cooperator was in the summary the previous year and has not had a change in owned or rented acres, the tillable acres should be exactly the same as they were in the previous year.

## Screen 9. Farm Family Financial Situation - Assets (page 6)

The assets section of the Farm Family Financial Situation requires entry of all farm and nonfarm assets for beginning and end of year. Total farm inventory is calculated from the previously-entered inventory sections. If a cooperator had a business summary the previous year, the end-year assets are the beginning-year assets for this year.

The x\_\_\_\_\_x spaces for prepaid expenses indicates optional input; i.e., the entire concept of prepaid expenses may be ignored if you feel it has no significant affect on the profitability of the business. Items that can be inventoried (such as dairy grain, seeds, and fertilizer) should <u>not</u> be included as prepaid expenses; they should be entered in the purchased feed and supply inventory, Screen 3, page 2.

Do not enter negative numbers for "Farm cash, checking & savings". If there is a negative checkbook balance, it should be considered money borrowed and included in operating debt, and a zero entered for farm cash, checking, and savings.

Nonfarm assets for partnerships and corporations should include nonfarm assets of all families in the business or none at all.

Mortgages or notes held from the sale of farm real estate should be included as "Other Nonfarm Assets".

See the footnotes at the bottom of page 6 of the check-in form for further guidelines to completing the assets section.

### Screen 10. Financial Leases (page 7)

The purpose of this table is to help calculate the expenses associated with financial leases and to determine the present assets and liabilities for the leased items. Include those items for which the farmer originally had an obligation to make specific payment for more than one year. Do not include items such as: machines rented per hour or day; buildings, equipment and, cattle rented from a family member; payments on purchase contracts.

The total yearly expense is calculated by multiplying the amount of each payment times the number of payments for the year. The total yearly expenses for each item are added to get the total expense for cattle, equipment, and structures. The totals must be entered under expenses on page 13. The total expense for cattle is entered under cattle lease; the total expense for equipment is entered under machine hire, rent and lease; and the total expense for structures is entered under real estate rent/lease.

Enter the number of payments in a full year and the number of payments remaining for each item. From this information present values for assets and liabilities can be computed for the leased items.

### Worksheet 6. Changes in Operating Accounts Receivable (page 7)

The purpose of Worksheet 6 is to assist in calculating the changes in operating accounts receivable and to allocate the changes to the appropriate receipt category for entry in Screen 12, page 10. To calculate the correct change in accounts receivable, subtract the beginning of year balance (January 1, 1997) from the end of year balance (December 31, 1997) to get the increase in accounts receivable. Worksheet 6 is designed to produce the right calculation when used correctly.

The total of the column "Balance, December 31, 1997" in Worksheet 6 must equal the value in Screen 9, page 6 for "Accounts Receivable, December 31, 1997". The total of the column "Balance, January 1, 1997" in the worksheet must equal "Accounts Receivable, January 1, 1997" in Screen 9. The totals of the "Change in Account" and "Receipt Category Amount" columns in Worksheet 6 must be equal. They must also equal the total of the column "Change in Accounts

Receivable" in Screen 12, page 10. See the bottom of page 7 of the check-in form for further guidelines to recording changes in accounts receivable.

### Screen 11. Farm Family Financial Situation - Liabilities (pages 8 and 9)

The liabilities and debt payments sections of the Farm Family Financial Situation require entry of all liabilities for beginning and end of year, the principal and interest actually paid in 1997, the interest rate at the beginning of 1998, and the planned payments for 1998. If a cooperator had a business summary the previous year, the end-year liabilities are the beginning-year liabilities for this year.

The primary objective in classifying liabilities is to identify the correct term of the loan. Long-term and intermediate term loans will be analyzed separately in the summary. If more liabilities exist than there are lines for, liabilities for the same term may be combined. Do not include leased items, they are entered in Screen 10.

The "Amount of New Borrowings" column is optional input. If the amount of money borrowed in 1997 is entered, this value will be compared to the calculated value for money borrowed ((End year liability - beginning year liability) + principal paid). If the two values do not agree, a diagnostic will be printed. The calculated value for money borrowed will be used in the Annual Cash Flow Statement.

For Farm Credit liabilities, be sure the proceeds amount is entered as the liability (i.e., exclude Farm Credit stock). The amount of Farm Credit stock will be displayed under Intermediate Term Debt. These values are automatically carried over from Farm Credit stock assets entered in Screen 9, page 6.

If refinancing occurred during 1997, use of the "Amount of Debt Refinanced" column will help you arrive at more accurate values for "Amount of New Borrowings" and "Actual 1997 Principal Payments". The amount of the "old" loan refinanced should be entered as a negative number in the "Amount of Debt Refinanced" column. The "new" loan or refinanced amount added to existing loans is entered as a positive number. These entries offset each other; therefore, the total of the "Amount of Debt Refinanced" column would always be zero. The amount of debt refinanced would not be included in the "Amount of New Borrowings" or the "Actual 1997 Principal Payments" columns.

Include debt payments for all liabilities listed. If no payments are made, please enter zero. In the event of a deferred loan (except FmHA), add the interest to the end year liability, enter the interest as paid (under debt payments, Screen 11 and interest expense, Screen 13), and enter the interest amount as money borrowed. Enter the beginning 1998 interest rate and planned payments for 1998. In the case of an FmHA Deferred Loan, the unpaid interest is not converted to principal; therefore, the interest would be included as an account payable.

The total of the farm interest actually paid in 1997 (7th column) should equal the interest expense entered in Screen 13B, page 13.

The "Nonfarm Liability/Payments" line includes debt incurred for all nonfarm assets purchased. For example, if a pleasure boat was purchased using debt capital, record the beginning and end of year nonfarm loan balances, amount of new borrowing for the boat, actual payments made on the boat or any other nonfarm loan during the year, and next year's planned payments. If the farmer prefers not to record nonfarm liabilities, any new nonfarm borrowings must also be excluded from "personal withdrawals and family expenditures" in Screen 13B, page 13.

See the footnotes at the bottom of pages 8 and 9 of the check-in form for additional guidelines to completing this section.

# Screen 12. Summary of 1997 Receipts and Changes in Inventory and Accounts Receivable (page 10)

Record the 1997 cash receipts and changes in accounts receivable in Screen 12. The "Change in Inventory" column is calculated by the computer program from entries previously made in Screen 3 (grown feeds inventory) and Screen 4 (livestock inventory) and Screen 11 (advanced government receipts). Use Worksheet 6 on page 7 to assist in the calculation of changes in accounts receivable. The "Accrual Receipts" column is the total of the first three columns.

Enter the amount received for sale of stock and certificates other than Farm Credit stock. This value will be used in the calculation of appreciation of stock and certificates to be included as ownership income.

The section at the bottom of Screen 12 is used to record nonfarm cash inflows. The last line in Screen 12 is for noncash capital transferred to the farm business for cattle, crops, etc., excluding machinery (enter in Screen 2) and real estate (enter in Screen 5).

See the bottom of page 10 of the check-in form for further guidelines to recording the farm and nonfarm receipts.

### Worksheet 7. Changes in Operating Accounts Payable (page 12)

The purpose of Worksheet 7 is to assist in calculating the changes in operating accounts payable and to allocate the changes to the appropriate expense category for entry in Screen 13, page 13. If there are no operating accounts payable, do not use the worksheet, go directly to Screen 13 on page 13. When Worksheet 7 is used, enter the end of year balance, then enter the beginning of year balance to obtain the correct change in accounts payable. Assign and allocate changes in accounts payable to the appropriate expense categories using the codes 1-28. Use one worksheet line per code assigned.

The total of the column "Balance 12/31/97" in Worksheet 7 must equal the value in Screen 11, page 9 for "Accounts Payable, December 31, 1997". The total of the column "Balance 1/1/97" in the worksheet must equal the value in Screen 11 for "Accounts Payable, January 1, 1997". The totals of the two "Change in Accounts Payable" columns in Worksheet 7 must be equal. They must also equal the total of the column "Change in Accounts Payable" in Screen 13, page 13. See the bottom of page 12 of the check-in form for further guidelines to recording changes in accounts payable.

# Screen 13. Summary of 1997 Expenses and Changes in Inventory and Accounts Payable (page 13)

Record the 1997 cash expenses and changes in accounts payable in Screen 13. Be sure to include as cash expenses any items paid directly by a bank through use of a "line-of-credit". Payment on the "line-of-credit" is a reduction in the account payable to the bank. Use Worksheet 7 on page 12 to assist in the calculation of changes in accounts payable. The "Accrual Expenses" column is the result of cash expenses less changes in inventory or prepaid expenses plus the changes in accounts payable.

The "change in inventory or prepaid expenses" column contains both calculated values and optional input values. The change in inventory items (\_\_\_\_\_ spaces) are calculated by the computer program from entries previously made in Screen 3 (purchased feed and supplies inventory). The change in prepaid expense items (x\_\_\_\_ x spaces) are optional input (i.e., the entire concept of prepaid expenses may be ignored if you feel it has no significant affect on the profitability of the business). The total change in prepaid expenses must equal the difference between prepaid expense totals in Screen 9, page 6 (end year - beginning year).

Enter the amount spent for purchase of stock and certificates other than Farm Credit stock. This value will be used in the calculation of appreciation of stock and certificates to be included as ownership income.

Enter all personal withdrawals and family expenditures in the space provided at the bottom of Screen 13. Do not skip this entry. It is necessary for the Annual Cash Flow Statement to balance and also for an accurate Cash Flow Coverage Ratio to be calculated. Include all cash withdrawals plus all additional nonfarm expenses paid with farm cash or from farm accounts, e.g., income tax, self-employment tax, life insurance, and wages of corporate owner-operators. Include withdrawals used for nonfarm loan payments, savings, and investments as well as family living expenses. Include borrowed capital used for nonfarm purchases, providing it has been entered as a nonfarm liability in Screen 11, page 9. E.g., if a pleasure boat was purchased using debt capital, in the year of purchase the amount borrowed and any payments made during the year must be included as a family expenditure. If any or all "Nonfarm Cash Income" has been excluded from the value entered in Screen 12, page 10, you must also exclude any family expenses paid from that income.

See page 11 of the check-in form for further guidelines to recording farm expenses.

### Screen 14. Optional Input (page 14)

### Breakdown of 1997 Crop Expenses by Crop

In most cases it is possible to identify on which crop large purchases of inputs were used. Use field records, and dates and descriptions for large transactions.

Record the breakdown of crop expenses for hay crop, corn, pasture, and other crops in the top section of Screen 14A. The "Total" line at the bottom of the screen must equal the <u>accrual</u> expenses on Screen 13B, page 13, for fertilizer and lime, seeds and plants, and spray and other. Calculate the accrual expense for these three crop expense categories on Screen 13B by totaling "Cash Amount Paid" - "Change in Inventory" + "Change in Accounts Payable". The "Change in Inventory" values are calculated from the beginning and end year inventory values in Screen 3, page 2 (end year minus beginning year = change in inventory).

The computer program will display on Screen 14A the total accrual expenses for the crop expense categories from Screen 13B at the time of data entry. The "All other crops" line will be calculated using the accrual expense totals less the values entered in the first three lines of the screen for hay crop, corn, and pasture.

Unless you have a better basis for allocation, allocate lime expenses proportionately across all crop acres, to allow for the fact that benefits extend to crops grown in future years, not just the first year. Charge fertilizer, chemical, and seed costs to the crop applied to. Of course, fertilizer and chemicals can have carryover effects on future crops as well, but in most cases, it would be impossible to accurately allocate these carryover effects.

### Optional Input for Deferred Tax Calculations

A balance sheet including deferred taxes can be printed for those farms that are able to complete this section of Screen 14. It is assumed that (1) farm assets not listed in this section will not significantly influence deferred tax liability, and (2) all gain on machinery and purchased livestock is ordinary gain. Enter tax basis information for assets previously entered in inventory. Operator residences should be included in tax basis for "buildings & improvements" as well as for "operator residences" if it was included in the Real Estate Inventory in Screen 5. Enter market values for operator residences; single purpose livestock structure, silos, and grain bins; and, purchased livestock. Enter proprietorship and partnership information. Spousal partners filing a joint tax return must combine their ownership in one column. The partner's percent share of farm adjusted gross income must include current cattle sales as well as Schedule F net farm profits. The partner's percent ownership of nonfarm assets must be based on only those included in Screen 9.

2. [조건] : 또 바속 : [조건 : 12] : [조건 : 12] : [조건 : 12] : [조건 : 12] : [조건 : 12] : [조건 : 12] : [조건 : 12] : [조건 : 12]

ta di bilanggi

ii e galataan Tairi neejinga Tairi kaalistaa

# APPENDIX B

### DFBS DATA CHECK-IN FORM

# CORNELL COOPERATIVE EXTENSION DAIRY FARM BUSINESS SUMMARY DATA CHECK-IN FORM

|                                                                                                    |                                                                                                    |       |                                                                                                    |                  |                       |                                                                                                    | SCREEN 1                 |
|----------------------------------------------------------------------------------------------------|----------------------------------------------------------------------------------------------------|-------|----------------------------------------------------------------------------------------------------|------------------|-----------------------|----------------------------------------------------------------------------------------------------|--------------------------|
| Name                                                                                                    |                                                                                                    | Coun  | ty                                                                                                    |                  |                       |                                                                                                    |                          |
| Farm Name                                                                                                    |                                                                                                    |       |                                                                                                    |                  |                       |                                                                                                    |                          |
| Address                                                                                                    |                                                                                                    | -     |                                                                                                    |                  | *.                    | and the second of the second of the second o |                          |
|                                                                                                    |                                                                                                    | Proc. | number                                                                                                    |                  |                       | Year                                                                                                    | 1997                     |
|                                                                                                    |                                                                                                    | ( )co | mplete, (                                                                                                    | ) ente           | ered.                 | ready                                                                                                    |                          |
| Phone no Check if Certified Organic Milk Producer                                                                                                    |                                                                                                    | ( )00 |                                                                                                    | , , 01100        | , ( )                 | ,,,,,,,,,,,,,,,,,,,,,,,,,,,,,,,,,,,,,,,                                                                                                    |                          |
| Year first became certified:                                                                                                    |                                                                                                    | Unda  | te Screens:_                                                                                                    |                  |                       |                                                                                                    |                          |
|                                                                                                    |                                                                                                    | Орши  |                                                                                                    |                  |                       |                                                                                                    |                          |
| WORKSHEET 1. MACHINERY & EQU                                                                                                    | JIPMENT PU                                                                                                    | RCHA  | SED                                                                                                    |                  |                       |                                                                                                    |                          |
|                                                                                                    |                                                                                                    |       | Market                                                                                                    |                  | Market                | Inventor                                                                                                    | y Checks (√)             |
|                                                                                                    | Amount or                                                                                                    |       | value of                                                                                                    |                  | value of              | Remove                                                                                                    | Add new                  |
| Description                                                                                                    | boot paid                                                                                                    | +     | trade-in                                                                                                    |                  | new item <sup>1</sup> | trade-in                                                                                                    | item                     |
| Description                                                                                                    |                                                                                                    |       |                                                                                                    |                  |                       | uade-iii                                                                                                    | ItCIII                   |
|                                                                                                    | \$                                                                                                    | -     | \$                                                                                                    | _ э              |                       | 4                                                                                                    |                          |
|                                                                                                    |                                                                                                    |       | 4 - 4 - 44                                                                                                    | _                |                       |                                                                                                    |                          |
|                                                                                                    | -                                                                                                    | -     |                                                                                                    | -                |                       |                                                                                                    | ·                        |
|                                                                                                    |                                                                                                    | -     |                                                                                                    | -                |                       |                                                                                                    |                          |
|                                                                                                    |                                                                                                    | -     | <del> </del>                                                                                                    | -                | ·                     |                                                                                                    |                          |
|                                                                                                    |                                                                                                    | -     |                                                                                                    | _                |                       |                                                                                                    |                          |
| TOTAL MARKET A FOUND DATE OF LAND                                                                                                    |                                                                                                    | -     |                                                                                                    | _                | -                     |                                                                                                    |                          |
| TOTAL MACH. & EQUIP. PURCHASED                                                                                                    | \$                                                                                                    | -     |                                                                                                    |                  |                       |                                                                                                    |                          |
|                                                                                                    |                                                                                                    | 3     | t year end val                                                                                                    |                  |                       |                                                                                                    |                          |
|                                                                                                    |                                                                                                    |       |                                                                                                    | 4 4              | 4- :                  |                                                                                                    |                          |
|                                                                                                    |                                                                                                    |       | TROYED (1                                                                                                    |                  |                       | D                                                                                                    | moved From               |
| WORKSHEET 2. MACHINERY & EQUIPM                                                                                                    | ENT SOLD O                                                                                                    | R DES | TROYED (1                                                                                                    | urance           |                       | Re                                                                                                    |                          |
| WORKSHEET 2. MACHINERY & EQUIPM                                                                                                    | ENT SOLD O                                                                                                    | R DES | TROYED (1<br>Inst<br>Rec                                                                                                    |                  |                       | Re                                                                                                    | emoved From<br>Inventory |
| WORKSHEET 2. MACHINERY & EQUIPM                                                                                                    | ENT SOLD O                                                                                                    | R DES | TROYED (1                                                                                                    | urance           |                       | Re                                                                                                    |                          |
| WORKSHEET 2. MACHINERY & EQUIPM                                                                                                    | ENT SOLD O                                                                                                    | R DES | TROYED (1<br>Inst<br>Rec                                                                                                    | urance           |                       | Ro                                                                                                    |                          |
| WORKSHEET 2. MACHINERY & EQUIPM  Description                                                                                                    | Sale Amor                                                                                                    | R DES | TROYED (1 Inst Rec \$                                                                                                    | urance           | -                     |                                                                                                    |                          |
| WORKSHEET 2. MACHINERY & EQUIPM  Description                                                                                                    | ENT SOLD O                                                                                                    | R DES | TROYED (1<br>Inst<br>Rec                                                                                                    | urance           |                       |                                                                                                    |                          |
| WORKSHEET 2. MACHINERY & EQUIPM  Description                                                                                                    | Sale Amor                                                                                                    | R DES | TROYED (1 Inst Rec \$                                                                                                    | urance           | -                     |                                                                                                    |                          |
| WORKSHEET 2. MACHINERY & EQUIPM  Description                                                                                                    | Sale Amor                                                                                                    | R DES | TROYED (1 Inst Rec \$                                                                                                    | urance           | -                     |                                                                                                    | emoved From<br>Inventory |
| WORKSHEET 2. MACHINERY & EQUIPM  Description                                                                                                    | Sale Amor                                                                                                    | R DES | TROYED (1 Inst Rec \$                                                                                                    | urance           | -                     |                                                                                                    | Inventory                |
| WORKSHEET 2. MACHINERY & EQUIPM  Description  TOTAL MACH. & EQUIPMENT SOLD                                                                                                    | Sale Amor                                                                                                    | R DES | TROYED (1 Instance   Rec                                                                                                    | urance           | = \$                  |                                                                                                    | Inventory                |
| WORKSHEET 2. MACHINERY & EQUIPM  Description  TOTAL MACH. & EQUIPMENT SOLD                                                                                                    | Sale Amor                                                                                                    | R DES | TROYED (1 Instance   Rec                                                                                                    | urance           | = \$                  |                                                                                                    | Inventory                |
| WORKSHEET 2. MACHINERY & EQUIPM  Description  TOTAL MACH. & EQUIPMENT SOLD  MACHINERY & EQUIPMENT INVENTORY                                                                                                    | Sale Amor<br>\$<br>\$<br>\$                                                                                                    | R DES | TROYED (1)  Inst Rec  \$ + \$  V (do not in                                                                                                    | urance<br>ceived | = \$                  |                                                                                                    | Inventory                |
| WORKSHEET 2. MACHINERY & EQUIPM  Description  TOTAL MACH. & EQUIPMENT SOLD  MACHINERY & EQUIPMENT INVENTORY  Beginning of Year Inventory                                                                                                    | Sale Amor                                                                                                    | R DES | TROYED (1)  Inst Rec  \$ + \$  V (do not in                                                                                                    | urance<br>ceived | = \$                  |                                                                                                    | Inventory                |
| WORKSHEET 2. MACHINERY & EQUIPM  Description  TOTAL MACH. & EQUIPMENT SOLD  MACHINERY & EQUIPMENT INVENTORY  Beginning of Year Inventory  Machinery & Equipment Purchased                                                                                                    | Sale Amor<br>\$<br>\$<br>\$                                                                                                    | R DES | TROYED (1)  Inst Rec  \$ + \$  V (do not in                                                                                                    | urance<br>ceived | = \$                  |                                                                                                    | Inventory                |
| WORKSHEET 2. MACHINERY & EQUIPM  Description  TOTAL MACH. & EQUIPMENT SOLD  MACHINERY & EQUIPMENT INVENTORY  Beginning of Year Inventory  Machinery & Equipment Purchased  Noncash Machinery Transfer to Farm                                                                                                    | Sale Amor<br>\$<br>\$<br>\$                                                                                                    | R DES | TROYED (1)  Inst Rec  \$ + \$  V (do not in                                                                                                    | urance<br>ceived | = \$                  |                                                                                                    | Inventory                |
| WORKSHEET 2. MACHINERY & EQUIPM  Description  TOTAL MACH. & EQUIPMENT SOLD  MACHINERY & EQUIPMENT INVENTORY  Beginning of Year Inventory  Machinery & Equipment Purchased  Noncash Machinery Transfer to Farm  (e.g., gifts & inheritances)                                                                                                    | Sale Amor<br>\$<br>\$<br>\$                                                                                                    | R DES | TROYED (1)  Inst Rec  \$ + \$  V (do not in                                                                                                    | urance<br>ceived | = \$                  |                                                                                                    | Inventory                |
| WORKSHEET 2. MACHINERY & EQUIPM  Description  TOTAL MACH. & EQUIPMENT SOLD  MACHINERY & EQUIPMENT INVENTORY  Beginning of Year Inventory  Machinery & Equipment Purchased  Noncash Machinery Transfer to Farm  (e.g., gifts & inheritances)  Machinery & Equipment Sold                                                                                                    | Sale Amor<br>\$<br>\$<br>\$                                                                                                    | R DES | TROYED (1)  Inst Rec  \$ + \$  V (do not in                                                                                                    | urance<br>ceived | = \$                  |                                                                                                    | Inventory                |
| WORKSHEET 2. MACHINERY & EQUIPM  Description  TOTAL MACH. & EQUIPMENT SOLD  MACHINERY & EQUIPMENT INVENTORY  Beginning of Year Inventory  Machinery & Equipment Purchased  Noncash Machinery Transfer to Farm  (e.g., gifts & inheritances)  Machinery & Equipment Sold  1997 Tax Depreciation <sup>2</sup>                                                                                        | Sale Amor<br>\$<br>\$<br>\$                                                                                                    | R DES | TROYED (1)  Inst Rec  \$ + \$  V (do not in                                                                                                    | urance<br>ceived | = \$                  |                                                                                                    | Inventory                |
| WORKSHEET 2. MACHINERY & EQUIPM  Description  TOTAL MACH. & EQUIPMENT SOLD  MACHINERY & EQUIPMENT INVENTORY  Beginning of Year Inventory  Machinery & Equipment Purchased  Noncash Machinery Transfer to Farm  (e.g., gifts & inheritances)  Machinery & Equipment Sold  1997 Tax Depreciation <sup>2</sup> Total Beginning Inventory After Changes                                                | Sale Amor \$ \$ \$ +                                                                                                    | R DES | TROYED (1)  Inst Rec  \$ + \$  V (do not in                                                                                                    | urance<br>ceived | = \$                  |                                                                                                    | Inventory                |
| WORKSHEET 2. MACHINERY & EQUIPM  Description  TOTAL MACH. & EQUIPMENT SOLD  MACHINERY & EQUIPMENT INVENTORY  Beginning of Year Inventory  Machinery & Equipment Purchased  Noncash Machinery Transfer to Farm  (e.g., gifts & inheritances)  Machinery & Equipment Sold  1997 Tax Depreciation <sup>2</sup> Total Beginning Inventory After Changes                                                | Sale Amor \$ \$ \$ +                                                                                                    | R DES | TROYED (1)  Inst Rec  \$ + \$  V (do not in                                                                                                    | urance<br>ceived | = \$                  |                                                                                                    |                          |
| TOTAL MACH. & EQUIPMENT SOLD  MACHINERY & EQUIPMENT INVENTORY  Beginning of Year Inventory  Machinery & Equipment Purchased  Noncash Machinery Transfer to Farm  (e.g., gifts & inheritances)  Machinery & Equipment Sold  1997 Tax Depreciation <sup>2</sup> Total Beginning Inventory After Changes  Machinery Appreciation (end less beginning at                                               | Sale Amor<br>Sale Amor<br>\$<br>\$<br>\$<br>\$<br>*<br>*<br>*<br>*<br>*<br>*<br>*<br>*<br>*<br>*<br>*<br>*<br>*<br>*<br>*<br>*<br>*<br>*<br>*<br>*<br>*<br>*<br>*<br>*<br>*                                                                                                    | R DES | TROYED (1)  Inst Rec  \$ + \$  V (do not in                                                                                                    | urance<br>ceived | = \$                  |                                                                                                    | Inventory                |
| MORKSHEET 2. MACHINERY & EQUIPM  Description  TOTAL MACH. & EQUIPMENT SOLD  MACHINERY & EQUIPMENT INVENTORY  Beginning of Year Inventory  Machinery & Equipment Purchased  Noncash Machinery Transfer to Farm  (e.g., gifts & inheritances)  Machinery & Equipment Sold  1997 Tax Depreciation <sup>2</sup> Total Beginning Inventory After Changes  Machinery Appreciation (end less beginning at | Sale Amor<br>Sale Amor<br>\$<br>\$<br>\$<br>\$<br>*<br>*<br>*<br>*<br>*<br>*<br>*<br>*<br>*<br>*<br>*<br>*<br>*<br>*<br>*<br>*<br>*<br>*<br>*<br>*<br>*<br>*<br>*<br>*<br>*                                                                                                    | R DES | TROYED (1)  Inst Rec  \$ + \$  V (do not in                                                                                                    | urance<br>ceived | = \$                  |                                                                                                    | Inventory                |
| WORKSHEET 2. MACHINERY & EQUIPM  Description  TOTAL MACH. & EQUIPMENT SOLD  MACHINERY & EQUIPMENT INVENTORY  Beginning of Year Inventory  Machinery & Equipment Purchased  Noncash Machinery Transfer to Farm  (e.g., gifts & inheritances)  Machinery & Equipment Sold  1997 Tax Depreciation <sup>2</sup> Total Beginning Inventory After Changes                                                | Sale Amore Sale Amore | R DES | TROYED (so Instance   Instance   Instance | clude de Year    | = \$leased items      | \$<br>\$                                                                                                    | SCREEN 2                 |

|      |   | 2                                     |            |  |
|------|---|---------------------------------------|------------|--|
| Name | 7 | e e e e e e e e e e e e e e e e e e e | [Proc. no. |  |

### WORKSHEET 3. GROWN FEED INVENTORY WORKSHEET

Use this worksheet to calculate beginning and end year values of grown feed and supplies. Enter totals in Screen 3 below.

|                                                                                                    |               | January 1,                              | 1997                                    |                                        | December 3 | 1, 1997  | <u>.</u>       |
|----------------------------------------------------------------------------------------------------|---------------|-----------------------------------------|-----------------------------------------|----------------------------------------|------------|----------|----------------|
|                                                                                                    |               | \$ per                                  | Total                                   |                                        | \$ per     | Total    |                |
| Item                                                                                                    | Quant.        | x Unit                                  | = Value                                 | Quant.                                 | x Unit     | = Value  |                |
| GROWN FEED AND SUI                                                                                                    | PPLIES:       |                                         |                                         | •                                      |            |          |                |
| Corn-HMSC or HMEC                                                                                                    |               | \$                                      | \$                                      |                                        | \$         | \$       |                |
| Corn-dry,                                                                                                    |               |                                         |                                         |                                        |            | ·        |                |
| Oats                                                                                                    |               |                                         | *************************************** |                                        | 41 184     |          |                |
| Wheat                                                                                                    | <del></del>   |                                         |                                         |                                        |            |          |                |
| Dry hay                                                                                                    |               | \$                                      | \$                                      |                                        | \$         | \$       |                |
| Hay crop silage                                                                                                    |               |                                         |                                         |                                        |            |          |                |
| Corn silage                                                                                                    |               | *************************************** |                                         |                                        | •          |          |                |
| Other                                                                                                    |               |                                         |                                         |                                        |            |          |                |
| Grown supplies: bedding                                                                                                    |               | \$                                      | \$                                      | •••                                    | \$         | \$       |                |
| lumber                                                                                                    |               | ~ <del></del>                           |                                         |                                        | ~ <u></u>  | *        |                |
|                                                                                                    |               | -                                       | <del></del>                             |                                        |            | 1        |                |
| FEED & SUPPLY INVENTO                                                                                                    | ORY           |                                         | <del>- i</del>                          |                                        |            | Ţ        | SCREEN         |
|                                                                                                    |               |                                         | Ĭ                                       |                                        |            | <b>.</b> | Invent. Change |
|                                                                                                    |               | )                                       | \$                                      |                                        |            | \$       | \$_            |
| Total Grown Feed and Suppli                                                                                                    | ies (from al  | oove)                                   | LD .                                    |                                        |            |          |                |
|                                                                                                    | ·             | · ·                                     | Φ                                       | ·                                      |            | Ψ        | Ψ              |
| PURCHASED FEED: (use p                                                                                                    | .11 definiti  | ons)                                    |                                         | ·                                      |            |          | Ψ              |
| Dairy grain & concentrate                                                                                                    | .11 definiti  | ons)                                    | =\$                                     |                                        | x          | =\$      |                |
| PURCHASED FEED: (use p<br>Dairy grain & concentrate<br>Dairy roughage                                                                                                    | .11 definiti  | ons)<br>x                               |                                         |                                        | •••••      |          |                |
| PURCHASED FEED: (use p<br>Dairy grain & concentrate<br>Dairy roughage<br>Nondairy feed                                                                                                    | .11 definiti  | ons)                                    | =\$                                     |                                        |            |          |                |
| PURCHASED FEED: (use p Dairy grain & concentrate Dairy roughage Nondairy feed SUPPLIES:                                                                                                    | 0.11 definiti | ons)<br>x                               | =\$                                     | ······································ | •••••      | =\$      |                |
| PURCHASED FEED: (use p Dairy grain & concentrate Dairy roughage Nondairy feed SUPPLIES: Machine: Parts                                                                                                    | 0.11 definiti | ons) x                                  | =\$                                     | ······································ | •••••      |          | \$             |
| PURCHASED FEED: (use p Dairy grain & concentrate Dairy roughage Nondairy feed  SUPPLIES: Machine: Parts Fuel, oil, grease                                                                                                    | 0.11 definiti | ons) x                                  | =\$                                     | ······································ |            | =\$      |                |
| PURCHASED FEED: (use p Dairy grain & concentrate Dairy roughage Nondairy feed  SUPPLIES: Machine: Parts Fuel, oil, grease Livestock: Semen                                                                                                    | 0.11 definiti | ons) x                                  | =\$                                     |                                        | x          | =\$      |                |
| PURCHASED FEED: (use p Dairy grain & concentrate Dairy roughage Nondairy feed  SUPPLIES: Machine: Parts Fuel, oil, grease Livestock: Semen Veterinary supplies                                                                                                    | 0.11 definiti | ons) x                                  | =\$                                     |                                        | <b>x</b>   | =\$      |                |
| PURCHASED FEED: (use p Dairy grain & concentrate Dairy roughage Nondairy feed  SUPPLIES: Machine: Parts Fuel, oil, grease Livestock: Semen Veterinary supplies Bedding                                                                                                    | 0.11 definiti | ons) x                                  | =\$                                     |                                        | x          | =\$      |                |
| PURCHASED FEED: (use p Dairy grain & concentrate Dairy roughage Nondairy feed SUPPLIES: Machine: Parts Fuel, oil, grease Livestock: Semen Veterinary supplies Bedding Milking supplies                                                                                      | 0.11 definiti | x                                       | =\$<br>=\$                              |                                        | <b>x</b>   | =\$      |                |
| PURCHASED FEED: (use p Dairy grain & concentrate Dairy roughage Nondairy feed SUPPLIES: Machine: Parts Fuel, oil, grease Livestock: Semen Veterinary supplies Bedding Milking supplies bST supplements                                                                      | 0.11 definiti | x                                       | =\$                                     |                                        | <b>X</b>   | =\$      |                |
| PURCHASED FEED: (use p Dairy grain & concentrate Dairy roughage Nondairy feed SUPPLIES: Machine: Parts Fuel, oil, grease Livestock: Semen Veterinary supplies Bedding Milking supplies bST supplements Other livestock supplies                                             |               | x                                       | =\$                                     |                                        | <b>X</b>   | =\$      |                |
| PURCHASED FEED: (use p Dairy grain & concentrate Dairy roughage Nondairy feed SUPPLIES: Machine: Parts Fuel, oil, grease Livestock: Semen Veterinary supplies Bedding Milking supplies bST supplements Other livestock supplies                                             | 0.11 definiti | x                                       | =\$<br>=\$                              |                                        | <b>X</b>   | =\$      | \$             |
| PURCHASED FEED: (use p Dairy grain & concentrate Dairy roughage Nondairy feed  SUPPLIES: Machine: Parts Fuel, oil, grease Livestock: Semen Veterinary supplies Bedding Milking supplies bST supplements Other livestock supplies Crops: Fertilizer                          |               | x                                       | =\$                                     |                                        | X          | =\$      | \$             |
| PURCHASED FEED: (use p Dairy grain & concentrate Dairy roughage Nondairy feed  SUPPLIES: Machine: Parts Fuel, oil, grease Livestock: Semen Veterinary supplies Bedding Milking supplies bST supplements Other livestock supplies Crops: Fertilizer Seeds Pesticides & other | 0.11 definiti | x                                       | =\$                                     |                                        | X          | =\$      | \$             |
| PURCHASED FEED: (use p Dairy grain & concentrate Dairy roughage Nondairy feed  SUPPLIES: Machine: Parts Fuel, oil, grease Livestock: Semen Veterinary supplies Bedding Milking supplies bST supplements Other livestock supplies Crops: Fertilizer Seeds                    | 0.11 definiti | x                                       | =\$                                     |                                        | X          | =\$      |                |

<sup>&</sup>lt;sup>1</sup>All inventory changes are calculated: end year minus beginning year. Carry grown feed and supplies over to Screen 12; and purchased feed and supplies over to Screen 13.

### WORKSHEET 4. LAND & BUILDING PURCHASES & SALES

| New Purchases & Capital Impr                      | ovements |                 | Capital Sales & Losses       | Sale Price *          |
|---------------------------------------------------|----------|-----------------|------------------------------|-----------------------|
| Description                                       | Cost     | Lost<br>Capital | Description                  | or Amount<br>Received |
| Land:                                             | \$       | xxxxxxx         | Capital Sales:               | \$                    |
| Total Land Purchases Buildings & Land Improvement | \$       | xxxxxx          |                              | 5                     |
|                                                   | \$       | \$              | Losses:                      | \$                    |
| Total Buildings & Lost Capital                    | \$       | \$              | Total Capital Sales & Losses | \$                    |

<sup>&</sup>lt;sup>2</sup>e.g., new fences, tile drainage, farm ponds.

| Name                                            |                                |                  |             | [Proc. no.  |                                 |                                       | ]             |
|-------------------------------------------------|--------------------------------|------------------|-------------|-------------|---------------------------------|---------------------------------------|---------------|
| Cow no. check:                                  | =                              | +                |             | +           |                                 |                                       |               |
|                                                 | end cow                        | s beg. year      | heifers     | fresh       | cows purchase                   | d solo                                | d, died, etc. |
| LIVESTOCK                                       |                                |                  |             |             |                                 |                                       | SCREEN 4.     |
| Number of leased and rente                      | ed dairy cows                  | s at end of year | •           | Dogge       | mbor 21 1007 I                  | ventore II.                           | aima.         |
|                                                 | Tan 1 1                        | 997 Inventory    |             |             | mber 31, 1997 Ir<br>1/97 Prices |                                       | 1/97 Prices   |
|                                                 |                                | per Total        |             | \$ per      | Total                           | \$ per                                | Total         |
|                                                 |                                | ead Value        | No.         | Head        | Value                           | Head                                  | Value         |
| Dairy Cows:                                     | \$_                            | \$               |             | \$          | <b>_ \$</b>                     | \$                                    | \$            |
| Total Dairy Cows                                |                                | \$               |             |             | \$                              |                                       | \$_ <u></u>   |
| Heifers:                                        |                                |                  |             |             |                                 |                                       |               |
| Bred Heifers                                    | \$_                            | \$               |             | \$          | \$                              | \$                                    | \$            |
| Open (6 mo bred)                                |                                |                  |             |             |                                 |                                       |               |
| Calves (< 6 mo.)                                |                                |                  |             |             |                                 |                                       |               |
| Total Heifers                                   |                                | \$               |             |             | \$                              |                                       | \$            |
| Bulls & Other Livestock:                        |                                |                  |             |             |                                 |                                       |               |
|                                                 | \$_                            | <b></b> \$       |             | \$          | \$                              | \$                                    | \$            |
|                                                 |                                |                  |             |             |                                 |                                       | <u></u>       |
| Total Bulls & Other                             |                                |                  |             |             |                                 |                                       |               |
| Livestock                                       |                                | \$               |             |             | \$                              |                                       | \$            |
| Total Livestock                                 |                                | \$               |             |             | \$                              |                                       | \$            |
| Explain change in livestock REAL ESTATE INVENTO |                                |                  | nning of ye | ar to end o | of year at beginn               | ing of year                           | prices:       |
| KEAL DOTATE HAVEIAL                             | JKT BIILIII                    | <u>ICD</u>       |             |             |                                 |                                       | BCICELIA      |
| Land & Building Market V                        | alue:                          |                  | В           | eginning    | \$                              | End \$                                |               |
| New Real Estate: Purchased: 1 \$                | + \$                           | · ·              | \$          | ===         | +\$                             |                                       |               |
| land                                            |                                | land imp.        | lost cap    |             | value added                     |                                       |               |
| Noncash Real Estate Tran                        | sfer to Farm                   | (e.g. gifts & ir | heritances  | )           | +                               |                                       |               |
| Depreciation: from 1997 in MACRS &              |                                | clude bldgs in   | pre-ACRS    | , ACRS,     | - <u>-</u>                      |                                       |               |
| Real Estate Sold: Total sal                     | le price                       |                  | •           |             |                                 |                                       |               |
| Sale expens                                     | -                              |                  | \$<br>-     |             |                                 |                                       |               |
| Net                                             | sale price                     | 11               | -           |             |                                 |                                       |               |
|                                                 | rtgage held b<br>nount receive |                  |             | 2           |                                 |                                       |               |
| Total Beginning Value Aft                       |                                | A III 1771       |             |             |                                 | \$                                    | 3             |
|                                                 |                                |                  |             |             |                                 | • • • • • • • • • • • • • • • • • • • |               |
| Real Estate Appreciation                        |                                |                  |             |             |                                 | \$                                    | 8             |
|                                                 |                                |                  |             |             |                                 |                                       |               |

<sup>&</sup>lt;sup>1</sup>Use Worksheet 4, page 2. <sup>2</sup>Calculated value is a cash inflow to the farm. If part or all of this was converted to nonfarm, include that amount in "personal withdrawals & family expenditures" (Screen 13, page 13).

| WORKSHEET | 5  | CORN GRAIN  | CONVERSION WORKSHEET |
|-----------|----|-------------|----------------------|
| WUNNOFFE  | J. | COMIN GRAIN | CONVERSION WORKSHEET |

|               | Percent<br>Moisture | Tons as<br>Harvested <sup>1</sup> | Conversion<br>Factor <sup>2</sup> | Dry Shell<br>Equivalent |                |
|---------------|---------------------|-----------------------------------|-----------------------------------|-------------------------|----------------|
| Ear Corn:     | %                   | T ÷                               |                                   | - · · ·                 | _ bushels      |
| Shell Corn:   | %                   | T ÷                               |                                   | =                       | _<br>_ bushels |
| William State |                     | Total (enter on                   | Screen 8, page 5)                 |                         | _ bushels      |

<sup>1</sup>Use Table 1 below.

<sup>2</sup>Use Table 2 below.

TABLE 1. TOWER SILO CAPACITIES FOR HIGH MOISTURE CORN

| TADLE 1. |                                                                  |            | ·             | 3   |                                  |
|----------|------------------------------------------------------------------|------------|---------------|-----|----------------------------------|
| 0-41-1   | Tons High Moisture Ear Corn <sup>3</sup> Inside Diameter in Feet |            |               |     | Tons High Moisture Shelled Corn⁴ |
| Settled  |                                                                  | Inside Dia | meter in Feet |     | Sealed Storage                   |
| Depth    | 14                                                               | 16         | 18            | 20  | 20 Feet Diameter                 |
| 15       | 47                                                               | 62         | 78            | 97  | 113                              |
| 20       | 65                                                               | 84         | 107           | 132 | 154                              |
| 25       | 83                                                               | 108        | 137           | 169 | 192                              |
| 30       | 102                                                              | 133        | 168           | 207 | 235                              |
| 35       | 121                                                              | 158        | 200           | 247 | 274                              |
| 40       | 142                                                              | 185        | 234           | 289 | 320                              |
| 45       | 163                                                              | 213        | 269           | 332 | 360                              |
| 50       | 185                                                              | 241        | 305           | 377 | 407                              |
| 55       |                                                                  | 271        | 342           | 423 | 448                              |
| 60       |                                                                  | 302        | 381           | 471 | 498                              |
| 65       |                                                                  |            | 421           | 520 |                                  |
| 70       |                                                                  |            | 462           | 571 |                                  |

<sup>3</sup>Based on 33 percent moisture content.

HMEC stored in horizontal silos will range from 40 to 42 pounds per cubic foot.

TABLE 2. CORN GRAIN CONVERSION TABLE

| TABLE 2.  | CORN ORAIN CONVERSION TABLE |             | ·                          |
|-----------|-----------------------------|-------------|----------------------------|
| Percent   | Tons of Shelled Corn        | Percent     | Tons of Ear Corn Needed    |
| Moisture  | Needed to Equal One Bushel  | Moisture in | to Equal One Bushel of Dry |
| in Kernel | of Dry Shelled <sup>5</sup> | Whole Ear   | Shelled Corn <sup>5</sup>  |
|           |                             | •           |                            |
| 14.0      | 0.0275                      | 14.2        | 0.0335                     |
| 15.5      | 0.0280                      | 16.0        | 0.0342                     |
| 16.0      | 0.0282                      | 16.6        | 0.0345                     |
| 18.0      | 0.0289                      | 19.7        | 0.0357                     |
| 20.0      | 0.0296                      | 22.6        | 0.0370                     |
| 22.0      | 0.0300                      | 25.2        | 0.0384                     |
| 24.0      | 0.0312                      | 27.9        | 0.0399                     |
| 26.0      | 0.0320                      | 30.0        | 0.0414                     |
| 28.0      | 0.0329                      | 32.6        | 0.0428                     |
| 30.0      | 0.0338                      | 34.6        | 0.0443                     |
| 32.0      | 0.0348                      | 36.4        | 0.0457                     |
| 35.0      | 0.0364                      | 39.3        | 0.0479                     |

<sup>5</sup>One bushel of no. 2 corn at 15.5 percent moisture content.

<sup>&</sup>lt;sup>4</sup>Based on 28 percent moisture content.

|      |           | ~~~ |
|------|-----------|-----|
| Name | [Proc. no |     |
|      | 3         |     |

| LIVESTOCK & BUSINESS DES        | CRIPTION                                                    |                                                                                                    |                                         | SCREEN 6.                             |
|---------------------------------|-------------------------------------------------------------|----------------------------------------------------------------------------------------------------|-----------------------------------------|---------------------------------------|
| Avg. No.                        |                                                             |                                                                                                    | Primary                                 | 3                                     |
| Livestock For Year              | Record_                                                     | Milking System                                                                                                    | Busines                                 |                                       |
| Dairy cows (owned,              | (1)D.H.I.                                                   | (1)Bucket & car                                                                                                    |                                         | ingle prop.                           |
| rented & leased)                | (1)D.11.1.<br>(2) O.S.                                      | (2)Dumping stat                                                                                                    | • • • • • • • • • • • • • • • • • • • • | artnership                            |
| Heifers (dairy)                 | DHI#21                                                      | (3)Pipeline                                                                                                    |                                         | Corporation                           |
| Bulls                           | (3)Other                                                    | (4)Herringbone                                                                                                    |                                         | orporation                            |
|                                 | (4)None                                                     | (5)Other parlor                                                                                                    | •                                       | morry Einonoial                       |
| Other: (type) [] (# head) w.u.¹ |                                                             |                                                                                                    |                                         | mary Financial                        |
| (# head) w.u. <sup>1</sup>      | bST Usage                                                   | Daine Hanaina                                                                                                    |                                         | reeping System                        |
| ** '11 11 35'11'                | % of Herd:                                                  | Dairy Housing                                                                                                    |                                         | LFAC II                               |
| Lbs. milk sold Milking          | (1)<25%                                                     | (1)Stanchion/                                                                                                    |                                         | ccount Book                           |
| Frequenc                        |                                                             | Tie-Stall                                                                                                    |                                         | grifax Mail-in                        |
| (1)2x                           |                                                             | (2)Freestall                                                                                                    |                                         | n-Farm Computer                       |
| Avg. milk plant(2)3x            |                                                             | (3)Combination                                                                                                    |                                         | ware:)                                |
| test% butterfat(3)Ot            |                                                             |                                                                                                    | (5)C                                    | Other                                 |
|                                 | (5)Not Used                                                 |                                                                                                    |                                         |                                       |
|                                 |                                                             |                                                                                                    |                                         | SCREEN 7.                             |
| LABOR INVENTORY                 | Full-Time Months Ag                                         | ge Years Educ. V                                                                                                    | alue of Manag                           | ement & Labor                         |
|                                 | Full-Time Months Ag                                         | ge rears Educ. v                                                                                                    |                                         | ement & Labor                         |
| Operator - 1                    |                                                             | water the state of the state of | \$                                      |                                       |
| - 2                             |                                                             |                                                                                                    | <b>ў</b>                                |                                       |
| - 3                             | <del></del>                                                 | <del></del>                                                                                                    | \$                                      |                                       |
| - 4                             |                                                             | <del></del>                                                                                                    | \$                                      | · · · · · · · · · · · · · · · · · · · |
| - 5                             |                                                             |                                                                                                    | \$                                      |                                       |
| -6                              |                                                             |                                                                                                    | 2                                       |                                       |
| Family (paid employees)         |                                                             |                                                                                                    |                                         |                                       |
| Family (unpaid)                 |                                                             |                                                                                                    |                                         |                                       |
| Hired (regular & seasonal)      |                                                             | *** 1 ** ' 1                                                                                                    |                                         | u                                     |
| Total                           | ÷ 12 = -                                                    | Worker Equivale                                                                                                    | ent                                     |                                       |
|                                 |                                                             |                                                                                                    | A 11 A                                  |                                       |
| LAND INVENTORY                  | Acres Owned                                                 | Acres Rented                                                                                                    | All Act                                 | <u>es</u>                             |
| Tillable land                   |                                                             |                                                                                                    |                                         |                                       |
| Pasture (nontillable)           | *************                                               |                                                                                                    |                                         |                                       |
| Woods & other nontillable       | 4-15-18-18-18-19-19-18-18-18-18-18-18-18-18-18-18-18-18-18- |                                                                                                    |                                         |                                       |
| Total                           |                                                             |                                                                                                    |                                         |                                       |
|                                 |                                                             |                                                                                                    |                                         | SCREEN 8.                             |
|                                 | Acres                                                       | Total Production                                                                                                    | Dry Matter                              | Total Tons                            |
| TILLABLE LAND USE               | (1st cut only)                                              | (all cuttings)                                                                                                    | Coefficient <sup>6</sup>                | Dry Matter                            |
|                                 | (1st cut only)                                              |                                                                                                    |                                         |                                       |
| Hay Crop (1st cut acres only)   |                                                             | XXXXXXXXXXXXXXXXXXXXXXXXXXXXXXXXXXXXXXX                                                                                                    | xxxxxxxxx                               | xxxxxxxxxxxx                          |
| Hay                             | XXXXXXXXXXXXXXX                                             | tons                                                                                                    |                                         |                                       |
| Hay crop silage                 | XXXXXXXXXXXXXX                                              | tons                                                                                                    |                                         |                                       |
| Corn silage                     |                                                             | tons                                                                                                    |                                         |                                       |
| Other forage harvested          |                                                             | tons                                                                                                    |                                         |                                       |
| Corn for grain <sup>5</sup>     |                                                             | dry sh. bu.                                                                                                    | Total ton DM                            |                                       |
| Oats                            |                                                             | dry bu.                                                                                                    | T + 1                                   |                                       |
| I .                             |                                                             |                                                                                                    |                                         |                                       |
| Wheat                           |                                                             | dry bu.                                                                                                    |                                         |                                       |
| Wheat Other:                    |                                                             | dry bu.                                                                                                    |                                         |                                       |
| Other:                          |                                                             | [ ]w.u. <sup>1</sup>                                                                                                    | ional Grazino                           | milking herd at                       |
| Other: Tillable pasture         |                                                             | [ ]w.u.¹ [ ] Check if Rotat                                                                                                    | _                                       | •                                     |
| Other:                          |                                                             | [ ]w.u. <sup>1</sup>                                                                                                    | changing pado                           | lock at least every                   |

<sup>1</sup>Work units. <sup>2</sup>All cows were milked 2x for entire year. <sup>3</sup>All cows were milked 3x for entire year. <sup>4</sup>A portion of herd was milked 3x or total herd was milked 3x for part of year or milked more than 3x/day. <sup>5</sup>Convert to dry shelled equivalent (see tables, opposite page). <sup>6</sup>Enter as decimal, e.g., 40% is entered as .4.

| Mama |  |  |  |
|------|--|--|--|
| Noma |  |  |  |

| [Proc. no.      |  |
|-----------------|--|
| 1 1 0 0 . 110 . |  |

### FARM FAMILY FINANCIAL SITUATION

6

|                                       |                              | SCREEN 9.         |
|---------------------------------------|------------------------------|-------------------|
|                                       | <u>ASSETS</u>                |                   |
|                                       | January 1, 1997 <sup>1</sup> | December 31, 1997 |
| Total Farm Inventory <sup>2</sup>     | \$                           | \$                |
| Other Farm Assets:                    |                              | 4.2               |
| Farm cash, checking & savings         | \$                           | \$                |
| Accounts receivable <sup>3</sup>      |                              |                   |
| Farm Credit stock                     |                              |                   |
| Other stock & certificates            |                              | ·                 |
| Prepaid expenses <sup>4</sup>         | <b>X X</b>                   | x x               |
| Total Farm Assets                     | \$                           | \$                |
| Nonfarm Assets:5                      |                              |                   |
| Personal cash, checking & savings     | \$                           | \$                |
| Cash value life insurance             |                              |                   |
| Nonfarm real estate                   | -                            |                   |
| Personal share auto                   |                              |                   |
| Stock & bonds                         |                              |                   |
| Household furnishings                 |                              |                   |
| Other (include mortgages & notes)     |                              |                   |
| Total Nonfarm Assets                  | \$                           | \$                |
| TOTAL ASSETS (not including leases)   | \$                           | \$                |
| e e e e e e e e e e e e e e e e e e e |                              |                   |

<sup>&</sup>lt;sup>1</sup>If you participated in the Dairy Farm Business Summary project last year, there is no need to enter the January 1, 1997 values unless a change needs to be made in the values entered last year.

<sup>&</sup>lt;sup>2</sup>The sum of machinery inventory, livestock inventory, feed and supplies, and real estate market value for both beginning and end of year. The computer program automatically calculates this entry from earlier input.

<sup>&</sup>lt;sup>3</sup>Remember to include the January milk check as an account receivable. The amount of accounts receivable at beginning and end of year must agree with the total accounts receivable calculated in Worksheet 6, page 7.

<sup>&</sup>lt;sup>4</sup>Include any expenses that have been paid for in advance of their use. For example, 1998 rent paid in 1997. The total change in prepaid expenses (end year minus beginning year) must be distributed among the proper expense categories in the "Change in Inventory or Prepaid Expense" column in Screen 13, page 13.

<sup>&</sup>lt;sup>5</sup>Nonfarm assets for partnerships and corporations should include nonfarm assets of all families in the business or none at all.

7

| [Proc. no.  |   | 1   |
|-------------|---|-----|
| [110c. 110. | * | - 1 |

### FINANCIAL LEASES

Name

Fill in the following table if you are leasing cattle, equipment, or structures from outside your family or business. Include only formal financial lease agreements; i.e., where there is a scheduled payment commitment. Do not include rent paid here but record it under the appropriate expense category on Screen 13, page 13.

| Leased item | Amount of each payment                | No. of payments in 1997 | Total<br>1997<br>expense | No. of payments/ full year | SCREEN 10.<br>No. of<br>payments<br>remaining |
|-------------|---------------------------------------|-------------------------|--------------------------|----------------------------|-----------------------------------------------|
| Cattle:     | \$                                    |                         | \$                       |                            |                                               |
|             |                                       | Total                   | \$1                      |                            |                                               |
| Equipment:  | \$                                    |                         | \$                       |                            |                                               |
|             | · · · · · · · · · · · · · · · · · · · | Total                   | \$2                      |                            |                                               |
| Structures: | \$                                    |                         | \$                       |                            | :                                             |
|             |                                       | Total                   | \$3                      |                            |                                               |

<sup>&</sup>lt;sup>1</sup>Enter under "Cattle leases" on Screen 13, page 13.

WORKSHEET 6. CHANGES IN OPERATING ACCOUNTS RECEIVABLE

|                  |            |   |              |   |             | Allocatio              |              |
|------------------|------------|---|--------------|---|-------------|------------------------|--------------|
|                  |            |   |              |   | Change in   | (Option:go directly to | Scr.12,p.10) |
| Account Number   | Balance    |   | Balance      |   | Accounts    |                        | Change in    |
| or Description   | 12/31/1997 |   | Jan. 1, 1997 |   | Receivable  | Receipt Category       | Acct. Rec.   |
|                  |            |   |              |   |             |                        |              |
| Milk Receipts:   | \$         | - | \$           | = | \$          | Milk                   | \$           |
|                  |            |   |              |   |             | Dairy cattle           |              |
| •                | \$         | - | \$           | = | \$          | Dairy calves           |              |
|                  |            |   |              |   |             | Other livestock        |              |
| •                | \$         | - | \$           | = | \$          | Crops                  |              |
|                  |            |   |              |   |             | Government receipts    |              |
| •                | \$         | - | \$           | = | \$          | Custom mach. work      |              |
|                  |            |   |              |   |             | Gas tax refunds        |              |
| TOTAL            | \$         | - | \$           | = | \$          | Other:                 |              |
| Must agree with: | (Screen 9) |   | (Screen 9)   |   | (Screen 12) | ====equals====>        | \$           |

### Guidelines for Recording Accounts Receivable

- 1. Identify changes in operating accounts receivable by subtracting beginning from end of year balance (e.g. changes in milk receipts = January 1998 check minus January 1997 check).
- 2. Assign and allocate changes in accounts receivable to appropriate farm receipts using worksheet or go directly to Screen 12, page 10.
- 3. The total of the "Change in Accounts Receivable" column must equal "Total Change in Accounts Receivable" in Screen 12, page 10.
- 4. All accounts receivable should appear as assets on the balance sheet, Screen 9, page 6.

<sup>&</sup>lt;sup>2</sup>Enter under "Machine hire, rent & lease" on Screen 13, page 13.

<sup>&</sup>lt;sup>3</sup>Enter under "Real Estate rent/lease" on Screen 13, page 13.

| Name: |  |  |  |
|-------|--|--|--|
| name: |  |  |  |

| [Proc. No. |  |
|------------|--|
| [1100.110. |  |

### FARM FAMILY FINANCIAL SITUATION

SCREEN 11A

| LIABI                       | ILITIES <sup>1</sup> |          |                                                                                                    |                         |             | DEBT                                  | PAYMEN   | TS        |                                         |
|-----------------------------|----------------------|----------|----------------------------------------------------------------------------------------------------|-------------------------|-------------|---------------------------------------|----------|-----------|-----------------------------------------|
| Creditor                    |                      |          |                                                                                                    |                         |             |                                       | Beg      | Planned 1 |                                         |
| (the first 12               | A                    | Amount   | Amount of                                                                                                    | Amount of               | Actual 1997 | 7 Payments                            | 1998     | Amount    | Pymts                                   |
| characters will be          | Jan.1,               | Dec. 31, | New                                                                                                    | Debt                    | 1           |                                       | Int.     | of        | Per                                     |
| used as input.)             | 1997                 | 1997     | Borrowings                                                                                                    | Refinanced <sup>2</sup> | Principal   | Interest                              | Rate     | Payments  | Year                                    |
|                             | (\$)                 | (\$)     | (\$)                                                                                                    | (\$)                    | (\$)        | (\$)                                  | (%)      | (\$)      | (no.)                                   |
| Long Term Debt (≥10yrs.)    |                      |          |                                                                                                    | ***                     |             |                                       | 1 2      |           |                                         |
|                             |                      |          | v                                                                                                    |                         |             |                                       |          |           |                                         |
|                             |                      |          | ^^                                                                                                    |                         |             |                                       |          |           |                                         |
| <u> </u>                    |                      |          | x x                                                                                                    |                         |             |                                       |          | -         |                                         |
|                             | 4                    |          | x x                                                                                                    |                         |             |                                       |          |           |                                         |
|                             |                      |          |                                                                                                    | * .                     |             |                                       |          |           |                                         |
|                             |                      | _        | x x                                                                                                    |                         |             |                                       |          |           |                                         |
|                             |                      |          | x x                                                                                                    |                         |             |                                       |          |           |                                         |
| Intermediate Town Dobt (>1) |                      |          |                                                                                                    |                         |             |                                       |          |           |                                         |
| Intermediate Term Debt (>1y | 1., \10y18.)         | ı        |                                                                                                    |                         |             |                                       |          |           |                                         |
|                             |                      |          |                                                                                                    | 1                       |             |                                       | 5        |           |                                         |
|                             |                      | -        | X X                                                                                                    |                         |             |                                       |          |           | *************************************** |
|                             |                      |          |                                                                                                    |                         |             |                                       | <u>·</u> |           | **************************************  |
|                             |                      |          | xx                                                                                                    |                         |             |                                       | -:       |           |                                         |
|                             |                      |          | xx                                                                                                    |                         |             |                                       |          |           |                                         |
|                             |                      |          | xx                                                                                                    |                         |             |                                       |          |           |                                         |
|                             | ·                    |          | xx x x x xx                                                                                                    |                         |             | · · · · · · · · · · · · · · · · · · · |          |           |                                         |
|                             |                      |          | xx x x x xx                                                                                                    |                         |             |                                       |          |           |                                         |
|                             |                      |          | xx x x x xx x                                                                                                    |                         |             |                                       |          |           |                                         |
|                             |                      |          | xx xx xx                                                                                                    |                         |             |                                       |          |           |                                         |
|                             |                      |          | xx x x x xx x xx x xx                                                                                                 |                         |             |                                       |          |           |                                         |
|                             |                      |          | x       x         x       x         x       x         x       x         x       x         x       x         x       x |                         |             |                                       |          |           |                                         |

<sup>&</sup>lt;sup>2</sup>Enter amount of "old" loan refinanced as a negative number; "new" loan or refinanced amount as a positive number. Do not include these amounts in new borrowings or with principal payments.

| Name:  |  |  |
|--------|--|--|
| ranic. |  |  |

| [Proc. | No   |  |  |
|--------|------|--|--|
| IIIOU. | 110. |  |  |

### FARM FAMILY FINANCIAL SITUATION (continued)

SCREEN 11B. (continued)

|                                                     |           |          |            |                         |           |                                         |               | CREEN 11B.                  | continue         |
|-----------------------------------------------------|-----------|----------|------------|-------------------------|-----------|-----------------------------------------|---------------|-----------------------------|------------------|
|                                                     | BILITIES1 |          |            |                         |           | DEBT                                    | <b>PAYMEN</b> |                             |                  |
| Creditor                                            |           |          |            |                         |           |                                         | Beg.          | Planned 1                   | 998              |
| (the first 12                                       | An        | nount    | Amount of  | Amount of               | Actual 19 | 97 Payments                             | 1998          | Amount                      | Pymts.           |
| characters will be                                  | Jan.1,    | Dec. 31, | New        | Debt                    |           |                                         | Int.          | of                          | Per              |
| used as input.)                                     | 1997      | 1997     | Borrowings | Refinanced <sup>2</sup> | Principal | Interest                                | Rate          | Payments                    | Year             |
|                                                     | (\$)      | (\$)     | (\$)       | (\$)                    | (\$)      | (\$)                                    | (%)           | (\$)                        | (no.)            |
| Farm Credit Stock                                   |           |          |            |                         |           |                                         |               |                             |                  |
| Short Term Debt (1 year o (borrowed to purchase cap |           |          |            |                         |           |                                         |               |                             |                  |
| ·                                                   |           |          | x x        |                         | <u> </u>  | *************************************** |               |                             |                  |
|                                                     |           |          | xx         |                         |           |                                         |               |                             |                  |
|                                                     |           | •        | xx         |                         |           |                                         |               |                             |                  |
| Operating Debt (borrowed entered as expenses in Scr |           |          |            |                         |           |                                         | net reduc     | etion planned in<br>g debt: | <u>1</u> :<br>\$ |
|                                                     |           |          |            | •••••                   |           |                                         |               |                             |                  |
| Accounts Payable <sup>3</sup>                       | <u> </u>  |          |            |                         |           |                                         | accounts      | payable:                    |                  |
| Advanced Gov't Rec.⁴                                |           |          |            |                         |           |                                         |               |                             |                  |
| Total Farm Liab/Pymts                               | \$        | \$       | \$         | \$0.                    | \$        | \$                                      |               |                             |                  |
| Nonfarm Liab/Pymts <sup>5</sup>                     | \$        | \$       | \$x x      |                         | \$        | \$                                      | Total No      | nfarm Pymts.                | \$               |
| TOTAL LIAB/PYMTS (not including leases)             | \$        | \$       | \$         |                         | \$        | \$                                      |               |                             |                  |

<sup>&</sup>lt;sup>3</sup>Accounts not paid (no money borrowed) for noncapital items/services. Accounts payable at beginning and end of year must agree with the totals in Worksheet 7, page 12.

<sup>&</sup>lt;sup>4</sup>Include government payments received in 1997 that are for participation in the 1998 program, as the end year balance. Enter government payments received in 1996 for participation in the 1997 program as the beginning year balance.

<sup>&</sup>lt;sup>5</sup>Include debt incurred for all nonfarm assets purchased.

|  | 1 |  |
|--|---|--|
|  |   |  |
|  |   |  |

|          |  | ETD.       |      |  |
|----------|--|------------|------|--|
| Name     |  | Proc. no.  |      |  |
| 1 141110 |  | 12.00.110. | <br> |  |

SUMMARY OF 1997 RECEIPTS AND CHANGES IN INVENTORY AND ACCOUNTS RECEIVABLE

|                                         |                   |                |          |                        |        |                         |   | SCREEN 12. |
|-----------------------------------------|-------------------|----------------|----------|------------------------|--------|-------------------------|---|------------|
|                                         |                   |                |          |                        |        | Change in               |   |            |
| Farm                                    |                   | Cash           | +        | Change in              | +      | Accounts                | = | Accrual    |
| Receipts                                |                   | Receipts       |          | Inventory <sup>1</sup> |        | Receivable <sup>2</sup> | * | Receipts   |
| Milk                                    | lbs.              | \$             |          | xxxxxxxx               | (      | \$                      |   | \$         |
| Dairy Cattle                            | /                 |                |          | \$                     |        |                         |   |            |
| Dairy Calves                            |                   | -              |          | xxxxxxxx               |        |                         |   |            |
| Other Livestock                         |                   |                | •        |                        |        | -                       |   |            |
| Crops                                   |                   |                |          |                        |        |                         |   | <u> </u>   |
| Government Receipts                     |                   | 20             |          |                        |        |                         |   |            |
| Custom Machine Work                     |                   |                |          | xxxxxxxx               |        |                         |   |            |
| Gas Tax Refunds                         |                   |                | •        | xxxxxxxx               |        |                         |   | <u> </u>   |
| Other:                                  | \$                |                |          |                        |        |                         |   |            |
|                                         | <b>.</b> \$       |                |          |                        |        |                         |   | * * *      |
| *************************************** | . \$              |                |          |                        |        |                         |   |            |
| Total Other                             |                   |                |          | XXXXXXXX               |        |                         |   |            |
| TOTAL                                   |                   | \$             |          | \$                     | ;      | \$                      |   | \$         |
| Sale of other stock & ce                | rtificates (exclu | ude Farm Cre   | edit sto | ock)                   |        |                         |   | \$         |
|                                         | :                 |                |          |                        |        |                         |   |            |
| *                                       |                   |                |          |                        |        |                         |   |            |
| Nonfarm Receipts:                       |                   |                |          |                        |        |                         |   |            |
| Cash income (describe                   |                   |                |          |                        |        |                         |   |            |
| \$.                                     |                   |                | •••••    | .: \$                  |        | ) total                 | = | \$         |
| Cash used in the busine                 |                   |                |          |                        |        |                         |   | \$         |
| Noncash capital transfe                 | erred to farm b   | usiness for ca | ittle, c | rops, etc. (e.g.       | gifts/ | inheritances)           |   |            |
| [excluding machinery                    | (enter Screen 2   | ) & real estat | e (ent   | er Screen 5)]          |        |                         |   | \$         |
|                                         | •                 |                |          |                        |        |                         |   | •          |

<sup>1</sup>End of year (at beginning prices for cattle) minus beginning of year. <sup>2</sup>Use Worksheet 6 on page 7 to calculate. <sup>3</sup>Change in advanced government receipts (beginning year minus end year) calculated from values entered in Screen 11, page 9.

### Guidelines for Recording This Year's Receipts

- 1. Include gross value for pounds of milk sold.
- 2. <u>Dairy cattle sales</u> include receipts from cull cows and breeding stock. Include bob calf receipts under <u>dairy</u> <u>calves sold</u>.
- 3. Crop sales include sales of standing and harvested crops and any crop insurance proceeds.
- 4. Machinery and real estate sales are netted out in the inventory-depreciation calculations and must not be added in with other farm receipts.
- 5. Itemize and identify <u>miscellaneous</u> receipts of more than \$500. Include income from maple product sales and positions such as director of cooperative.
- 6. Nonfarm cash income from nonfarm work for self and spouse, tax refunds, principal and interest received from prior sale of farm assets, timber sales, gas and oil royalties, gravel sales, income from elected office, and other nonfarm income that is available for debt payments and family living. In some instances, receipts such as timber sales should be classified as farm income; i.e., if the farm operator has actively managed the enterprise and the corresponding expenses are included in Screen 13, page 13. All nonfarm income must be entered for the Annual Cash Flow Statement to balance.
- 7. <u>Cash used in the business</u> from nonfarm capital is all the rest of the cash flowing into the farm business from outside. Include cash from personal savings accounts, stocks or bonds converted to cash, cash gifts and inheritances.
- 8. <u>Noncash capital transferred to farm business</u> includes gifts and inheritances of farm assets (excluding machinery & real estate) and the conversion of nonfarm assets to farm assets.

### Guidelines for Recording This Year's Expenses on Page 13

- 1. Enter <u>hired labor</u> expenses separately including wages, social security paid on labor, worker's compensation insurance (net of refunds), unemployment insurance, and privileges purchased for hired labor. Wages paid must be consistent with months of hired labor. Check to see that <u>monthly wages</u> range between \$975 and \$2,500 per employee. Make sure that wages do not include "draws" to partners or wages of corporate owner-operators for individuals entered as operators in Screen 7, page 5.
- 2. <u>Dairy grain and concentrate</u> bought should include the concentrate, minerals, protein, and grain purchased during the year for the dairy herd including heifers, calves, and bulls. <u>Dairy roughage</u> includes hay and silage for the dairy herd as well as anhydrous ammonia purchased for silage additive. All feed purchased for livestock such as horses, beef cattle, sheep, etc. should be included in nondairy livestock feed.
- 3. Include all <u>machinery rent</u> paid and any <u>lease</u> payments on machinery. Include machinery parts and repair expenses as well as insurance and registration for trucks used solely for farm purposes under <u>machinery repairs</u> and farm vehicle expense. Also include expenses for farm share of other vehicles.
- 4. <u>Milk marketing</u> expenses include government assessments, milk hauling, milk promotion, and coop dues. Do not include capital assessments. <u>Cattle lease</u> expense includes cattle lease payments and cattle rent. <u>Other livestock expenses</u> include DHIC dues and cattle registration.
- 5. Enter all the town, county, and school <u>taxes</u> paid on farm real estate. Exclude income and self-employment taxes. (Itemize corporate taxes under miscellaneous.) Sales taxes should be capitalized along with cost of improvement.
- 6. Enter all the fire and farm liability <u>insurance</u> paid on farm property. Exclude life insurance and personal health insurance. Enter employee health insurance under hired labor expense, truck/auto insurance as machinery expense, and crop insurance as other crop expense.
- 7. Enter the farm share of <u>utility</u> expenses (e.g. electricity, telephone, heating fuel).
- 8. Include all <u>real estate rent</u> paid and any <u>lease</u> payments on structures. Identify taxes and insurance paid by the rentee as rent. Enter machinery lease payments under <u>machine hire</u>, rent or lease, cattle lease payments under cattle lease expense.
- 9. Include all <u>interest</u> paid on farm liabilities including finance charges. Make sure interest paid equals total farm interest, column 7, Screen 11, page 8.
- 10. <u>Miscellaneous</u> expenses should not be large. Include only those items which cannot be identified within another category. Maple product expenses should be entered as miscellaneous.
- 11. Cattle and other livestock purchased must be divided into those purchased as <u>replacements</u> and those that increase the size of the herd (<u>expansion</u>). Start by assigning the increase in herd size corresponding to changes recorded on Screen 4, page 3.

12

| Name     | [Proc. no. |
|----------|------------|
| 1 141110 |            |

### WORKSHEET 7. CHANGES IN OPERATING ACCOUNTS PAYABLE Complete only if you have operating accounts payable

| Complete only if you have operating accounts payable. |            |              |            |     |            |      |      |                               |            |
|-------------------------------------------------------|------------|--------------|------------|-----|------------|------|------|-------------------------------|------------|
| Account                                               |            |              |            |     | Change in  |      | A    | llocation (enter totals on pa |            |
| Number                                                | Balance    |              | Balance    | =   | Accounts   |      |      | Expense                       | Change in  |
| or Description                                        | 12/31/97   |              | 1/1/97     |     | Payable    | Code | Code | Category                      | Acct. Pay. |
|                                                       |            |              |            |     |            |      | 1    | Hired Labor                   | \$         |
| :                                                     | \$         | -            | \$         | =   | \$         |      |      | <u>Feed</u>                   |            |
|                                                       |            |              |            |     |            |      | 2    | Dairy grain & conc.           |            |
| :                                                     | \$         | -            | \$         | =   | \$         |      | 3    | Dairy roughage                |            |
|                                                       |            |              |            |     |            | •    | 4    | Nondairy feed                 |            |
| · · ·                                                 | \$         | -            | \$         | =   | \$         |      |      | <u>Machinery</u>              | •          |
|                                                       | *. *       |              |            |     |            |      | 5    | Mach. hire & lease            |            |
| :                                                     | \$         | -            | \$         | =   | \$         |      | 6    | Mach. rep. & veh. exp.        |            |
|                                                       |            |              |            |     |            |      | 7    | Fuel, oil & grease            |            |
| :                                                     | \$         | -            | \$         | =   | \$         |      |      | <u>Livestock</u>              | * •        |
|                                                       |            |              |            |     |            |      | 8    | Replacement livestock         |            |
| •                                                     | \$         | -            | \$         | =   | \$         |      | 9    | Breeding                      | 11         |
|                                                       |            |              |            |     |            |      | 10   | Veterinary & medicine         |            |
|                                                       | \$         | -            | \$         | =   | \$         |      | 11   | Milk marketing                |            |
|                                                       |            |              |            |     |            |      | 12   | Bedding                       |            |
| •                                                     | \$         | -            | \$         | =   | \$         |      | 13   | Milking supplies              |            |
|                                                       |            |              |            |     |            |      | 14   | Cattle lease                  |            |
|                                                       | \$         | -            | \$         | _ = | \$         |      | 15   | Custom boarding               |            |
|                                                       |            |              |            |     |            |      | 16   | bST                           |            |
|                                                       | \$         | -            | \$         | _ = | \$         |      | 17   | Other livestock expense       |            |
|                                                       |            |              |            |     |            |      |      | Crops                         |            |
| •                                                     | \$         | -            | \$         | . = | \$         |      | 18   | Fertilizer & lime             |            |
| 1 1 1 1 1 1 1 1 1 1 1 1 1 1 1 1 1 1 1                 |            |              |            |     |            |      | 19   | Seeds & plants                |            |
| •                                                     | \$         | . <b>-</b> , | \$         | . = | \$         |      | 20   | Spray, other crop exp.        |            |
|                                                       |            |              |            |     |            |      |      | Real Estate                   |            |
| •                                                     | \$         | -            | \$         | . = | \$         |      | 21   | Land, bldg. & fence rep.      |            |
|                                                       |            |              |            |     | _          |      | 22   | Taxes                         |            |
| •                                                     | \$         | -            | \$         | =   | \$         |      | 23   | Rent & lease                  |            |
|                                                       |            |              |            |     | _          |      |      | <u>Other</u>                  |            |
| :                                                     | \$         |              | \$         | . = | \$         |      | 24   | Insurance                     |            |
|                                                       |            |              |            |     | •          |      | 25   | Utilities (farm share)        |            |
| <u> </u>                                              | \$         | -            | \$         | . = | \$         |      | 26   | Interest                      |            |
|                                                       |            |              |            |     |            |      | 27   | Miscellaneous                 |            |
|                                                       |            |              | •          |     |            |      | 28   | Expansion Livestock           | Φ          |
| TOTAL:                                                | \$         | -            | \$         | =   | \$         |      |      | ====equals====>               | \$         |
| Must agree with:                                      | (Scr. 11B) | l            | (Scr. 11B) | )   | (Scr. 13B) |      |      |                               |            |

### Guidelines for Recording Accounts Payable

- 1. Identify changes in open operating accounts payable from beginning to end of year. These are accounts established when farm inputs, such as feed, fertilizer, farm supplies, machinery, repairs, and veterinarian services were bought on credit.
- 2. If there is more than one account per dealer or farm supplier (e.g., feed is purchased from the same supplier as fertilizer), list them separately on the left-hand portion of the worksheet to facilitate easier allocation to farm expense categories.
- 3. Assign and allocate changes in open operating accounts payable to appropriate farm expenses using the codes 1-28. Totals will be carried over to Screen 13, page 13.
- 4. When more than one type of farm input is included in a particular open account, allocate to the expense categories using the estimated ratio of farm input actually purchased from the account during the year.
- 5. The total of the "Change in Accounts Payable" column must equal "Total Change in Accounts Payable" on Screen 13, page 13.
- 6. If scheduled debt payments were not made, there is likely an increase in accounts payable for "interest". However, if the loan was refinanced and the unpaid amount added to the principal, the interest is considered paid and is reported in Screen 11, pages 8 and 9.
- 7. All accounts payable should appear as liabilities on the balance sheet, Screen 11B, page 9.

| 1 | ~   |
|---|-----|
| ı | - 4 |

| Name     |                                                                                                    | [Proc. no.   |
|----------|----------------------------------------------------------------------------------------------------|--------------|
| 1 Tallic | and the second second s | 11 10c. 11o. |

### SUMMARY OF 1997 EXPENSES & CHANGES IN INVENTORY & ACCOUNTS PAYABLE

| See page 11 for instructions.                                 |                                       | Change in                               |                                         | SCREEN 13A |
|---------------------------------------------------------------|---------------------------------------|-----------------------------------------|-----------------------------------------|------------|
|                                                               |                                       | Inventory                               | Change in                               |            |
|                                                               | Cash                                  | - or Prepaid                            | + Accounts                              | = Accrual  |
| Farm Expenses                                                 | Amount Paid                           | Expenses <sup>1</sup>                   | Payable <sup>2</sup>                    | Expenses   |
| <u>Hired Labor</u>                                            | \$                                    | \$ x x                                  | \$                                      | \$         |
| Feed (see Guideline 2 on page 11)                             |                                       |                                         |                                         |            |
| Dairy grain & concentrate                                     |                                       |                                         | ·                                       |            |
| Dairy roughage                                                |                                       |                                         |                                         |            |
| Nondairy feed                                                 |                                       |                                         |                                         |            |
| Machinery                                                     |                                       |                                         |                                         |            |
| Machine hire, rent & lease                                    |                                       | x x                                     |                                         |            |
| Machinery repairs & farm vehicle exp.                         |                                       |                                         |                                         |            |
| Fuel, oil & grease                                            |                                       |                                         |                                         |            |
| <u>Livestock</u>                                              |                                       |                                         |                                         |            |
| Replacement livestock                                         |                                       | x x                                     |                                         |            |
| Breeding                                                      |                                       |                                         |                                         |            |
| Veterinary & medicine                                         |                                       |                                         |                                         |            |
| Milk marketing                                                |                                       | x x                                     |                                         |            |
| Bedding                                                       |                                       |                                         |                                         |            |
| Milking supplies                                              | · · · · · · · · · · · · · · · · · · · |                                         |                                         |            |
| Cattle lease & rent                                           |                                       | x x                                     |                                         |            |
| Custom boarding                                               |                                       | x x                                     |                                         |            |
| bST                                                           |                                       |                                         |                                         |            |
| Other livestock expense                                       |                                       |                                         | *************************************** |            |
| +++++++++++++++++++++++++++++++++++++++                       | ++++++++++                            | +++++++++++++++++++++++++++++++++++++++ | ++++++++++                              |            |
| Crops                                                         |                                       | _                                       |                                         | SCREEN 13B |
| Fertilizer & lime                                             |                                       | 3                                       |                                         |            |
| Seeds & plants                                                |                                       | 3                                       |                                         |            |
| Spray, other crop expense                                     |                                       | 3                                       |                                         |            |
| Real Estate                                                   |                                       |                                         |                                         |            |
| Land, building & fence repair                                 |                                       |                                         |                                         |            |
| Taxes                                                         |                                       | x x                                     |                                         |            |
| Rent & lease                                                  |                                       | x x                                     |                                         |            |
| <u>Other</u>                                                  |                                       |                                         |                                         |            |
| Insurance                                                     |                                       | x x                                     |                                         |            |
| Utilities (farm share)                                        | · <del></del>                         | x x                                     |                                         |            |
| Interest                                                      |                                       | x x                                     |                                         |            |
| Miscellaneous                                                 |                                       |                                         | *:                                      |            |
|                                                               |                                       |                                         |                                         |            |
| TOTAL OPERATING                                               | \$                                    | \$                                      | \$<br>\$                                | \$         |
| Expansion livestock                                           | \$                                    | x x                                     | \$                                      | \$<br>\$   |
| Purchase of other stock & certificates (ex                    | clude Farm Credit                     |                                         |                                         | \$         |
|                                                               |                                       |                                         |                                         |            |
| Nonfarm Cash Expenses                                         |                                       |                                         |                                         |            |
| Nonfarm Cash Expenses Personal withdrawals & family expenditu | ires <sup>4</sup>                     |                                         |                                         | \$         |

<sup>&</sup>lt;sup>1</sup>Changes in prepaid expense can be entered in x x spaces. Total change in prepaid expense must = the difference between prepaid expense totals in Screen 9, page 6 (end year minus beg. year).

<sup>&</sup>lt;sup>2</sup>Use Worksheet 7 on page 12 to calculate.

<sup>&</sup>lt;sup>3</sup>Must calculate for completion of Screen 14, page 14.

<sup>&</sup>lt;sup>4</sup>Include all cash withdrawals plus all additional nonfarm expenses paid with farm cash or from farm accounts, e.g., income tax, self-employment tax, life insurance and wages of corporate owner-operators. Include withdrawals used for nonfarm loan payments, savings and investments as well as family living expenses. Include borrowed capital used for nonfarm purchases, providing it has been entered as a new nonfarm liability in Screen 11B, page 9. If any or all "Nonfarm Cash Income" has been excluded from the value entered in Screen 12, page 10, you must also exclude any family expenses paid from that income.

|      | • •       |
|------|-----------|
| Name | Proc. no. |

### OPTIONAL INPUT

| BREAKDOWN OF 1997 ACCRU                                        | JAL CROP EXP            | ENSES BY CRO       | <u>P</u>             |                    | SCREEN      |
|----------------------------------------------------------------|-------------------------|--------------------|----------------------|--------------------|-------------|
|                                                                | A1 To                   |                    | 101.                 | <b>A</b>           | 14A.        |
| Chan                                                           | Accrual Fe              |                    | Accrual Seeds        |                    | al Spray,   |
| Crop                                                           | lizer & Li              | ne                 | & Plants             | Other Cre          | op Expenses |
| Hay crop (silage & dry)                                        | •<br>•                  | ····· •            |                      | \$                 |             |
| Corn (silage & grain)                                          | \$                      | ν                  |                      | Φ                  |             |
| Pasture                                                        |                         |                    |                      | -                  |             |
| All other crops                                                | •                       |                    |                      |                    |             |
| Total                                                          | \$                      | s                  |                      | \$                 |             |
|                                                                |                         |                    |                      | ~                  |             |
| Totals ab                                                      | ove must equal <u>a</u> | ccrual expenses i  | n Screen 13B, pag    | e 13.<br>========  |             |
| OPTIONAL INPUT FOR DEFER                                       | RED TAX CAL             | CUI ATIONS         |                      |                    |             |
| It will be assumed that: (1) farm a                            |                         |                    | nificantly influence | e deferred tax lia | hility and  |
| (2) all gain on machinery and pure                             |                         |                    | mineantry minucines  | deferred tax ifa   | onity, and  |
|                                                                | nused iivestock         | is ordinary gain.  |                      |                    |             |
| Tax Basis (undepreciated balance)                              | of: (as of Decer        | nber 31, 1997)     |                      |                    |             |
| Purchased livestock (included in l                             |                         |                    |                      | \$                 | •           |
| Machinery & equipment (included                                |                         |                    | 2)                   | \$                 |             |
| Building & improvements (includ                                | ed in real estate       | inventory, Screen  | 5)                   | \$                 |             |
| Part that is single purpose                                    | livestock structu       | ire, silos, &      |                      |                    |             |
| grain bins (% or \$                                            |                         |                    |                      | % OR               | \$          |
| Land (included in land and buildir                             |                         |                    |                      | \$                 |             |
| Operator residences <sup>1</sup> (included in                  |                         | inventory, Screer  | n 5)                 | \$                 |             |
| Nonfarm assets (included in Scree                              |                         |                    |                      | \$                 |             |
| ++++++++++++++++++++++                                         | ++++++++++              | ++++++++++         | +++++++++++          |                    |             |
| Market Value of:                                               |                         |                    |                      | S                  | CREEN 14B.  |
| Operator residences (included in l                             |                         |                    |                      | \$                 |             |
| Single purpose livestock structure                             |                         |                    | l estate inventory)  | % OR               | \$          |
| Purchased Livestock (% or \$ of livestock)                     | vestock inventor        | y)                 |                      | % OR               | \$          |
| D                                                              |                         |                    |                      |                    |             |
| Proprietorship:                                                |                         |                    |                      |                    | :           |
| Tax filing status <sup>2</sup> Nonfarm income of operator on w | high salf amplox        | ment tox was no    | id                   | •                  |             |
| Nomarm income of operator on w                                 | men sen-employ          | illelli tax was pa | iu                   | Φ                  |             |
| Partnership Information                                        | Partner 1               | Partner 2          | Partner 3            | Partner 4          | Partner 5   |
|                                                                |                         |                    |                      |                    |             |
| Tax Filing Status <sup>2</sup>                                 |                         |                    |                      |                    |             |
| Percent Share of Farm                                          | 0.4                     | 0.4                | 0.4                  | •                  |             |
| Adjusted Gross Income                                          | %                       | %                  | %                    | %                  | %           |
| Percent Ownership of:                                          | 0.4                     | 0.4                | 0.4                  | 0.4                |             |
| Current Assets                                                 | %                       | %                  | %                    | % -                | %           |
| Livestock                                                      | %                       | %                  | %                    | %                  | %           |
| Machinery                                                      |                         | %<br>%             | %<br>%               | %<br>%             | %<br>%      |
| Real Estate Nonfarm Assets Listed                              |                         | %<br>%             |                      |                    | %           |
|                                                                |                         | 70                 | 70                   |                    |             |
| Nonfarm Income of operator on which self-employment            |                         |                    |                      |                    |             |
|                                                                | \$                      | <b>5</b>           | \$                   | \$ 5               |             |
| tax was paid                                                   | Ψ                       | ν                  | Ψ                    | ν ປ                | ·           |

<sup>&</sup>lt;sup>1</sup>Residences included in farm real estate lived in by the operators of the business.
<sup>2</sup>1=single, 2=married filing jointly, 3=married filing separately, 4=head of household.

얼마는 그리를 사람이 되었다. 현존식 전환경을 가는 사람들은 얼마 그렇게 그렇게 그렇게 걸었다.

### APPENDIX C

### PROCEDURES FOR CALCULATING COST OF PRODUCING MILK

and the second second of the second of the second of the second second of the second of the second second s

# PROCEDURES FOR CALCULATING COST OF PRODUCING MILK - 1997 DAIRY FARM BUSINESS SUMMARY FOR HENRY HOLSTEIN

| Total Accrual Operating Expenses Plus: Expansion Livestock Expense                                                                                 | \$442,975<br>+ 0 | Example <sup>1</sup>                                       |
|----------------------------------------------------------------------------------------------------|------------------|------------------------------------------------------------|
| Accrual Operating Expenses Including Expansion Livestock Total Accrual Receipts                                                                    | \$493,075        | \$ 442,975                                                 |
| Less: Accrual Milk Sales Accrual Receipts Less Milk Sales Operating Cost of Producing Milk <sup>2</sup>                                            | <u>-435,349</u>  | - 57,726<br>\$ 385,249                                     |
| Total Accrual Expenses Accrual Receipts Less Milk Sales                                                                                            |                  | \$ 486,975<br>- 57,726                                     |
| Purchased Inputs Cost of Producing Milk <sup>3</sup>                                                                                               |                  | \$ 429,249                                                 |
| Total Accrual Expenses Family Labor Unpaid Value of Operator's Labor & Management Real Interest on Equity Capital Accrual Receipts Less Milk Sales |                  | \$ 486,975<br>+ 18,600<br>+ 55,000<br>+ 19,883<br>- 57,726 |
| Total Cost of Producing Milk <sup>4</sup>                                                                                                    |                  | \$ 522,732                                                 |

- 1 Same example as in "Calculate and Print Farm Summary" section of this publication.
- <sup>2</sup> Considering only operating costs, this measure shows how you are doing on cost control in "operating" the business. If milk receipts are less than this measure, the farm has serious milk production profitability troubles which must be corrected immediately if the business is to survive.
- Onsidering all costs except unpaid family labor and the opportunity cost of operator's labor, management, and equity capital, this measure after being subtracted from milk receipts will show the return from milk production to the above mentioned factors of production. If milk receipts are less than this measure of cost of producing milk, the business has milk production profitability difficulties. If the operating cost of producing milk is less than milk sales, but this measure is more than milk sales, the farm business is contributing to but not totally covering fixed costs. This situation must be corrected for long-run business survival.
- <sup>4</sup> Considering all costs of producing milk, including the opportunity cost of operator provided inputs, this measure is the best indicator of long-run business survival. On many farms, the total cost of producing milk will be more than milk sales. This does not imply the business is doomed. If milk sales are greater than the previously discussed two measures of cost of milk production, but less than the total cost of producing milk, the business is not returning the total opportunity cost of operator provided inputs. For long-run business survival, farms should strive for milk sales to meet or exceed this cost of producing milk.

131 983/11

a vini

in and

Personal 3.044 Pet

all as to the 

### APPENDIX D A LISTING OF DFBS FIELD NAMES

### A Listing of DFBS Field Names

The field names below are listed by order of column positions as they appear within each DFBS screen file, from left to right. For each field there is a listing of the DFBS field name and a short description of the variable.

### SCREEN 1 DATA: FARM INFORMATION

Field Name Description **YEAR** Data Year FARM NO Farm Number OP NAME Operator's Name FARM NAME Farm Name **ADDRESS** Farm Address

**CITY** City **STATE** State ZIP Zip Code County **COUNTY** PHONE NO Phone Number

**REG FARM** Regular Data, "" = No, X = Yes

Irregular or Incomplete Data "" = No, X = YesIRREG FARM

DDP MEMBR Dairy Diversion Program, "" = No, X = Yes (1984 & 1985 only) Verified Using Verify Procedure, "" = No, X = Yes (obsolete) **VERIFIED** 

CERT\_PROD Certified Milk Producer CERT YEAR Year first became certified

### SCREEN 2 DATA: MACHINERY & EQUIPMENT INVENTORY

Field Name Description YEAR Data Year FARM NO Farm Number

MACH BEG Beginning Machinery Inventory MACH END **Ending Machinery Inventory** 

Purchased Machinery MACH PURCH

MACH\_TRANS Noncash Machinery Transfer to Farm

Machinery Sold MACH SOLD

MACH DEPR Machinery Depreciation

Total Beginning Machinery Inventory After Changes MACH ADJ

MACH APPRE **Machinery Appreciation** 

### SCREEN 3 DATA. FEED & SUPPLY INVENTORY

Field Name Description YEAR Data Year Farm Number FARM NO

**GROWN BEG** Total Grown Feeds Beginning Inventory **GROWN END** Total Grown Feeds Ending Inventory GROWN CHNG Total Grown Feeds Inventory Change

Dairy Grain and Concentrate Beginning Inventory GRAIN BEG Dairy Grain and Concentrate Ending Inventory GRAIN END Dairy Grain and Concentrate Inventory Change GRAIN CHNG

Roughage Beginning Inventory RUFAGE BEG Roughage Ending Inventory RUFAGE END Roughage Inventory Change RUFAGE CHNG Nondairy Feed Beginning Inventory **NONDARYBEG** 

Nondairy Feed Ending Inventory NONDARYEND Nondairy Inventory Change **NODARYCHNG** Machine Parts Beginning Inventory PARTS BEG Machine Parts Ending Inventory PARTS END

Machine Parts Inventory Change PARTS CHNG FUEL BEG Fuel, Oil & Grease Beginning Inventory

FUEL END Fuel, Oil & Grease Ending Inventory Fuel, Oil & Grease Inventory Change FUEL CHNG SEMEN BEG Livestock Semen Beginning Inventory SEMEN END Livestock Semen Ending Inventory SEMEN CHNG Livestock Semen Inventory Change Veterinary Supplies Beginning Inventory VET BEG VET END Veterinary Supplies Ending Inventory VET CHNG Veterinary Supplies Inventory Change

BEDING\_BEG
BEDING\_END
BEDNG\_CHNG
BEDNG\_CHNG
BEDNG\_CHNG
BEDNG\_CHNG
BEDNG\_CHNG
Bedding Inventory Change

MLKSUP\_BEG
Milking Supplies Beginning Inventory
MLKSUP\_END
Milking Supplies Ending Invetory
MLKSP\_CHNG
Milking Supplies Inventory Change
BST\_BEG
BST\_Supplements Beginning Inventory
BST\_END
BST\_CHNG
BST Supplements End Inventory
BST Supplements Inventory
BST Supplements Inventory
Change

OTHLIV BEG Other Livestock Supplies Beginning Inventory Other Livestock Supplies Ending Inventory OTHLIV END OTHLV CHNG Other Livestock Supplies Inventory Change FERT BEG Fertilizer & Lime Beginning Inventory Fertilizer & Lime Ending Inventory FERT END Fertilizer & Lime Inventory Change FERT CHNG SEEDS BEG Seeds & Plants Beginning Inventory Seeds & Plants Ending Inventory SEEDS END Seeds & Plants Inventory Change SEEDS\_CHNG

SPRAY\_BEG
Spray and Other Crop Beginning Inventory
SPRAY\_END
Spray and Other Crop Ending Inventory
SPRAY\_CHNG
Spray and Other Crop Inventory Chnage
LNDBLD\_BEG
Land, Building & Fence Beginning Inventory
LNDBD\_CHNG
Land, Building & Fence Ending Inventory
LNDBD\_CHNG
OTHSUP\_BEG
Other Supplies Beginning Inventory
Other Supplies Ending Inventory
Other Supplies Ending Inventory

OTHSUP\_END
Other Supplies Ending Inventory
OTHSP\_CHNG
Other Supplies Inventory Change
Total Feed and Supplies Regionin

FEEDSUPBEG Total Feed and Supplies Beginning Inventory
FEEDSUPEND Total Feed and Supplies Ending Inventory

### SCREEN 4 DATA: LIVESTOCK INVENTORY

Field Name
YEAR
Data Year
FARM NO
Farm Number

COWS LEASE Number of Leased/Rented Dairy Cows at End of Year

COWS BEG1 Number of Cows on January 1, line 1 COWS BEG2 Number of Cows on January 1, line 2 Cow Inventory Value on January 1, line 1 COWBEGINV1 Cow Inventory Value on January 1, line 2 **COWBEGINV2** Cow Value Per Head on January 1, line 1 CWBG1VALHD Cow Value Per Head on January 1, line 2 CWBG2VALHD Number of Cows as of December 31, line 1 COWS END1 Number of Cows as of December 31, line 2 COWS END2

COW\_BPVAL1
COW\_Inventory Value on December 31 at January 1 Prices, line 1
COW\_BPVAL2
CWBP1VALHD
Cow Value Per Head on December 31 at January 1 Prices, line 2
CWBP2VALHD
Cow Value Per Head on December 31 at January 1 Prices, line 1
Cow Value Per Head on December 31 at January 1 Prices, line 2

COWENDINV1 Cow Inventory Value on December 31, line 1
COWENDINV2 Cow Inventory Value on December 31, line 2
CWEN1VALHD Cow Value Per Head on December 31, line 1
CWEN2VALHD Cow Value Per Head on December 31, line 2
COWS BEG T Total Number of Dairy Cows on January 1

**COWBEGINVT** Total Inventory Value of Dairy Cows on January 1 Total Number of Dairy Cows on December 31 COWS END T Cow Inventory Value on December 31 at January 1 Prices COW BPVALT Cow Inventory Value on December 31 **COWENDINVT** Number of Bred Heifers on January 1 HEF BEG1 Number of Open Heifers on January 1 HEF BEG2 Number of Calves on January 1 HEF BEG3 Bred Heifer Inventory Value on January 1 **HEFBEGINV1** Open Heifer Inventory Value on January 1 **HEFBEGINV2** Calf Inventory Value on January 1 **HEFBEGINV3** Bred Heifer Value Per Head on January 1 HFBG1VALHD Open Heifer Value Per Head on January 1 HFBG2VALHD Calf Value Per Head on January 1 HFBG3VALHD HEF\_END1 Number of Bred Heifers on December 31 HEF END2 Number of Open Heifers on December 31 Number of Calves on December 31 HEF END3 Bred Heifer Inventory Value on December 31 at January 1 Prices HEF BPVAL1 Open Heifer Inventory Value on December 31 at January 1 Prices HEF BPVAL2 HEF BPVAL3 Calf Inventory Value on December 31 at January 1 Prices HFBP1VALHD Bred Heifer Value Per Head on December 31 at January 1 Prices Open Heifer Value Per Head on December 31 at January 1 Prices HFBP2VALHD Calf Value Per Head on December 31 at January 1 Prices HFBP3VALHD Bred Heifer Inventory Value on December 31 HEFENDINV1 Open Heifer Inventory Value on December 31 **HEFENDINV2** Calf Inventory Value on December 31 **HEFENDINV3** Bred Heifer Value Per Head on December 31 HFEN1VALHD HFEN2VALHD Open Heifer Value Per Head on December 31 HFEN3VALHD Calf Value Per Head on December 31 HEF BEG TL Total Number of Heifers on January 1 **HEFBEGINVT** Total Inventory Value of Heifers on January 1 HEF END T Total Number of Heifers on December 31 HEF BPVALT Total Inventory Value of Heifers on December 31 at January 1 Prices Total Inventory Value of Heifers on December 31 **HEFENDINVT BULL BEG1** Number of Bulls or Other Livestock, January 1, line 1 **BULL BEG2** Number of Bulls or Other Livestock, January 1, line 2 Bulls or Other Livestock Inventory Value, January 1, line 1 **BULBEGINV1** Bulls or Other Livestock Inventory Value, January 1, line 2 **BULBEGINV2** Bulls or Other Livestock Value Per Head, January 1, line 1 **BLBG1VALHD BLBG2VALHD** Bulls or Other Livestock Value Per Head, January 1, line 2 BULL END1 Number of Bulls or Other Livestock, December 31, line 1 BULL END2 Number of Bulls or Other Livestock, December 31, line 2 BUL BPVAL1 Bulls or Other Livestock Inventory Value, Dec. 31@ Jan. 1 Prices, line 1 Bulls or Other Livestock Inventory Value, Dec. 31@ Jan. 1 Prices, line 2 **BUL BPVAL2** Bulls or Other Livestock Value Per Head, Dec. 31@ Jan. 1 Prices, line 1 **BLBP1VALHD** Bulls or Other Livestock Value Per Head, Dec. 31@ Jan. 1 Prices, line 2 **BLBP2VALHD** Bulls or Other Livestock Inventory Value, December 31, line 1 **BULENDINV1** Bulls or Other Livestock Inventory Value, December 31, line 2 **BULENDINV2** Bulls or Other Livestock Value Per Head, December 31, line 1 **BLEN1VALHD** Bulls or Other Livestock Value Per Head, December 31, line 2 **BLEN2VALHD** Total Number of Bulls or Other Livestock, January 1 BULL BEG T Total Inventory Value of Bulls or Other Livestock, January 1 **BULBEGINVT** Total Number of Bulls or Other Livestock, December 31 BULL END T BUL BPVALT Total Inventory Value of Bulls /Other Livestock, Dec. 31 @ Jan. 1 Prices Total Inventory Value of Bulls or Other Livestock, December 31 **BULENDINVT** Total Number of Livestock, January 1 LVST BEG T Total Inventory Value of Livestock, January 1 LVSTBEGINV Total Number of Livestock, December 31 LVST END T Total Inventory Value of Livestock, December 31 at January 1 Prices LVSTBPVALT

LVSTENDINV Total Inventory Value of Livestock, December 31

#### SCREEN 5 DATA: REAL ESTATE INVENTORY BALANCE

Field NameDescriptionYEARData YearFARM NOFarm Number

RE\_BEGINV Land and Buildings Beginning Market Value RE\_ENDINV Land and Buildings Ending Market Value

NEW\_LAND New Land Purchased NEW\_BLDG New Buildings Purchased

LOST CAP Lost Capital

VALUE\_ADD Value added (NEW\_LAND + NEW\_BLDG - LOST\_CAP)

RE TRANS Noncash Real Estate Transfer to Farm

RE DEPR Real Estate Depreciation

RE NETSALE - Net Sale Price (RE TOTSALE - RE SALEXP)

RE TOTSALE Total Sale Price of Real Estate Sold

RE\_SALEXP Real Estate Sale Expenses
RE\_NOTE Note or Mortgage Held by Seller

RE NETCASH Net Cash Received by Seller (RE NETSALE - RE NOTE)

RE\_ADJ Total Beginning Real Estate Value After Changes
RE\_APPRE Real Estate Appreciation (RE\_ENDINV - RE\_ADJ)

RESOLD APP Appreciation on Real Estate Sold (obsolete)

### SCREEN 6 DATA: LIVESTOCK & BUSINESS DESCRIPTION

Field NameDescriptionYEARData YearFARM NOFarm Number

COW\_AVGNO Average Number of Cows
HEIF\_AVGNO Average Number of Heifers
BULL\_AVGNO Average Number of Bulls

OTHLVST WU Average Number of Other Livestock in Work Units

MILK\_LBS Pounds of Milk Sold

BF PCT Average Butterfat Percentage (Milk Plant Test)

PROD REC Production Record System; 1 = DHI, 2 = O.S., 3 = Other, 4 = None

DHI\_NUM DHI Number if DHI member

MILK SYS Milking System; 1 = Bucket and Carry, 2 = Dumping station, 3 = Pipeline,

= Herringbone Parlor, 5 = Other

BUS\_TYPE Primary Business type 1 = Single Prop, 2 = Partnership 3 = Corporation
BUSREC SYS Primary Financial Recordkeeping System; 1 = ELFAC II, 2 = Account Book,

3= Agrifax Mail-in, 4 = On-Farm Computer, 5 = Other

BARN TYPE Dairy Housing; 1 = Stanchion/Tie-Stall, 2 = Freestall, 3 = Combination

MILK\_FREQ Milking Frequency; 1 = 2x/day, 2 = 3x/day, 3 = Other

BST\_USE BST use; 1 = <25%, 2 = 25-75%, 3 = >75%, 4 = Stopped using in analysis year,

5 = Not Used

D-4- W---

### SCREEN 7 DATA: LABOR AND LAND INVENTORY

VE AD

OPER AGE 5

OPER AGE 6

| YEAK       | Data Year                             |
|------------|---------------------------------------|
| FARM_NO    | Farm Number                           |
| OPER_MO_1  | Full-Time Months Worked by Operator 1 |
| OPER_MO_2  | Full-Time Months Worked by Operator 2 |
| OPER_MO_3  | Full-Time Months Worked by Operator 3 |
| OPER_MO_4  | Full-Time Months Worked by Operator 4 |
| OPER_MO_5  | Full-Time Months Worked by Operator 5 |
| OPER_MO_6  | Full-Time Months Worked by Operator 6 |
| OPER_AGE_1 | Age of Operator 1                     |
| OPER_AGE_2 | Age of Operator 2                     |
| OPER_AGE_3 | Age of Operator 3                     |
| OPER_AGE_4 | Age of Operator 4                     |
|            |                                       |

Age of Operator 5

Age of Operator 6

OPER\_ED\_1 Years of Education of Operator 1
OPER\_ED\_2 Years of Education of Operator 2
OPER\_ED\_3 Years of Education of Operator 3
OPER\_ED\_4 Years of Education of Operator 4
OPER\_ED\_5 Years of Education of Operator 5
OPER\_ED\_6 Years of Education of Operator 6

OP\_LABVAL1

OP\_LABVAL2

OP\_LABVAL3

OP\_LABVAL3

OP\_LABVAL4

OP\_LABVAL4

OP\_LABVAL5

OP\_LABVAL5

OP\_LABVAL5

OP\_LABVAL5

OP\_LABVAL6

Value of Labor and Management of Operator 3

Value of Labor and Management of Operator 4

Value of Labor and Management of Operator 5

Value of Labor and Management of Operator 5

Value of Labor and Management of Operator 6

FAM\_PD\_MO

Full\_Time Number of Month Worked by Family

FAM\_PD\_MO
Full-Time Number of Month Worked by Family (Paid)
FAMUNPD\_MO
Full-Time Number of Month Worked by Family (UnPaid)
HIRED\_MO
Full-Time Number of Month Worked by Hired Labor

TOT\_MONLBR Total Number of Full-Time Months Worked

WKR\_EQUIV Total Worker Equivalent Units

CRPACR\_OWN Tillable Acres Owned CRPACR\_RNT Tillable Acres Rented CRPACR\_TOT Total Tillable Acres

PASTAC\_OWN Pasture (Nontillable) Acres Owned PASTAC\_RNT Pasture (Nontillable) Acres Rented PASTAC\_TOT Total Pasture (NonTillable) Acres

WOODAC\_OWN Woods and other nontillable Acres Owned WOODAC\_RNT Woods and other nontillable Acres Rented WOODAC\_TOT Total Woods and other nontillable Acres

ACRES\_OWN Total Acres Owned ACRES\_RNT Total Acres Rented

ACRES\_TOT Total Acres

### SCREEN 8 DATA: TILLABLE LAND USE

YEAR Data Year FARM\_NO Farm Number

HAY\_ACRES

HAY\_PROD

Total Production Hay

HAY\_DM

Dry Matter Coefficient Hay

HAY\_TDM

Total Tons Hay Dry Matter

HCS\_PROD

Total Hay Crop Silage Production

HCS\_DM Dry Matter Coefficient of Hay Crop Silage
HCS\_TDM Total Tons Dry Matter of Hay Crop Silage

SILAGE ACR Corn Silage Acres

CS\_PROD

CS\_DM

Dry Matter Coefficient of Corn Silage
CS\_TDM

CS\_TDM

Total Tons Dry Matter of Corn Silage
OTHFOR\_ACR

Other Forage Harvested Acres
OTHFR\_PROD

Total Other Forage Production

OTHFR\_DM Dry Matter Coefficient of Other Forage
OTHFR\_TDM Total Tons Dry Matter of Other Forage

GRAIN\_ACRE Acres of Corn for Grain

CG\_PROD Total Production of Corn for Grain TOTFORG DM Total Tons of Forage DM Produced

OATS ACRE Total Acres of Oats

OATS PROD Total Oats Production (dry bu.)

WHEAT ACRE Total Acres of Wheat

WHEAT PROD Total Wheat Production (dry bu.)

OTHER ACRE Total Other Acres

OTHCRP\_WU Total Production Other Crops Work Units

TILPAS ACR Total Tillable Pasture Acres

ROT\_GRAZE Rotational Grazing IDLE\_ACRE Total Idle Acres

TILACR TOT

### **Total Tillable Acres**

#### SCREEN 9 DATA: FARM FAMILY FINANCIAL SITUATION - ASSETS

| YEAR       | Data Year          |
|------------|--------------------|
| FARM_NO    | Farm Number        |
| TOTINV BEG | Total Farm Invento |

TOTINV\_BEG
Total Farm Inventory Beginning (Jan 1
TOTINV\_END
Total Farm Inventory Ending (Dec 31)
FMCASH\_BEG
Farm cash, checking & savings (Jan 1)
FMCASH\_END
Farm cash, checking & savings (Dec 31)

ACTREC\_BEG
Accounts Receivable (Jan 1)
ACTREC\_END
Accounts Receivable (Dec 31)
FCSTK\_BEG
Farm Credit Stock (Jan 1)
FCSTK\_END
OTHSTK\_BEG
Other Stock and Certificates (Jan 1)
OTHSTK\_END
Other Stock and Certificates (Dec 31)

PPEXP\_BEG Prepaid Expenses (Jan 1)
PPEXP\_END Prepaid Expenses (Dec 31)
FRMAST\_BEG Total Farm Assets (Jan 1)
FRMAST\_END Total Farm Assets (Dec 31)

NFMCASHBEG Personal cash, checking & savings (Jan 1) NFMCASHEND Personal cash, checking & savings (Dec 31)

LIFEINSBEG Cash Value Life Insurance (Jan 1) LIFEINSEND Cash Value Life Insurance (Dec 31) Nonfarm Real Estate (Jan 1) NFM RE BEG NFM RE END Nonfarm Real Estate (Dec 31) **AUTO BEG** Personal Share Auto (Jan 1) Personal Share Auto (Dec 31) **AUTO END** NFMSTK BEG Nonfarm Stock & Bonds (Jan 1) NFMSTK END Nonfarm Stock & Bonds (Dec 31) HSEHLD BEG Household Furnishings (Jan 1) HSEHLD END Household Furnishings (Dec 31)

OTHNFM\_BEG Other (including mortgages & notes) (Jan 1)
OTHNFM\_END Other (including mortgages & notes) (Dec 31)

TOTNFM\_BEG Total Nonfarm Assets (Jan 1)
TOTNFM\_END Total Nonfarm Assets (Dec 31)

TOTAST\_BEG Total Assets (not including leases) (Jan 1)
TOTAST\_END Total Assets (not including leases) (Dec 31)

### SCREEN 10 DATA: FINANCIAL LEASES

| YEAR    | Data Year   |
|---------|-------------|
| FARM NO | Farm Number |

#### CATTLE LEASES

CATLS\_AMT1 Amount of each payment for Cattle Lease #1
CATLS\_AMT2 Amount of each payment for Cattle Lease #2
CATLS\_AMT3 Amount of each payment for Cattle Lease #3

CATNOPMTS1

Number of Payments for Cattle Lease #1 in Current year
CATNOPMTS2

Number of Payments for Cattle Lease #2 in Current year
CATNOPMTS3

Number of Payments for Cattle Lease #3 in Current year

CATLS\_EXP1 Total Expenses for Cattle Lease # 1
CATLS\_EXP2 Total Expenses for Cattle Lease # 2
CATLS\_EXP3 Total Expenses for Cattle Lease # 3

CAT\_PAYYR1

Number of Payments per year for Cattle Lease #1

CAT\_PAYYR2

Number of Payments per year for Cattle Lease #2

CAT\_PAYYR3

CAT\_PAYRM1

Number of Payments per year for Cattle Lease #3

Number of Payments remaining for Cattle Lease #1

CAT\_PAYRM2

Number of payments remaining for Cattle Lease #2

CAT\_PAYRM3

Number of payments remaining for Cattle Lease #3

### CATLS EXPT Total Cattle Lease Expenses for Current Year

| EOUIPMENT | LEASES |
|-----------|--------|
|-----------|--------|

EQPLS\_AMT1 Amount of each payment for Equipment Lease #1
EQPLS\_AMT2 Amount of each payment for Equipment Lease #2
EQPLS\_AMT3 Amount of each payment for Equipment Lease #3

EQ\_NOPMTS1

Number of Payments for Equipment Lease #1 in Current year
EQ\_NOPMTS2

Number of Payments for Equipment Lease #2 in Current year
EQ\_NOPMTS3

Number of Payments for Equipment Lease #3 in Current year

EQPLS\_EXP1 Total Expenses for Equipment Lease # 1
EQPLS\_EXP2 Total Expenses for Equipment Lease # 2
EQPLS\_EXP3 Total Expenses for Equipment Lease # 3

EQP\_PAYYR1

Number of Payments per year for Equipment Lease #1

EQP\_PAYYR2

EQP\_PAYYR3

Number of Payments per year for Equipment Lease #2

Number of Payments per year for Equipment Lease #3

EQP\_PAYRM1

Number of payments remaining for Equipment Lease #1

EQP\_PAYRM2

Number of payments remaining for Equipment Lease #2

EQP\_PAYRM3

Number of payments remaining for Equipment Lease #3

EQPLS EXPT

Total Equipment Lease Expenses for Current Year

### STRUCTURAL LEASES

STRLS\_AMT1 Amount of each payment for Structure Lease #1
STRLS\_AMT2 Amount of each payment for Structure Lease #2
STRLS\_AMT3 Amount of each payment for Structure Lease #3

STRNOPMTS1 Number of Payments for Structure Lease #1 in Current year STRNOPMTS2 Number of Payments for Structure Lease #2 in Current year Number of Payments for Structure Lease #3 in Current year

STRLS\_EXP1 Total Expenses for Structure Lease # 1
STRLS\_EXP2 Total Expenses for Structure Lease # 2
STRLS\_EXP3 Total Expenses for Structure Lease # 3

STR\_PAYYR1

STR\_PAYYR2

Number of Payments per year for Structure Lease #1

Number of Payments per year for Structure Lease #2

STR\_PAYYR3

Number of Payments per year for Structure Lease #3

STR\_PAYRM1

Number of payments remaining for Structure Lease #1

STR\_PAYRM2

Number of payments remaining for Structure Lease #2

STR\_PAYRM3

Number of payments remaining for Structure Lease #3

STRLS\_EXPT

Total Structure Lease Expenses for Current Year

#### SCREEN 11A DATA: FARM FAMILY FINANCIAL SITUATION: LIABILITIES AND DEBT PAYMENTS

YEAR Data Year FARM NO Farm Number

Long term Debt (>10 years). This category allows up to 5 Loans

LTRM\_DEBT1 Creditors Name
LTRM\_DEBT2 Creditors Name
LTRM\_DEBT3 Creditors Name
LTRM\_DEBT4 Creditors Name
LTRM\_DEBT5 Creditors Name
LTRM\_DEBT5 Amount of Lore

LT BEG1 Amount of Loan (Jan 1) LT BEG2 Amount of Loan (Jan 1) LT BEG3 Amount of Loan (Jan 1) LT BEG4 Amount of Loan (Jan 1) LT BEG5 Amount of Loan (Jan 1) LT END1 Amount of Loan (Dec 31) LT END2 Amount of Loan (Dec 31) LT END3 Amount of Loan (Dec 31) LT END4 Amount of Loan (Dec 31) LT END5 Amount of Loan (Dec 31)

LT\_BORROW1 Amount of New Borrowings with this Creditor LT\_BORROW2 Amount of New Borrowings with this Creditor

```
LT BORROW3
                             Amount of New Borrowings with this Creditor
LT BORROW4
                             Amount of New Borrowings with this Creditor
                             Amount of New Borrowings with this Creditor
LT BORROW5
                             Actual Principal Payments
LT PRIN1
LT_PRIN2
                             Actual Principal Payments
LT PRIN3
                             Actual Principal Payments
LT PRIN4
                             Actual Principal Payments
LT PRIN5
                             Actual Principal Payments
LT INT1
                             Actual Interest Payments
LT_INT2
                             Actual Interest Payments
LT INT3
                             Actual Interest Payments
LT INT4
                             Actual Interest Payments
LT INT5
                             Actual Interest Payments
LT INTRAT1
                             Interest Rate
LT INTRAT2
                             Interest Rate
                             Interest Rate
LT INTRAT3
LT INTRAT4
                             Interest Rate
LT INTRAT5
                             Interest Rate
                             Planned Amount of Payments
LT PYMT1
LT PYMT2
                             Planned Amount of Payments
LT PYMT3
                             Planned Amount of Payments
LT PYMT4
                             Planned Amount of Payments
                             Planned Amount of Payments
LT PYMT5
LT PMTYR1
                             Payments per Year
LT PMTYR2
                             Payments per Year
LT PMTYR3
                             Payments per Year
                             Payments per Year
LT PMTYR4
                             Payments per Year
LT_PMTYR5
Intermediate Term Debt(>1yr., <10yrs.). This category allows up to 9 loans.
                             Creditors Name
ITRM DEBT1
ITRM DEBT2
                             Creditors Name
ITRM DEBT3
                             Creditors Name
                             Creditors Name
ITRM DEBT4
ITRM DEBT5
                             Creditors Name
ITRM DEBT6
                             Creditors Name
ITRM DEBT7
                             Creditors Name
ITRM DEBT8
                             Creditors Name
ITRM DEBT9
                             Creditors Name
                             Amount of Loan (Jan 1)
IT BEG1
IT BEG2
                             Amount of Loan (Jan 1)
IT BEG3
                             Amount of Loan (Jan 1)
IT BEG4
                             Amount of Loan (Jan 1)
IT BEG5
                             Amount of Loan (Jan 1)
IT BEG6
                             Amount of Loan (Jan 1)
IT BEG7
                             Amount of Loan (Jan 1)
IT BEG8
                             Amount of Loan (Jan 1)
IT BEG9
                             Amount of Loan (Jan 1)
IT END1
                             Amount of Loan (Dec 31)
IT END2
                             Amount of Loan (Dec 31)
IT END3
                             Amount of Loan (Dec 31)
IT END4
                             Amount of Loan (Dec 31)
IT END5
                             Amount of Loan (Dec 31)
IT END6
                             Amount of Loan (Dec 31)
IT END7
                             Amount of Loan (Dec 31)
IT END8
                             Amount of Loan (Dec 31)
IT END9
                             Amount of Loan (Dec 31)
IT BORROW1
                             Amount of New Borrowings with this Creditor
IT BORROW2
                             Amount of New Borrowings with this Creditor
IT BORROW3
                             Amount of New Borrowings with this Creditor
                             Amount of New Borrowings with this Creditor
IT BORROW4
```

Amount of New Borrowings with this Creditor

IT BORROW5

| IT_BORROW6             | Amount of New Borrowings with this Creditor |
|------------------------|---------------------------------------------|
| IT_BORROW7             | Amount of New Borrowings with this Creditor |
| IT_BORROW8             | Amount of New Borrowings with this Creditor |
| IT_BORROW9             | Amount of New Borrowings with this Creditor |
| IT_PRIN1               | Actual Principal Payments                   |
| IT_PRIN2               | Actual Principal Payments                   |
| IT_PRIN3               | Actual Principal Payments                   |
| IT_PRIN4               | Actual Principal Payments                   |
| IT_PRIN5               | Actual Principal Payments                   |
| IT_PRIN6               | Actual Principal Payments                   |
| IT_PRIN7               | Actual Principal Payments                   |
| IT_PRIN8               | Actual Principal Payments                   |
| IT_PRIN9               | Actual Principal Payments                   |
| IT_INT1                | Actual Interest Payments                    |
| IT_INT2                | Actual Interest Payments                    |
| IT_INT3                | Actual Interest Payments                    |
| IT_INT4                | Actual Interest Payments                    |
| IT_INT5                | Actual Interest Payments                    |
| IT_INT6                | Actual Interest Payments                    |
| IT_INT7                | Actual Interest Payments                    |
| IT_INT8                | Actual Interest Payments                    |
| IT_INT9                | Actual Interest Payments                    |
| IT_INTRAT1             | Interest Rate                               |
| IT_INTRAT2             | Interest Rate                               |
| IT_INTRAT3             | Interest Rate                               |
| IT_INTRAT4             | Interest Rate                               |
| IT_INTRAT5             | Interest Rate                               |
| IT_INTRAT6             | Interest Rate                               |
| IT_INTRAT7             | Interest Rate                               |
| IT_INTRAT8             | Interest Rate                               |
| IT_INTRAT9<br>IT_PYMT1 | Interest Rate                               |
| IT_PYMT2               | Planned Amount of Payments                  |
| IT_PYMT3               | Planned Amount of Payments                  |
| IT_PYMT4               | Planned Amount of Payments                  |
| IT_PYMT5               | Planned Amount of Payments                  |
| IT PYMT6               | Planned Amount of Payments                  |
| IT PYMT7               | Planned Amount of Payments                  |
| IT PYMT8               | Planned Amount of Payments                  |
| IT_PYMT9               | Planned Amount of Payments                  |
| IT_PMTYR1              | Planned Amount of Payments                  |
| IT_PMTYR2              | Payments per Year                           |
| IT PMTYR3              | Payments per Year Payments per Year         |
| IT_PMTYR4              | Payments per Year                           |
| IT PMTYR5              | Payments per Year                           |
| IT PMTYR6              | Payments per Year                           |
| IT PMTYR7              | Payments per Year                           |
| IT PMTVRS              | Payments per Vear                           |

## SCREEN 11B DATA: FARM FAMILY FINANCIAL SITUATION: LIABILITIES AND DEBT PAYMENTS (Continued)

Payments per Year

Payments per Year

Short Term Debt (1 year or less). This category allows for 3 loans.

STRM\_DEBT1 Creditors Name

STRM\_DEBT2 Creditors Name

STRM\_DEBT3 Creditors Name

ST\_BEG1 Amount of Loan (Jan 1)

ST\_BEG2 Amount of Loan (Jan 1)

ST\_BEG3 Amount of Loan (Jan 1)

ST\_END1 Amount of Loan (Dec 31)

IT\_PMTYR8

IT\_PMTYR9

ST\_END2 Amount of Loan (Dec 31) ST\_END3 Amount of Loan (Dec 31)

ST\_BORROW1 Amount of New Borrowings with this Creditor ST\_BORROW2 Amount of New Borrowings with this Creditor ST\_BORROW3 Amount of New Borrowings with this Creditor

ST\_PRIN1 Actual Principal Payments
ST\_PRIN2 Actual Principal Payments
ST\_PRIN3 Actual Principal Payments
ST\_INT1 Actual Interest Payments
ST\_INT2 Actual Interest Payments
ST\_INT3 Actual Interest Payments

ST\_INTRAT1 Interest Rate
ST\_INTRAT2 Interest Rate
ST\_INTRAT3 Interest Rate

ST\_PYMT1 Planned Amount of Payments ST\_PYMT2 Planned Amount of Payments ST\_PYMT3 Planned Amount of Payments

ST\_PMTYR1 Payments per Year ST\_PMTYR2 Payments per Year ST\_PMTYR3 Payments per Year

Operating Debt (borrowed to buy items entered as expenses)

OPER\_DEBT1 Creditors Name
OPER\_DEBT2 Creditors Name

OP\_BEG1 Amount of Loan (Jan 1)
OP\_BEG2 Amount of Loan (Jan 1)
OP\_END1 Amount of Loan (Dec 31)
OP\_END2 Amount of Loan (Dec 31)
OP\_INT1 Actual Interest Payments
OP\_INT2 Actual Interest Payments

OP\_NETRED1 Planned Net Reduction in Operating Debt
OP\_NETRED2 Planned Net Reduction in Operating Debt

Other Liabilities

ACTPAY\_BEG Accounts Payable (Jan 1)
ACTPAY END Accounts Payable (Dec 31)

ACTPAY\_INT
Actual Interest Payments on Accounts Payable
AP\_NETRED
Planned Net Reduction in Accounts Payable
GOVREC\_BEG
Advanced Government Receipts (Jan 1)
Advanced Government Receipts (Dec 31)

FRMLIB\_BEG Total Farm Liabilities (Jan 1)
FRMLIB\_END Total Farm Liabilities (Dec 31)
FRMTOTPRIN Total Farm Principal Payments
FRMTOTINT Total Farm Interest Payments

Nonfarm Liabilities (Jan 1) without leases **NFRMDETBEG** Nonfarm Liabilities (Dec 31) without leases **NFRMDETEND** Amount of New Nonfarm Borrowings NF BORROW NF PRIN **Actual Nonfarm Principal Payments** NF INT **Actual Nonfarm Interest Payments** NF PYMTS **Total Nonfarm Planned Payments** Total Liabilities (Jan 1) without leases TOTLIB BEG TOTLIB END Total Liabilities (Dec 31) without leases

TOT\_PRIN
TOT INT
Total Actual Principal Payments
Total Actual Interest Payments

### SCREEN 12 DATA: SUMMARY OF RECEIPTS AND CHANGES IN INVENTORY AND ACCOUNTS RECEIVABLE

YEAR Data Year
FARM\_NO Farm Number
MILK\_CASH Cash Milk Receipts

MILK CHAR Change in Milk Accounts Receivable

MILK\_ACCRL Accrual Milk Receipts
CATT CASH Cash Cattle Receipts

CATT CHINV Change in Dairy Cattle Inventory

CATT CHAR Change in Dairy Cattle Accounts Receivable

CATT ACCRL Accrual Dairy Cattle Receipts

HEIF CASH Cash Heifer Receipts

HEIF\_CHAR Change in Dairy Calves Accounts Receivable

HEIF\_ACCRL Accrual Dairy Calves Receipts
OTHLV\_CASH Cash Other Livestock Receipts
OTHLVCHINV Change in Other Livestock Inventory

OTHLV\_CHAR Change in Other Livestock Accounts Receivable

OTHLV\_ACCL Accrual Other Livestock Receipts

CROPS\_CASH Cash Crops Receipts

GROWN\_CHNG Change in Grown Feed Inventory
CROPS\_CHAR Change in Crops Accounts Receivable

CROPS\_ACCL Accrual Crop Receipts
GOVRC CASH Cash Government Receipts

GOVR CHINV Change in Government Receipts Inventory

GOVRC\_CHAR Change in Government Receipts Accounts Receivable

GOVRC\_ACCL Accrual Government Receipts

CUSTM CASH Cash Custom Machine Work Receipts

CUSTM\_CHAR Change in Custom Machine Work Accounts Receivable

CUSTM ACCL Accrual Custom Machine Work Receipts

GASTX CASH Cash Gas Tax Refunds

GASTX CHAR Change in Gas Tax Refunds Accounts Receivable

GASTX\_ACCL Accrual Gas Tax Refunds
OTHER CASH Cash Other Receipts

OTHER\_CHAR Change in Other Receipts Accounts Receivable

OTHER\_ACCL Accrual Other Receipts
TOTCASHREC Total Cash Receipts
TOT CHINV Total Change in Inventory

TOTAL\_CHAR Total Change in Accounts Receivable

TOTACCRECT Total Accrual Receipts

SALE STOCK Sale of Other Stock & Certificates (exclude Farm Credit stock)

NONFARMINC Nonfarm Cash Income

CASH\_TRANS Cash used in the business from nonfarm capital

NOCASHTRAN Noncash capital transfeered to farm business for cattle, crops, etc. (e.g.

gifts/inheritances)

#### SCREEN 13 DATA: SUMMARY OF EXPENSES AND CHANGES IN INVENTORY AND ACCOUNTS PAYABLE

YEAR Data Year FARM NO Farm Number

LABOR EXP Hired Labor Cash Expense

LABOR PP Hired Labor Change in Inventory or PrePaid Expenses

LABOR\_AP Hired Labor Change in Accounts Payable

LABOR ACRL Accrual Hired Labor Expenses

GRAIN EXP Dairy Grain & Concentrate Cash Expense Paid

GRAIN\_AP Change in Dairy Grain & Concentrate Accounts Payable

GRAIN ACRL Accrual Dairy Grain and Concentrate Expenses

RUFAG EXP Cash Dairy Roughage Expenses

RUFAG\_AP Change in Dairy Roughage Accounts Payable

RUFAG\_ACRL Accrual Dairy Roughage Expenses
NODARY\_EXP Cash Nondairy Feed Expenses

NODARY\_AP Change in Nondairy Feed Accounts Payable

NODRY ACRL Accrual Nondairy Feed Expenses

MACHRNTEXP Cash Machine Hire, Rent & Lease Expense

MACHRNT\_PP Change in Prepaid Machine Hire, Rent & Lease Expenses MACHRNT\_AP Change in Machine Hire, Rent & Lease Accounts Payable

MCHRNTACRL Accrual Machine Hire, Rent & Lease Expenses

MACHREPEXP Cash Machine repairs & farm vehicle expenses

MACHREP AP Change in Machine Repairs & Farm Vehicle Expenses Accounts Payable

MCHREPACRL Accrual Machine Repairs & Farm Vehicle Expenses
AUTO PP Only <1995 Change in PrePaid Auto Expenses

AUTO\_CASH Only <1995 Cash Auto Expenses

AUTO\_AP Only <1995 Change in Auto Accounts Payable

AUTO\_ACRL Only <1995 Accrual Auto Expenses FUEL\_EXP Cash Fuel, Oil & Grease Expenses

FUEL\_AP Change in Fuel, Oil & Grease Accounts Payable

FUEL\_ACRL Accrual Fuel, Oil & Grease Expenses
REPLVSTEXP Cash Replacement Livestock Expenses

REPLVST\_PP Change in Prepaid Replacement Livestock Expenses
REPLVST\_AP Change in Replacement Livestock Accounts Payable

REPLVKACRL Accrual Replacement Livestock Expenses

BREED\_EXP Cash Breeding Expenses

BREED\_AP Change in Breeding Accounts Payable

BREED\_ACRL Accrual Breeding Expense

VET\_EXP Cash Veterinary & Medicine Expenses

VET\_AP Change in Veterinary & Medicine Accounts Payable

VET ACRL Accrual Veterinary & Medicine Expenses

MILKMKTEXP Cash Milk Marketing Expenses

MILKMKT\_PP Change in PrePaid Milk Marketing Expenses
MILKMKT\_AP Change in Milk Marketing Accounts Payable

MLKMKTACRL Accrual Milk Marketing Expenses

BEDDINGEXP Cash Bedding Expenses

BEDDING\_AP Change in Bedding Accounts Payable

BED\_ACRL Accrual Bedding Expenses
MILKSUPEXP Cash Milking Supplies Expenses

MILKSUP AP Change in Milking Supplies Accounts Payable

MLKSUPACRL Accrual Milking Supplies Expenses
CATTLS EXP Cash Cattle Lease Expenses

CATTLES\_PP Change in Prepaid Cattle Lease Expenses
CATTLS AP Change in Cattle Lease Accounts Payable

CATLS\_ACRL Accrual Cattle Lease Expenses
CUSTBRDEXP Cash Custom Boarding Expenses

CUSTBRD\_PP Change in PrePaid Custom Boarding Expenses
CUSTBRD\_AP Change in Custom Boarding Accounts Payable

CSTBRDACRL Accrual Custom Boarding Expenses

BST\_EXP Cash bST Expenses

BST\_AP Change in bST Accounts Payable

BST ACRL Accrual bST Expenses

OTHLVSKEXP Cash Other Livestock Expenses

OTHLVSK\_AP Change in Other Livestock Accounts Payable

OTHLV\_ACRL Accrual Other Livestock Expenses
FERT\_EXP Cash Fertilizer & Lime Expenses

FERT\_AP Change in Fertilizer & Lime Accounts Payable FERT\_ACRL Accrual Fertilizer & Lime Accounts Payable

SEEDS EXP Cash Seeds & Plants Expenses

SEEDS\_AP Change in Seeds & Plants Accounts Payable

SEEDS ACRL Accrual Seeds & Plants Expenses

SPRAY EXP Cash Spray Expenses

SPRAY\_AP Change in Spray Accounts Payable

SPRAY ACRL Accrual Spray Expenses

BLDG EXP Cash Land, Building & Fence Repair Expenses

BLDG\_AP Change in Land, Building & Fence Repair Accounts Payable

BLDG\_ACRL Accrual Land, Building & Fence Repair Expenses

TAXES\_EXP Cash Taxes Expenses
TAXES\_PP Change in Prepaid Taxes

TAXES\_AP Change in Taxes Accounts Payable

TAXES\_ACRL Accrual Taxes Expenses
INSUR EXP Cash Insurance Expenses

INSUR PP Change in Prepaid Insurance Expenses

INSUR AP Change in Insurance Account Payable

INSUR\_ACRL Accrual Insurance Expenses
RENT EXP Cash Rent & Lease Expense

RENT\_PP Change in Prepaid Rent & Lease Expenses RENT\_AP Change in Rent & Lease Accounts Payable

RENT\_ACRL Accrual Rent & Lease Expenses

TELE EXP Only <1995 Cash Telephone Expenses

TELE\_PP Only <1995 Change in Prepaid Telephone Expenses
TELE\_AP Only <1995 Change in Telephone Account Payable

TELE ACRL Only <1995 Accrual Telephone Expenses

UTIL\_EXP Cash Utilities Expenses

UTIL\_PP Change in Prepaid Utilities Expenses
UTIL\_AP Change in Utilities Accounts Payable

UTIL\_ACRL Accrual Utilities Expenses
INTRST EXP Cash Interest Expenses

INTRST\_PP Change in Prepaid Interest Expenses INTRST\_AP Change in Interest Accounts Payable

INTRSTACRL Accrual Interest Expenses
MISC\_EXP Cash Miscellaneous Expenses

MISC\_AP Change in Miscellaneous Accounts Payable

MISC\_ACRL Accrual Miscellaneous Expenses

TOTCASHEXP Total Cash Expenses

TOTEXPCHNG Total Change in Inventory or Prepaid Expenses

TOTCHNG AP Total Change in Accounts Payable

TOTEXPACRL Total Accrual Expenses EXPAN\_EXP Cash Expansion Expenses

EXPAN\_PP Change in PrePaid Expansion Expenses EXPAN\_AP Change in Expansion Accounts Payable

EXPAN\_ACRL Accrual Expansion Expenses

BUY\_STOCK Purchase of other stock & certificates (exclude Farm Credit stock)

PERS WITH Personal Withdrawals & Family Expenditures

SCREEN 14 DATA: OPTIONAL INPUT

YEAR Data Year FARM NO Farm Number

BREAKDOWN OF ACCRUAL CROP EXPENSES BY CROP

HAY\_FERT Accrual Hay Crop Fertilizer and Lime
HAY\_SEEDS Accrual Hay Crop Seeds & Plants

HAY SPRAY Accrual Hay Crop Spray and Other Crop Expenses

CORN\_FERT Accrual Corn Fertilizer & Lime
CORN\_SEEDS Accrual Corn Seeds & Plants

CORN SPRAY Accrual Corn Spray and Other Crop Expenses

PAST\_FERT Accrual Pasture Fertilizer & Lime
PAST\_SEEDS Accrual Pasture Seeds & Plants

PAST\_SPRAY Accrual Pasture Spray and Other Crop Expenses
OTH\_FERT Accrual All Other Crops Fertilizer & Lime
OTH\_SEEDS Accrual All Other Crops Seeds & Plants

OTH\_SPRAY Accrual All Other Crops Spray and Other Crop Expenses

FERT\_ACRL Accrual Fertilizer & Lime Expenses
SEEDS\_ACRL Accrual Seeds & Plants Expenses
SPRAY\_ACRL Accrual Spray and Other Crop Expenses

OPTIONAL INPUT FOR DEFERRED TAX CALCULATIONS

LVSTK\_TAXB Purchased Livestock Tax Basis
MACH\_TAXB Machinery & Equipment Tax Basis
BLDG\_TAXB Building & Improvements Tax Basis
SINGPURP1 Single Purpose structures etc. %
SINGPURP2 Single Purpose structures etc. \$

LAND\_TAXB Land Tax Basis

Operator Residences Tax Basis **OPRES TAXB** Nonfarm Assets Tax Basis NONFM TAXB OPRES MKVL Operator Residences Market Value SINGPURP3 Single Purpose structures etc. % Single Purpose structures etc. \$ SINGPURP4 Purchased Livestock Market Value % LVSK MKVL1 LVSK MKVL2 Purchased Livestock Market Value \$ Tax Filling Status of Proprietorship **TAXFILSTAT** NFINC OPER Nonfarm income of operator on which self-employment tax w/paid Tax filing status of partner 1 TAXFILPRT1 Tax filing status of partner 2 TAXFILPRT2 Tax filing status of partner 3 TAXFILPRT3 Tax filing status of partner 4 TAXFILPRT4 Tax filing status of partner 5 TAXFILPRT5 Percent Share of Farm Adjusted Gross Income Partner 1 ADJGROSS1 ADJGROSS2 Percent Share of Farm Adjusted Gross Income Partner 2 ADJGROSS3 Percent Share of Farm Adjusted Gross Income Partner 3 Percent Share of Farm Adjusted Gross Income Partner 4 ADJGROSS4 ADJGROSS5 Percent Share of Farm Adjusted Gross Income Partner 5 Percent Ownership of Current Assets Partner 1 CURRASS1 Percent Ownership of Current Assets Partner 2 **CURRASS2** Percent Ownership of Current Assets Partner 3 CURRASS3 Percent Ownership of Current Assets Partner 4 **CURRASS4** Percent Ownership of Current Assets Partner 5 **CURRASS5** Percent Ownership of Livestock Partner 1 LVSTKOWN1 LVSTKOWN2 Percent Ownership of Livestock Partner 2 Percent Ownership of Livestock Partner 3 LVSTKOWN3 Percent Ownership of Livestock Partner 4 LVSTKOWN4 Percent Ownership of Livestock Partner 5 LVSTKOWN5 Percent Ownership of Machinery Partner 1 MACHOWN1 Percent Ownership of Machinery Partner 2 MACHOWN2 Percent Ownership of Machinery Partner 3 MACHOWN3 MACHOWN4 Percent Ownership of Machinery Partner 4 MACHOWN5 Percent Ownership of Machinery Partner 5 RE OWN 1 Percent Ownership of Real Estate Partner 1 RE OWN 2 Percent Ownership of Real Estate Partner 2 RE OWN 3 Percent Ownership of Real Estate Partner 3 Percent Ownership of Real Estate Partner 4 RE OWN 4 Percent Ownership of Real Estate Partner 5 RE OWN 5 Percent Ownership of Nonfarm Assets Listed Partner 1 NF OWN 1 NF OWN 2 Percent Ownership of Nonfarm Assets Listed Partner 2 Percent Ownership of Nonfarm Assets Listed Partner 3 NF OWN 3 Percent Ownership of Nonfarm Assets Listed Partner 4 NF OWN 4 NF OWN 5 Percent Ownership of Nonfarm Assets Listed Partner 5 Percent Ownership of Nonfarm Income of operator on which self-employment tax was NFINCPART1 paid, Partner 1 Percent Ownership of Nonfarm Income of operator on which self-employment tax was NFINCPART2 paid, Partner 2 Percent Ownership of Nonfarm Income of operator on which self-employment tax was **NFINCPART3** paid, Partner 3 Percent Ownership of Nonfarm Income of operator on which self-employment tax was **NFINCPART4** paid. Partner 4

paid, Partner 5

Percent Ownership of Nonfarm Income of operator on which self-employment tax was

NFINCPART5

### CALCULATED FIELDS PRINTED ON PAGES 2 - 10 OF DFBS REPORT, STORED IN OLDCALC.DBF

YEAR Data Year FARM NO Farm Number

REC\_CHINV Total Accrual Receipts Change in Inventory

TOTACCEXP Total Accrual Expenses
TOTACRLREC Total Accrual Receipts
LVSTKAPP Livestock Appreciation

STOCK\_APPR Other Stock or Certificates Appreciation
NFI\_WITH Net Farm Income With Appreciation
PERSWITHEX Personal And Family Withdrawals
RECWITHAPP Total Receipts with Appreciation
NFI NOAPP Net Farm Income Without Appreciation

UNPDLABOR Unpaid Family Labor
AVE\_NW Average Net Worth
EQ\_CAP Equity Capital

LAB MGTINC Labor and Management Income

LMI\_OPER Labor and Management Income per Worker

OP\_LABVAL Operators Value of Labor

RETEQ\_NO Return on Equity Capital without appreciation
RATEQ\_NO Rate of Return on Equity Capital without appreciation

RETEQ\_WITH Return on Equity Capital with appreciation
RATEQ\_WITH Rate of return on Equity Capital with appreciation
RETALL NO Return to All Capital without appreciation

AVGASSET Average Assets

RATALL\_NO Rate of Return to All Capital without appreciation

RETALL\_WITH Return to All Capital with appreciation

RATALL WITH Rate of Return to All Capital with appreciation

CURRASSBEG Current Assets Beginning of Year CURRASSEND Current Assets End of Year

CURRLIBBEG
CURRLIBEND
CURRLIBEND
CATLS\_BEG
CATLS\_END
CATLS\_END
Current Liabilities Beginning of Year
Cattle Lease Beginning of Year
Cattle Lease End of Year

EQPLS\_BEG Equipment Lease Beginning of Year
EQPLS\_END Equipment Lease End of Year
RE\_LES\_BEG Structure Lease Beginning of Year
RE\_LES\_END Structure Lease End of Year

INTASSBEG Intermediate Assets Beginning of Year INTASSEND Intermediate Assets End of Year

CATEQLS BG Cattle & Equipment Lease Beginning of Year Cattle & Equipment Lease End of Year CATEOLS EN Intermediate Liabilities Beginning of Year **INTLIABBEG** Intermediate Liabilities End of Year **INTLIABEND** LTASST BEG Long Term Assets Beginning of Year LTASST END Long Term Assets End of Year ASSET BEG Total Assets Beginning of Year ASSET END Total Assets End of Year

LTLIABBEG
Long Term Liabilities Beginning of Year
LTLIABEND
Long Term Liabilities End of Year
FARM\_NWBEG
FARM NWEND
Farm Net Worth Beginning of Year
Farm Net Worth End of Year

LIAB\_BEG Total Farm Liabilities Beginning of Year
LIAB\_END Total Farm Liabilities End of Year
NFM\_NW\_BEG Nonfarm Net Worth Beginning of Year
NFM\_NW\_END Nonfarm Net Worth End of Year

TOT\_ASSBEG Farm & Nonfarm Assets Beginning of Year
TOTLIBBEG Farm & Nonfarm Liabilities Beginning of Year
TOT\_NWBEG Farm & Nonfarm Net Worth Beginning of Year

TOT\_ASSEND Farm & Nonfarm Assets End of Year
TOTLIBEND Farm & Nonfarm Liabilities End of Year
TOT NWEND Farm & Nonfarm Net Worth End of Year

PCTEQ FARM Farm Percent Equity

PCTEQNONFM Farm & Nonfarm Percent Equity
DETASTTOTL Total Debt to Asset Ratio
LTDETAST Long-term Debt to Asset Ratio
DETASTNFM Farm & Nonfarm Debt to Asset Ratio
ITCRDETAST Intermediate & Current Debt to Asset Ratio

ITCRDETAST

AP\_PCTDET

Accounts Payable as a % of Total Debt

LT\_PCTDET

Long-term Debt as a % of Total Debt

ITCRPCTDET Current & Intermediate Debt as a % of Total Debt

DEBTPERCOW Farm Debt Per Cow
LT DETCOW Long-term Debt Per Cow

ITLTDETCOW Intermediate & Long-term Debt Per Cow ITCRDETCOW Intermediate & Current Debt Per Cow

DEBTPERACR Farm Debt Per Acre
LT DEBTACR Long-term Debt Per Acre

ITLTDETACR Intermediate & Long-term Debt Per Acre
ITCRDETACR Intermediate & Current Debt Per Acre

RE\_PURCH
RE\_NETINV
Real Estate Purchases
Real Estate Net Investment
MACHNETINV
Machinery Net Investment
LVSTAPPREC
LVSTNETINV
Livestock Appreciation
Livestock Net Investment
RETAINERN
Retained Earnings

TRANSFRTOT Total Nonfarm Noncash Transfers to Farm

CONTRIBCAP Contributed or Withdrawn Capital

APPREC\_TOT Total Appreciation

CH VAL EQ Change in Valuation Equity

IMB ERROR Imbalance or Error

CHGNW\_WITH Change in Net Worth with Appreciation
CHG NW NO Change in Net Worth without Appreciation

CHGNW NOFM Farm & Nonfarm Change in Net Worth with Appreciation

NETCASHINC Net Cash Farm Income
NETNOFRMIC Net Cash Nonfarm Income

NET OPACT Net Provided by Operating Activities

SALES\_TOT Total Asset Sales
PURCH TOT Total Capital Purchases

NET INVACT Net Provided by Investing Activities

MONBORITLT Intermediate and Long-term Money Borrowed

MONBOR\_STShort-term Money BorrowedINCROPDEBTIncrease in Operating DebtDECROPDEBTDecrease in Operating Debt

PRIN ITLT Intermediate & Long-term Principal Payments

PRIN\_ST Short-term Principal Payments
MONBOR\_NF Nonfarm Money Borrowed
INFLOW\_FIN Cash Inflow from Financing
OUTFLOWFIN Cash Outflow for Financing

NETFINACT
Net Provided by Financing Activities
NET RESERV
Net Cash Provided from Reserves

ERROR Imbalance or Error

PLANPAYLT Long-term Planned Payments
PLANPAYIT Intermediate Planned Payments
PLANPAYST Short-term Planned Payments
PLAN\_OPRED Operating Net Reduction Planned
PLAN\_NTRED Accounts Payable Net Reduction Planned

PLAN\_PYMTS Total Planned Payments
PYMTMADELT Long-term Payments Made
PYMTMADEIT Intermediate Payments Made
PYMTMADEST Short-term Payments Made
PMTMADE AP Accounts Payable Payments Made

MADE PYMTS Total Payments Made

FUTRPAYLT Long-term Future Planned Payments
FUTRPAYIT Intermediate Future Planned Payments

FUTPAYST Short-term Future Planning Payments
FUTR\_OPRED Operating Net Reduction Planned for Future

FUTR\_NTRED Accounts Payable Net Reduction Planned for Future

FUTUREPYMT Total Future Payments Planned PyMTS\_COW Planned Payments Per Cow PyMTS\_CWT Planned Payments Per Cwt.

PMTPCNTREC Planned Payments as a % of Receipts
PYMTPCTMLK Planned Payments as a % of Milk Receipts

PYMTMADCOW Payments Made Per Cow PYMTMADCWT Payments Made Per Cwt.

PMTMADEREC Payments Made as a % of Receipts
PMTMADEMLK Payments Made as a % of Milk Receipts

DEBT\_PYMT Debt Payments Planned Used for Cash Flow Coverage Ratio

NETPERSWTH

AMTAVAIL

Amount Available for Debt Service

PROJCFCR Cash Flow Coverage Ratio

MADE\_PERC Made Payments as % of Planned Payments

HAYTOT\_TDM Hay Total Tons Dry Matter

TOTFOR\_ACR Total Forage Acres

HAYDM\_ACR Hay Crop Dry Matter Per Acre
CS\_ACRE Corn Silage Tons Per Acre

CSTDM\_ACRE Corn Silage Tons Dry Matter Per Acre

OTHFRACRE Other Forage Tons Per Acre
TOTFRACRE Total Forage Tons Per Acre
CG\_ACRE Corn Grain Bushels Per Acre
OAT\_ACRE Oats Bushels Per Acre
WHT ACRE Wheat Bushels Per Acre

CORNFERTAC
CORNSEEDAC
CORNSPRAC
All Corn Fertilizer Expense Per Acre
All Corn Spray Expense Per Acre
All Corn Spray Expense Per Acre

SIL\_FERT Corn Silage Fertilizer Expense Per Tons Dry Matter SIL\_SEEDS Corn Silage Seed Expense Per Tons Dry Matter SIL\_SPRAY Corn Silage Spray Expense Per Tons Dry Matter CG\_FERT Corn Grain Fertilizer Expense Per Dry Shell Bushel CG\_SEEDS Corn Grain Seed Expense Per Dry Shell Bushel CG\_SPRAY Corn Grain Spray Expense Per Dry Shell Bushel

HAYFERTACR Hay Fertilizer Expense Per Acre
HAYSEEDACR Hay Seed Expense Per Acre
HAYSPRAYAC Hay Spray Expense Per Acre

HAYFERTTDM Hay Fertilizer Expense Per Ton Dry Matter
HAYSEEDTDM Hay Seed Expense Per Ton Dry Matter
HAYSPRYTDM Hay Spray Expense Per Ton Dry Matter

PASFERTTIL Pasture Fertilizer Expense Per Tillable Pasture Acre
PASSEEDTIL Pasture Seed Expense Per Tillable Pasture Acre
PASSPRATIL Pasture Spray Expense Per Tillable Pasture Acre
PASFERTTOT Pasture Fertilizer Expense Per Total Pasture Acre
PASSEEDTOT Pasture Seed Expense Per Total Pasture Acre
PASSPRATOT Pasture Spray Expense Per Total Pasture Acre

FERT\_ACRE

SEEDS\_ACRE

SPRAY\_ACRE

CRPEXP\_ACR

CORNEXPACR

Fertilizer Expense Per Tillable Acre

Seed Expense Per Tillable Acre

Spray Expense Per Tillable Acre

Crop Expense Per Tillable Acre

Corn Crop Expense Per Corn Acre

CSEXP\_TDM Corn Silage Crop Expense Per Ton Dry Matter CGEXP BU Corn Grain Crop Expense Per Dry Shell Bushel

HAYEXPACR Hay Crop Expense Per Acre

HAYEXPTDM Hay Crop Expense Per Ton Dry Matter

PASEXPTILL Pasture Crop Expense Per Tillable Pasture Acre
PASEXPACRE Pasture Crop Expense Per Total Pasture Acre

MACH INTST Interest on Machinery Investment

MACH\_COST Total Machinery Cost

FUEL ACRE Fuel Expense Per Tillable Acre

MCHREPACRE Machinery Repair & Vehicle Expense Per Tillable Acre
MCHRENTACR Machinery Hire, Rent & Lease Expense Per Tillable Acre

MCHINT\_ACR Machinery Interest Per Tillable Acre
MCHDEP\_ACR Machinery Depreciation Per Tillable Acre

MCHCST\_ACR Machinery Cost Per Tillable Acre

TILACRCOW Tillable Acres Per Cow FORACR\_COW Forage Acres Per Cow

FORDM\_COW Harvested Forage Dry Matter Per Cow

COW\_CHINV Cow Change in Inventory without Appreciation

HEF1\_CHINV Bred Heifer Change in Inventory without Appreciation
HEF2\_CHINV Open Heifer Change in Inventory without Appreciation

HEF3\_CHINV Calf Change in Inventory without Appreciation

HEF1APPRE Bred Heifer Appreciation
HEF2APPRE Open Heifer Appreciation

HEF3APPRE Calf Appreciation

COWTOTEND Total End Cow Numbers, Including Leased Cows

COW\_APPRE Cow Appreciation MILK COW Pounds Milk Sold Per Cow **Total Dairy Receipts** DARYRECTOT Milk Receipts Per Cow MILKRECCOW CATTRECCOW Cattle Sale Receipts Per Cow **CAFRECCOW** Calf Sale Receipts Per Cow DARYRECCOW Total Dairy Receipts Per Cow Milk Receipts Per Cwt. MILKRECCWT

MILKRECCW I

CATTRECCWT

CAFRECCWT

CAFRECCWT

DARYRECCWT

OPCOST\_TOT

OPCOST\_TOT

OPCOST\_TOT

NILK Receipts Per Cwt.

Cattle Sale Receipts Per Cwt.

Calf Sale Receipts Per Cwt.

Operating Cost of Producing Milk

Purchased Inputs Cost of Producing Milk

TOTCOSTPRD Total Cost of Producing Milk

OPCOST\_COW
Operating Cost of Producing Milk Per Cow
INCOST\_COW
Purchased Inputs Cost of Producing Milk Per Cow

TOTCST\_COW
OPCOST\_CWT
INCOST\_CWT
Total Cost of Producing Milk Per Cwt.
Purchased Inputs Cost of Producing Milk Per Cwt.

TOTCST\_CWT Total Cost of Producing Milk Per Cwt.

NFINO\_COW
NFIWTH\_COW
NFIWTH\_COW
NFINO\_CWT
NFIWTH\_CWT
NFIWTH\_CWT
Net Farm Income With Appreciation Per Cow
Net Farm Income Without Appreciation Per Cwt.
Net Farm Income With Appreciation Per Cwt.

DARYFEDTOT Total Purchased Dairy Feed

CONC COW Purchased Dairy Grain & Concentrate Expense Per Cow

RUF\_COW
DARYFEDCOW
Purchased Roughage Expense Per Cow
Purchased Dairy Feed Expense Per Cow
CONC\_CWT
Purchased Dairy Grain and Concentrate per Cwt.

RUF\_CWT Purchased Roughage Expense Per Cow DARYFEDCWT Purchased Dairy Feed Expense Per Cwt.

CONCPCTMLK Purchased Dairy Grain & Concentrate as a % of Milk Receipts

FEEDCRPTOT Purchased Feed & Crop Expense

FEEDCRPCOW Purchased Feed & Crop Expense Per Cow FEEDCRPCWT Purchased Feed & Crop Expense Per Cwt.

FEEDPCTMLK Purchased Feed & Crop Expense as a % of Milk Receipts

BREED\_COW
VET\_COW
VET\_COW
MLKMKT\_COW
BEDING\_COW
BEDING\_COW
Breeding Expense Per Cow
Weterinary Expense Per Cow
Milk Marketing Expense Per Cow
Bedding Expense Per Cow

MLKSUP\_COW
CATLES\_COW
CUSBRD\_COW
CUSBRD\_COW
CUSBRD\_COW
CUSBRD\_COW
CUSBRD\_COW
CUSBRD\_COW
Custom Boarding Expense Per Cow
Custom Boarding Expense Per Cow
Custom Boarding Expense Per Cow
Custom Boarding Expense Per Cow
Custom Boarding Expense Per Cow
Custom Boarding Expense Per Cow
Custom Boarding Expense Per Cow
Custom Boarding Expense Per Cow
Custom Boarding Expense Per Cow
Custom Boarding Expense Per Cow
Custom Boarding Expense Per Cow
Custom Boarding Expense Per Cow
Custom Boarding Expense Per Cow
Custom Boarding Expense Per Cow

VET\_CWT Veterinary Expense Per Cwt.

VET\_CWT

MLKMKT\_CWT Milk Marketing Expense Per Cwt.

BEDING CWT Bedding Expense Per Cwt.

MLKSUP\_CWT

Milking Supplies Expense Per Cwt.

CATLES\_CWT

Custom Boarding Expense Per Cwt.

CUSBRD\_CWT

Other Livestock Expense Per Cwt.

Other Livestock Expense Per Cwt.

Average Number of Cows

COW\_AVGNO Average Number of Cows
MILK\_CWT Hundredweight of Milk Sold

### CALCULATED FIELDS PRINTED ON PAGES 11-12 OF DFBS REPORT, STORED IN OLDCALC2.DBF

YEAR Data Year FARM NO Farm Number

CAP\_PERWKR Farm Capital Per Worker CAP\_PERCOW Farm Capital Per Cow

CAP\_ACROWN Farm Capital Per Tillable Acre Owned CAP\_PERTIL Farm Capital Per Tillable Acre

ASSETRATIO Asset Turnover Ratio

MACH\_WKR Machinery Investment Per Worker MACHINVCOW Machinery Investment Per Cow

MACH\_ACR Machinery Investment Per Tillable Acre

REINV\_COW Real Estate Investment Per Cow

REINV\_ACR Real Estate Investment Per Tillable Acre

OPERATORS Operator/Manager Equivalent

WORK\_UNITS Total Work Units COWS\_WKR Cows Per Worker

MILK\_WKR Pounds Milk Sold Per Worker ACRE\_WKR Tillable Acres Per Worker WU WKR Work Units Per Worker

OPLABVAL2 Value of Operator(s) Labor (using \$ constant value per month)

LABCOST Total Labor Cost

LABMACHCST Total Labor and Machinery Cost

OPLAB\_COW Value of Operator(s) Labor Value Per Cow FAMLAB\_COW Value of Family Labor Unpaid Per Cow

HIRLAB\_COW
LABCOSTCOW
Total Labor Cost Per Cow
MACHCSTCOW
Total Machinery Cost Per Cow
LABMACHCOW
LABOR TOTAL Machinery Cost Per Cow
LABMACHCOW
OPLAB\_CWT
Value of Operator(s) Labor Per Cwt.
Value of Family Labor Unpaid Per Cwt.

HIRLAB\_CWT
LABCOSTCWT
Total Labor Cost Per Cwt.

MACHCSTCWT
Total Machinery Cost Per Cwt.

LABMACHCWT
Labor and Machinery Cost Per Cwt.

MISC\_REC
Miscellaneous Accrual Operating Receipts

EXPLESSINT
Accrual Operating Expenses Less Interest Paid

NETOPINC Net Accrual Operating Income

AP LESINT Change in Accounts Payable less Interest

NET FLOW Net Cash Flow

NET\_AVAIL Net Cash Available for Farm

AVAIL\_INV Amount Available for Farm Investment
OTHLV\_COW Other Livestock Receipts Per Cow

CROPS COW Crop Receipts Per Cow

MISREC COW Miscellaneous Receipts Per Cow

TOTREC COW Total Receipts Per Cow

NODARY COW Nondairy Feed Expense Per Cow

MCHRNT\_COW Machinery Rent and Lease Expense Per Cow

MCHREP COW Machinery Repair Expense Per Cow

FUEL\_COW Fuel Expense Per Cow

REPL\_COW Replacement Livestock Expense Per Cow

FERT COW Fertilizer Expense Per Cow

SEEDS\_COW Seed Expense Per Cow SPRAY\_COW Spray Expense Per Cow

BLDG\_COW Land, Building and Fence Repair Expense Per Cow

TAXES COW Tax Expense Per Cow

RENT\_COW Real Estate Rent/Lease Expense Per Cow

INSUR\_COW Insurance Expense Per Cow
UTIL\_COW Utility Expense Per Cow
MISC\_COW Miscellaneous Expense Per Cow
LESINT\_COW Expenses Less Interest Per Cow
NETINC\_COW Net Accrual Operating Income Per Cow

REC\_CH\_COW
CHAR\_COW
CHAR\_COW
CHAR\_COW
Change in Livestock & Crop Inventory Per Cow
Change in Accounts Receivable Per Cow
Change in Feed & Supply Inventory Per Cow
AP\_CH\_COW
Change in Accounts Payable Less Interest Per Cow

NETFLOWCOW Net Cash Flow Per Cow

PERWTHCOW
NET\_AVLCOW
NET\_AVLCOW
AVLINV COW
Net Cash Available for Farm Per Cow
Amount Available for Investment Per Cow

PURCH\_COW
OTHLV CWT
Capital Purchases Per Cow
Other Livestock Receipts Per Cwt.

CROPS CWT Crop Receipts Per Cwt.

MISREC CWT Miscellaneous Receipts Per Cwt.

TOTREC CWT Total Receipts Per Cwt.

NODARY\_CWT Nondairy Feed Expense Per Cwt.

MCHRNT CWT Machinery Rent and Lease Expense Per Cwt.

MCHREP CWT Machinery Repair Expense Per Cwt.

FUEL CWT Fuel Expense Per Cwt.

REPL\_CWT Replacement Livestock Expense Per Cwt.

FERT\_CWT Fertilizer Expense Per Cwt.
SEEDS\_CWT Seed Expense Per Cwt.
SPRAY CWT Spray Expense Per Cwt.

BLDG CWT Land, Building and Fence Repair Expense Per Cwt.

TAXES CWT Tax Expense Per Cwt.

RENT CWT Real Estate Rent/Lease Expense Per Cwt.

INSUR\_CWT Insurance Expense Per Cwt.

UTIL\_CWT Utility Expense Per Cwt.

MISC\_CWT Miscellaneous Expense Per Cwt.

LESINT\_CWT Expenses Less Interest Per Cwt.

NETINC CWT Net Accrual Operating Income Per Cwt.

REC\_CH\_CWT Change in Livestock & Crop Inventory Per Cwt.

CHAR\_CWT Change in Accounts Receivable Per Cwt.

EXP\_CH\_CWT Change in Feed & Supply Inventory Per Cwt.

AP CH CWT Change in Accounts Payable Less Interest Per Cwt.

NETFLOWCWT Net Cash Flow Per Cwt.

PERWTHCWT Net Family Withdrawals Per Cwt.

NET\_AVLCWT Net Cash Available for Farm Per Cwt.

AVLINV CWT Amount Available for Investment Per Cwt.

PURCH\_CWT Capital Purchases Per Cwt.

INFLOWSTOT Total Cash Inflows
OUTFLOWTOT Total Cash Outflows

OWN\_RENT Farm Coded Owner or Renter
FULL\_PART Farm Coded Full-time or Part-time
DAIRY\_CASH Farm Coded Dairy or Cash-Crop
IRREGULAR Farm Coded Irregular or Incomplete

CUR\_DEFTAX
INT\_DEFTAX
Intermediate Deferred Taxes
LT\_DEFTAX
LT\_DEFTAX
NFM\_DEFTAX
Nonfarm Deferred Taxes
BST\_COW
BST\_CWT
DEFTAX
Nonfarm Deferred Taxes
bST Expense Per Cow
bST Expense Per Cwt.

## FIELDS USED IN CALCULATION OF CURRENT PORTION FOR PAGE 4 OF $\,$ DFBS REPORT, STORED IN OLDCP.DBF

| YEAR      | Data Year                                         |
|-----------|---------------------------------------------------|
| FARM_NO   | Farm Number                                       |
| LT_BEG1   | Long-Term Beginning Year Liability #1             |
| LT_BEG2   | Long-Term Beginning Year Liability #2             |
| LT_BEG3   | Long-Term Beginning Year Liability #3             |
| LT_BEG4   | Long-Term Beginning Year Liability #4             |
| LT_BEG5   | Long-Term Beginning Year Liability #5             |
| LT_END1   | Long-Term End Year Liability #1                   |
| LT_END2   | Long-Term End Year Liability #2                   |
| LT_END3   | Long-Term End Year Liability #3                   |
| LT_END4   | Long-Term End Year Liability #4                   |
| LT_END5   | Long-Term End Year Liability #5                   |
| IT_BEG1   | Intermediate Beginning Year Liability #1          |
| IT_BEG2   | Intermediate Beginning Year Liability #2          |
| IT_BEG3   | Intermediate Beginning Year Liability #3          |
| IT_BEG4   | Intermediate Beginning Year Liability #4          |
| IT_BEG5   | Intermediate Beginning Year Liability #5          |
| IT_BEG6   | Intermediate Beginning Year Liability #6          |
| IT_BEG7   | Intermediate Beginning Year Liability #7          |
| IT_BEG8   | Intermediate Beginning Year Liability #8          |
| IT_BEG9   | Intermediate Beginning Year Liability #9          |
| IT_END1   | Intermediate End Year Liability #1                |
| IT_END2   | Intermediate End Year Liability #2                |
| IT_END3   | Intermediate End Year Liability #3                |
| IT_END4   | Intermediate End Year Liability #4                |
| IT_END5   | Intermediate End Year Liability #5                |
| IT_END6   | Intermediate End Year Liability #6                |
| IT_END7   | Intermediate End Year Liability #7                |
| IT_END8   | Intermediate End Year Liability #8                |
| IT_END9   | Intermediate End Year Liability #9                |
| CP_LT_BEG | Long-Term Current Portion at Beginning of Year    |
| CP_LT_END | Long-Term Current Portion at End of Year          |
| CP_IT_BEG | Intermediate Current Portion at Beginning of Year |
| CP_IT_END | Intermediate Current Portion at End of Year       |
|           |                                                   |

### OTHER A.R.M.E. EXTENSION BULLETINS

| EB No | <u>Title</u>                                                                                                    | Author(s)                                                                                                  |
|-------|----------------------------------------------------------------------------------------------------|----------------------------------------------------------------------------------------------------|
| 98-01 | Estimation of Regional Differences in Class I Milk Values Across U.S. Milk Markets                                                                  | Pratt, J.E., A.M. Novakovic,<br>P.M. Bishop, M.W. Stephenson,<br>E.M. Erba and C. Alexander                |
| 97-22 | FISA A Complete Set of Financial Statements for Agriculture                                                                                         | LaDue, E.L.                                                                                                |
| 97-21 | New York Economic Handbook, 1998: Agribusiness<br>Economic Outlook Conference                                                                       | A.R.M.E. Staff                                                                                             |
| 97-20 | Farm Labor Regulations                                                                                                    | Grossman, D.A.                                                                                             |
| 97-19 | 1997 Farm Income Tax Management and Reporting Reference Manual                                                                                      | Smith, S.F. and C.H. Cuykendall                                                                            |
| 97-18 | Lake Erie Grape Farm Cost Survey, 1991-1995                                                                                                    | Shaffer, B. and G.B. White                                                                                 |
| 97-17 | LEAP, Lease Analysis Program A Computer Program for<br>Economic Analysis of Capital Leases                                                          | LaDue, E.L.                                                                                                |
| 97-16 | Analyzing Capital Leases                                                                                                    | LaDue, E.L.                                                                                                |
| 97-15 | Dairy Farm Business Summary, Eastern New York Renter<br>Summary, 1996                                                                               | Knoblauch, W.A. and L.D. Putnam                                                                            |
| 97-14 | Dairy Farm Business Summary, Intensive Grazing Farms,<br>New York, 1996                                                                             | Conneman, G., C.Crispell, J. Grace, K. Parsons and L. Putnam                                               |
| 97-13 | Fruit Farm Business Summary, Lake Ontario Region, New<br>York, 1996                                                                                 | White, G.B., A.M. DeMarree and L.D. Putnam                                                                 |
| 97-12 | Dairy Farm Business Summary, Northern New York<br>Region, 1996                                                                                      | Milligan, R.A., L.D. Putnam,<br>P. Beyer, A. Deming,<br>T. Teegerstrom, C. Trowbridge and<br>G. Yarnall    |
| 97-11 | Dairy Farm Business Summary, Central Valleys Region,<br>1996                                                                                        | LaDue, E.L., S.F. Smith,<br>L.D. Putnam, D. Bowne,<br>Z. Kurdich, C. Mentis, T. Wengert<br>and C.Z. Radick |
| 97-10 | "Maximizing the Environmental Benefits per Dollar Expended": An Economic Interpretation and Review of Agricultural Environmental Benefits and Costs | Poe, G.                                                                                                    |

To order single copies of ARME publications, write to: Publications, Department of Agricultural, Resource, and Managerial Economics, Warren Hall, Cornell University, Ithaca, NY 14853-7801. Visit our Web site at <a href="http://www.cals.cornell.edu/dept/arme/">http://www.cals.cornell.edu/dept/arme/</a> for a more complete list of recent publications.